# 201ab Quantitative methods L.12 Linear model: Categorical predictors

ED VUL | UCSD Psychology

Psych 201ab: Quantitative methods

## GLM: Categorical predictors (factors)

- Why?
- How to use categorical predictors in R?
- Perspectives on categorical predictors.
- Coding categorical variables in regression.
- Variations that require extensions of LM
	- Unequal variance t-test or ANOVA
	- Repeated measures and other random effects / correlated error structures.

# Why categorical predictors?

- Does mean y differ between…
	- Treatment and control?
	- Males and females?
	- Dogs and cats?
- Does mean y vary among…
	- Drug types?
	- Ethnicities? Religions? Etc.
	- Dog breeds?

**Predictor is treated as a dichotomous / binary categorical variable**

**Predictor is treated as a categorical variable**

## Do the groups have different means?

- If we have two groups, we can do a t-test.
- What if we have more than two groups?

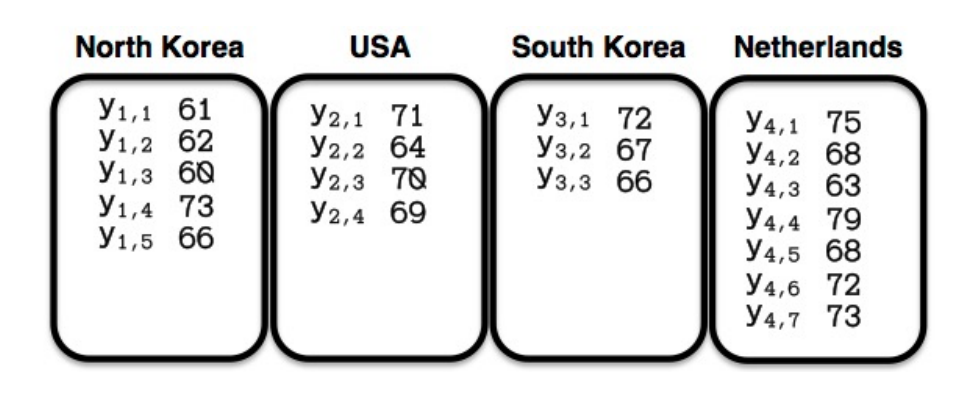

- Lots of t-tests between pairs of groups are impractical, don't answer the right question.
- Instead we test the variance of means across groups: this is the "analysis of variance".

# Overly specific named procedures

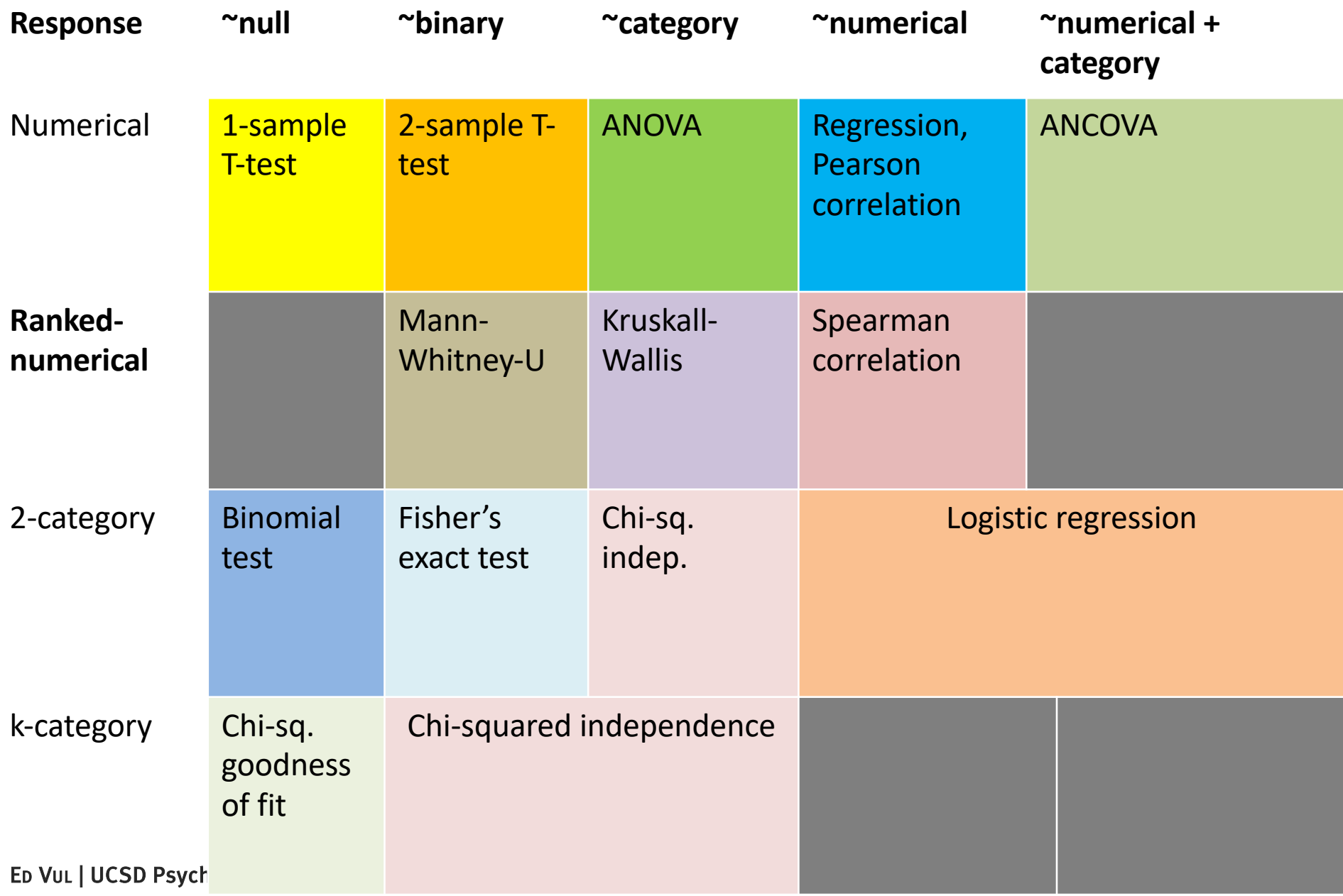

#### **Common statistical tests are linear models**

Last updated: 28 June, 2019.Also check out the Python version!

See worked examples and more details at the accompanying notebook: https://lindeloev.github.io/tests-as-linear

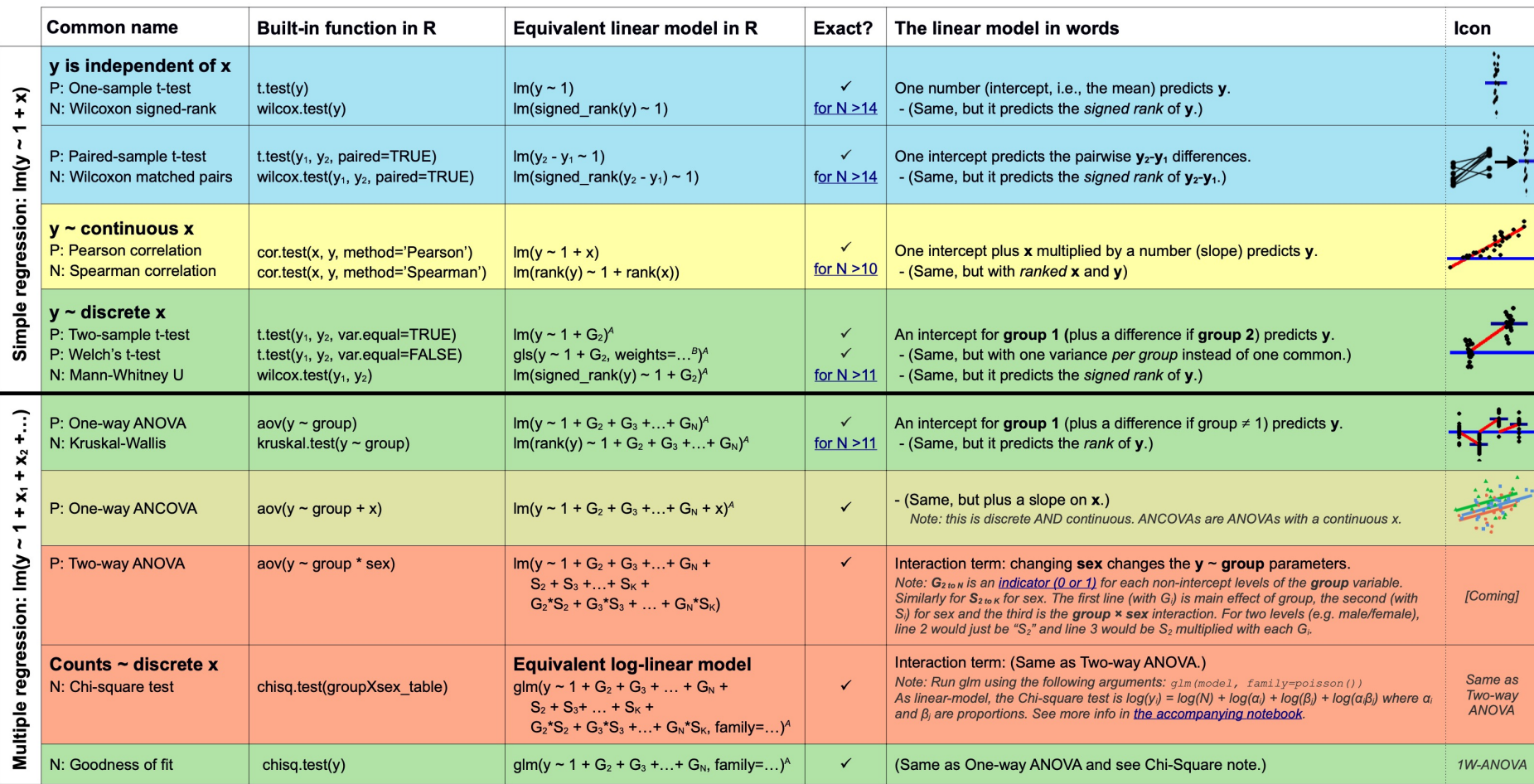

List of common parametric (P) non-parametric (N) tests and equivalent linear models. The notation y ~ 1 + x is R shorthand for y = 1 b + a x which most of us learned in school. Models in similar colors are highly similar, really, notice how similar they all are across colors! For non-parametric models, the linear models are reasonable approximations for non-small sample sizes (see "Exact" column and click links to see simulations). Other le accurate approximations exist, e.g., Wilcoxon for the sign test and Goodness-of-fit for the binomial test. The signed rank function is signed\_rank = function(x) sign(x) \* rank(abs(x)). The variables G, and S, are "dummy coded" indicator variables (either 0 or 1) exploiting the fact that when  $\Delta x = 1$  between categories the difference equals the slope. Subscripts (e.g., G<sub>2</sub> or y<sub>1</sub>) indicate different columns in data. Im requires long-for non-continuous models. All of this is exposed in greater detail and worked examples at https://lindeloev.github.io/tests-as-linear.

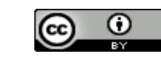

Jonas Kristoffer Lindeløv https://lindeloev.net

<sup>A</sup> See the note to the two-way ANOVA for explanation of the notation.

ED VUL | UCSD Psychology

B Same model, but with one variance per group:  $g1s$  (value  $\sim 1 + G_2$ , weights = varIdent (form = ~1|group), method="ML").

Conceptually correct, but some restrictions apply.

# Overly specific named procedures

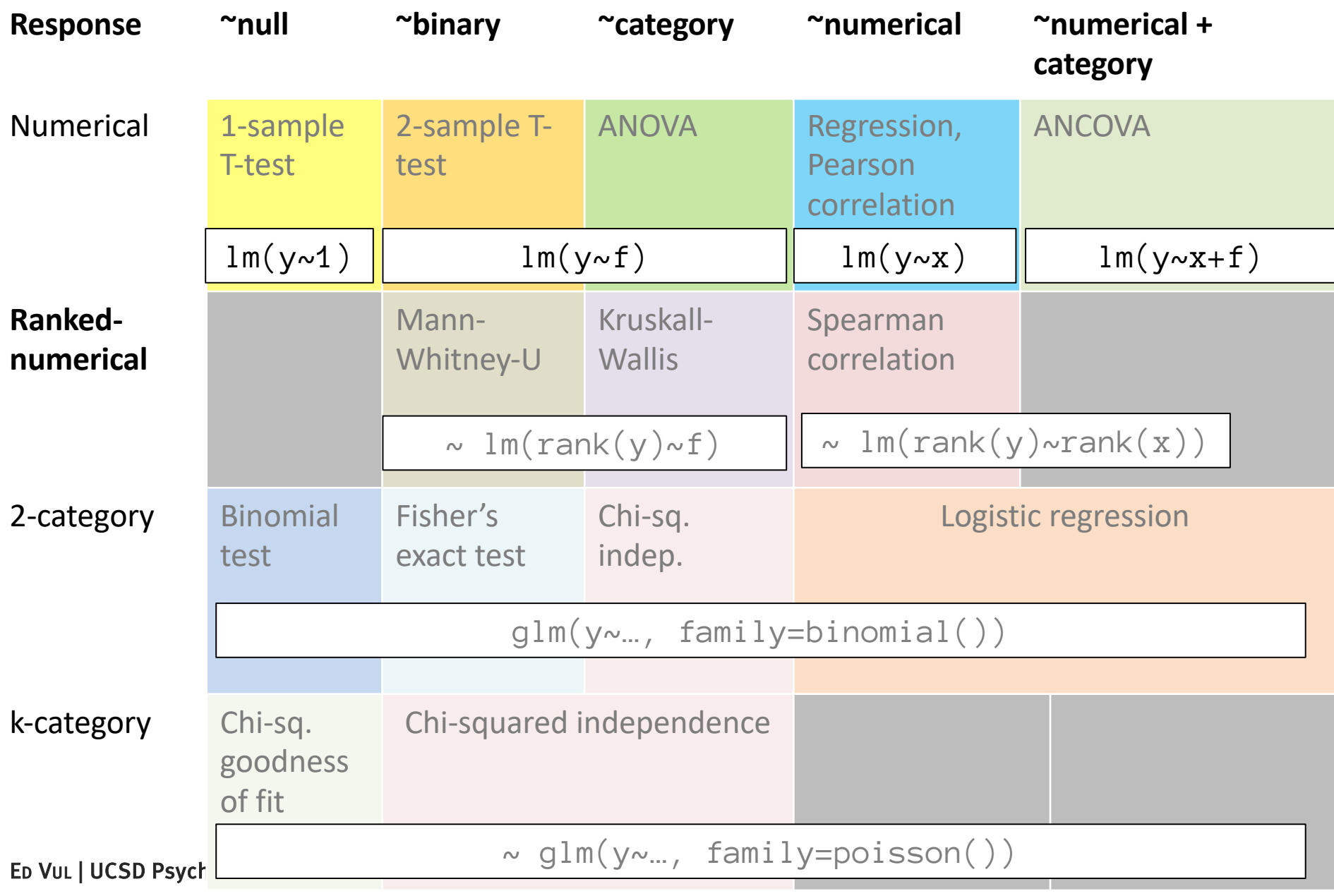

# Overly specific named procedures

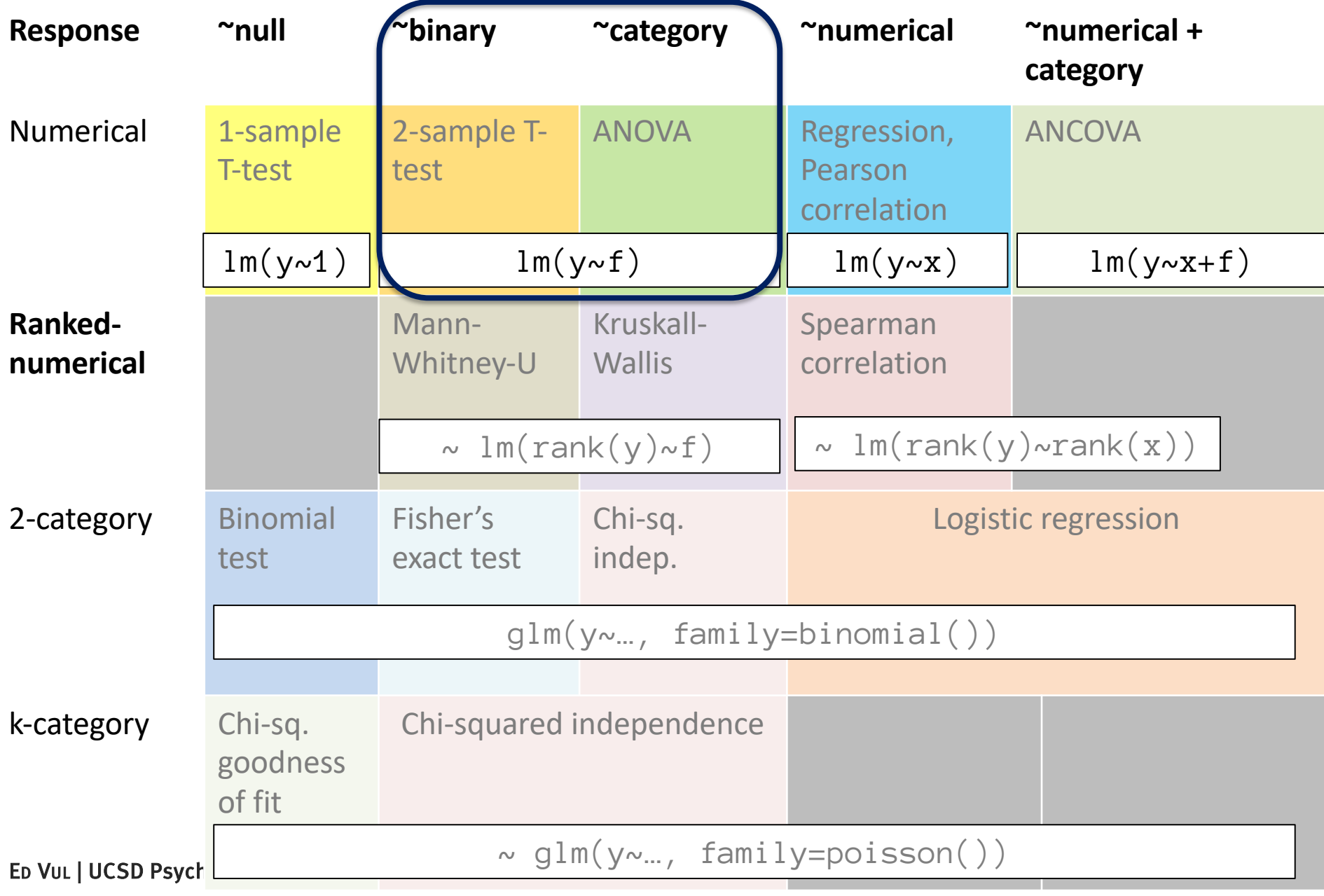

#### grit = read\_csv('http://vulstats.ucsd.edu/data/duckworth-grit-scale-data/data-coded.csv')

#### Column specification

#### cols(

 $\cdot$ default = col\_double(),  $gender = col_{character}(),$  $race = col_{character}(),$  $voted = col_{character}()$ , operatingsystem = col\_character(), browser =  $col_{character}()$ 

Use 'spec()' for the full column specifications.

#### glimpse(grit)

#### Rows: 4,270

Columns: 27

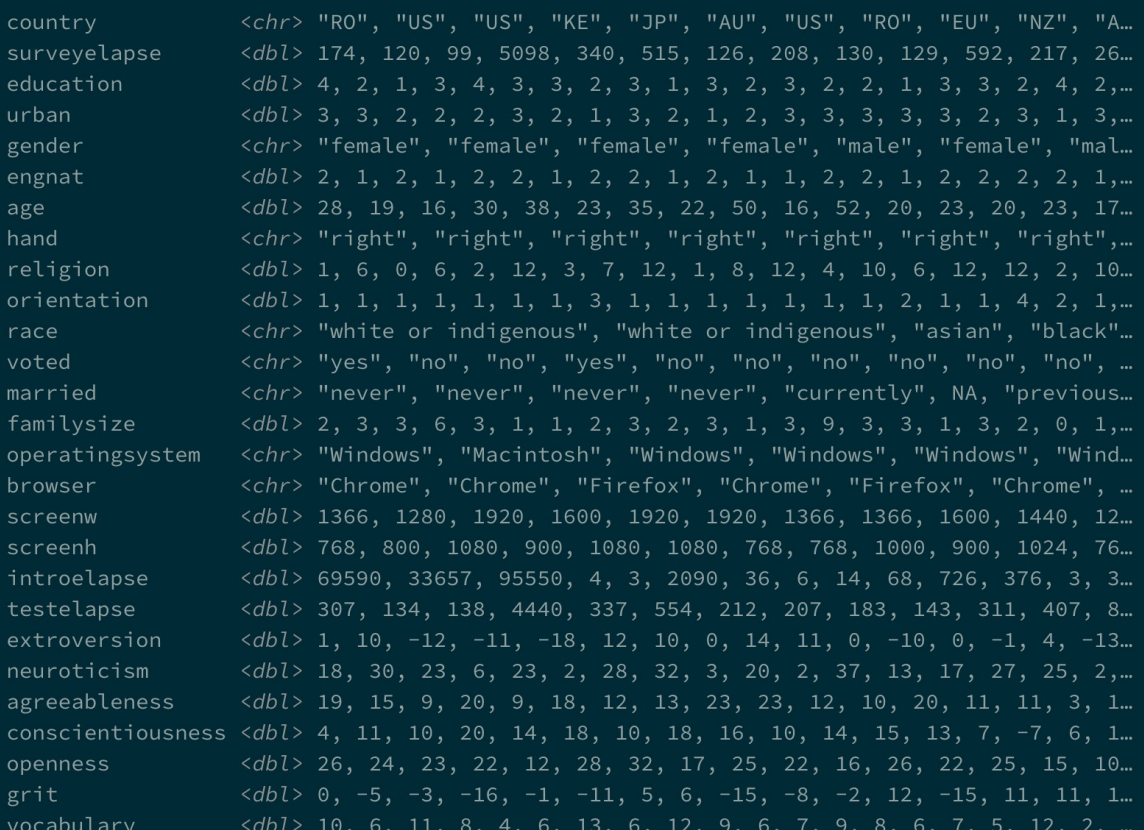

ED VUL | UCSD Psychs

### GLM: 1-sample t-test

- Does the mean of a group differ from some null mean?
- E.g., does the mean level of *conscientiousness* deviate from random responses.
	- 10 (1-5 likert items), 6 positively coded, 4 negatively coded.
	- Mean expected from random responding: 6  $(3*6 3*4)$

### GLM: 1-sample t-test

- Does the mean of a group differ from some null mean?
- E.g., does the mean level of *conscientiousness* deviate from random responses.
	- 10 (1-5 likert items), 6 positively coded, 4 negatively coded.
	- Mean expected from random responding:  $6 = (3*6 3*4)$

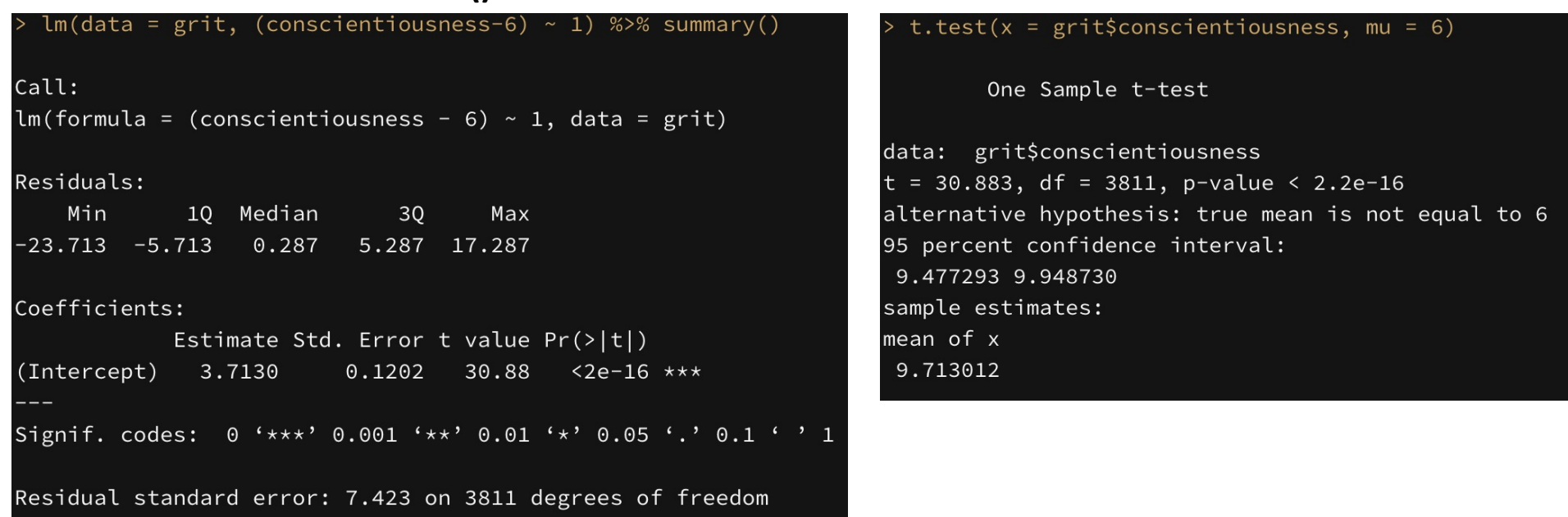

#### **Via lm() Via t-test function**

### GLM: 2-sample t-test

- Do the two groups have the same mean?
- E.g., does the mean level of *conscientiousness* differ between males and females?

### GLM: 2-sample t-test

- Do the two groups have the same mean?
- E.g., does the mean level of *conscientiousness* differ between males and females?

#### **Via lm() Via t-test function**

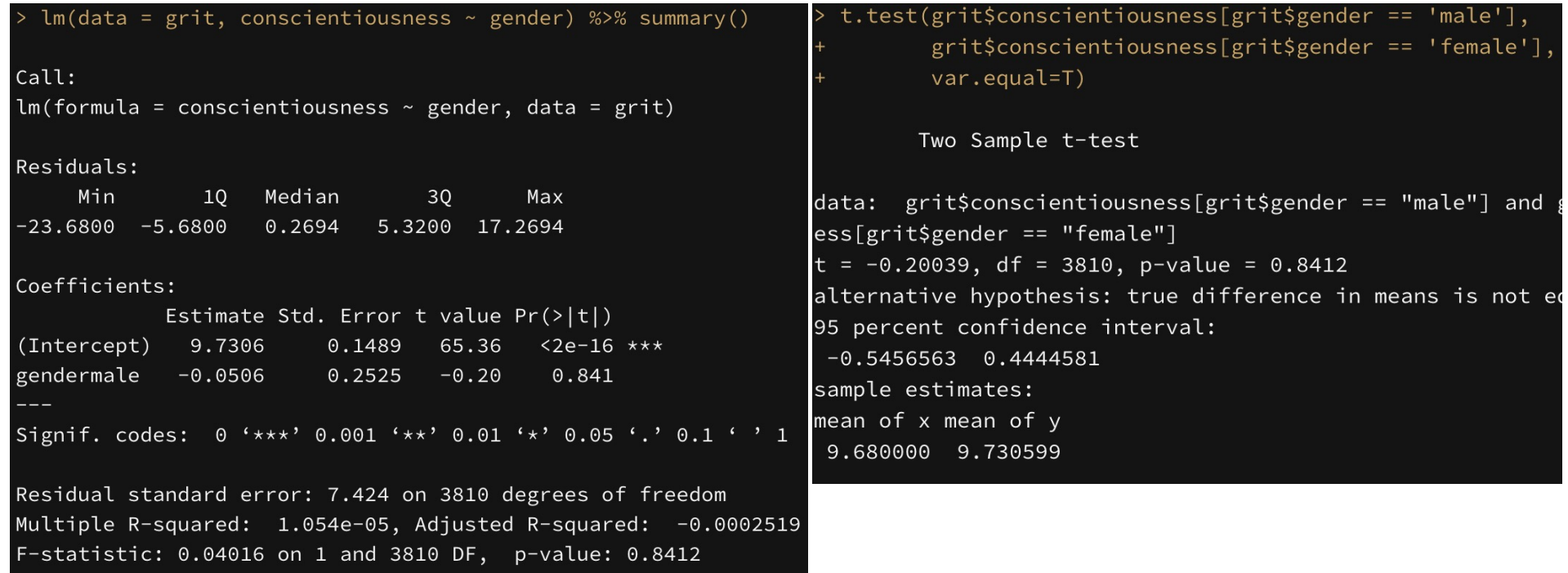

## Do the groups have different means?

- If we have 1 group and a point null for mean, we test the intercept:  $Im(y-1) - a$  "one-sample t-test"
- If we have 2 groups and a null of same means: we test the difference coef:  $Im(y-f) - a$  "2-sample ttest".
- If we have  $3+$  groups and a null of same means: we test the ANOVA:  $Im(y-f) - an$  "analysis of variance"
	- Lots of t-tests between pairs of groups are impractical, don't answer the right question.
	- Instead we test the variance of means across groups: this is the "analysis of variance".

### GLM: one-way anova

- Do the groups have the same mean? i.e., is there non-zero variance across group means?
- E.g., does the mean level of *conscientiousness* differ among religions?

### GLM: one-way anova

- Do groups have same mean? Variance across group means?
- does mean *conscientiousness* differ among religions?

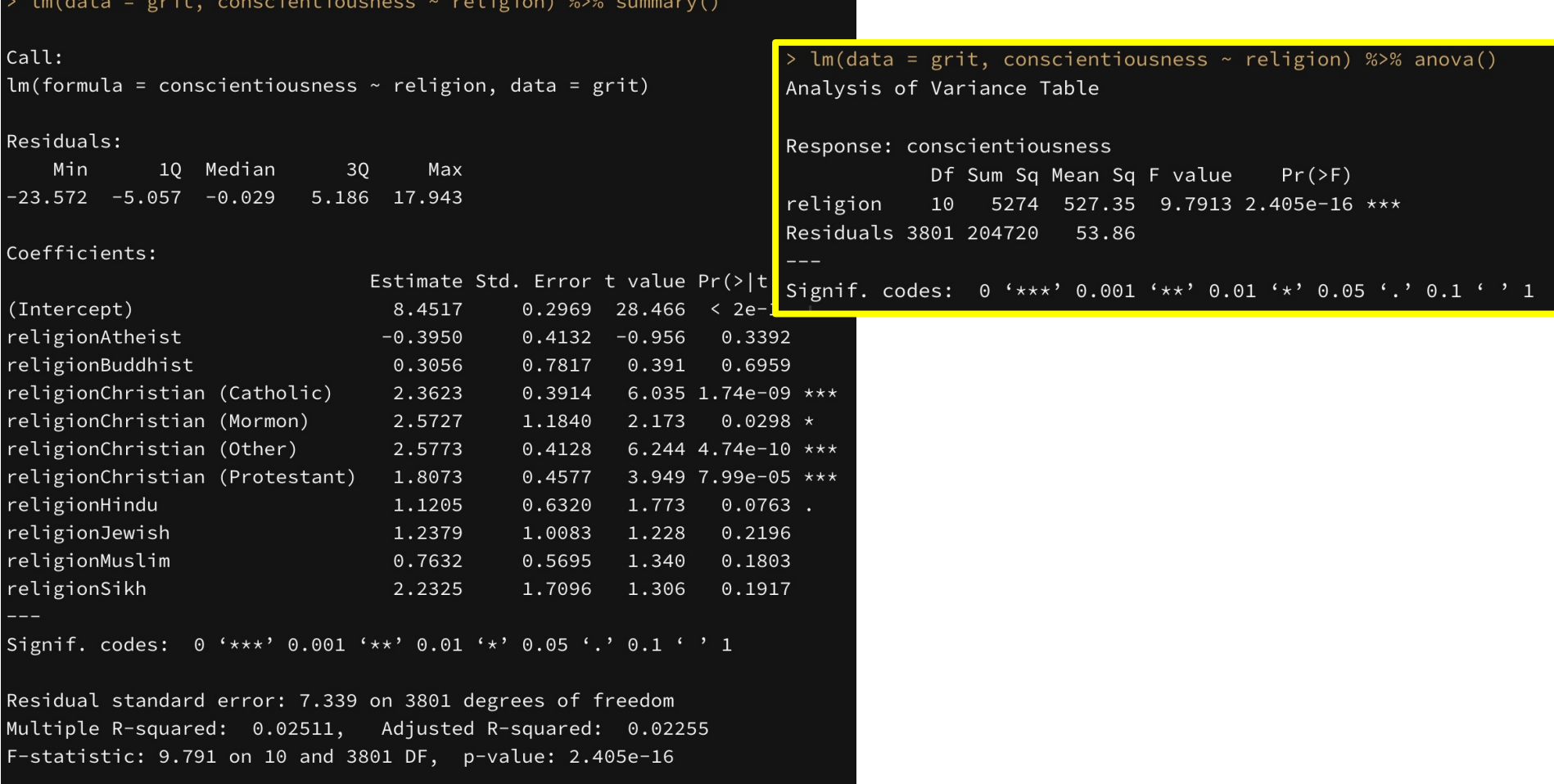

### GLM: two-way anova

• Does mean vary across either/both factors? Consistently? does mean *conscientiousness* vary among religion, gender?

#### GLM: two-way anova

• Does mean vary across either/both factors? Consistently? does mean *conscientiousness* vary

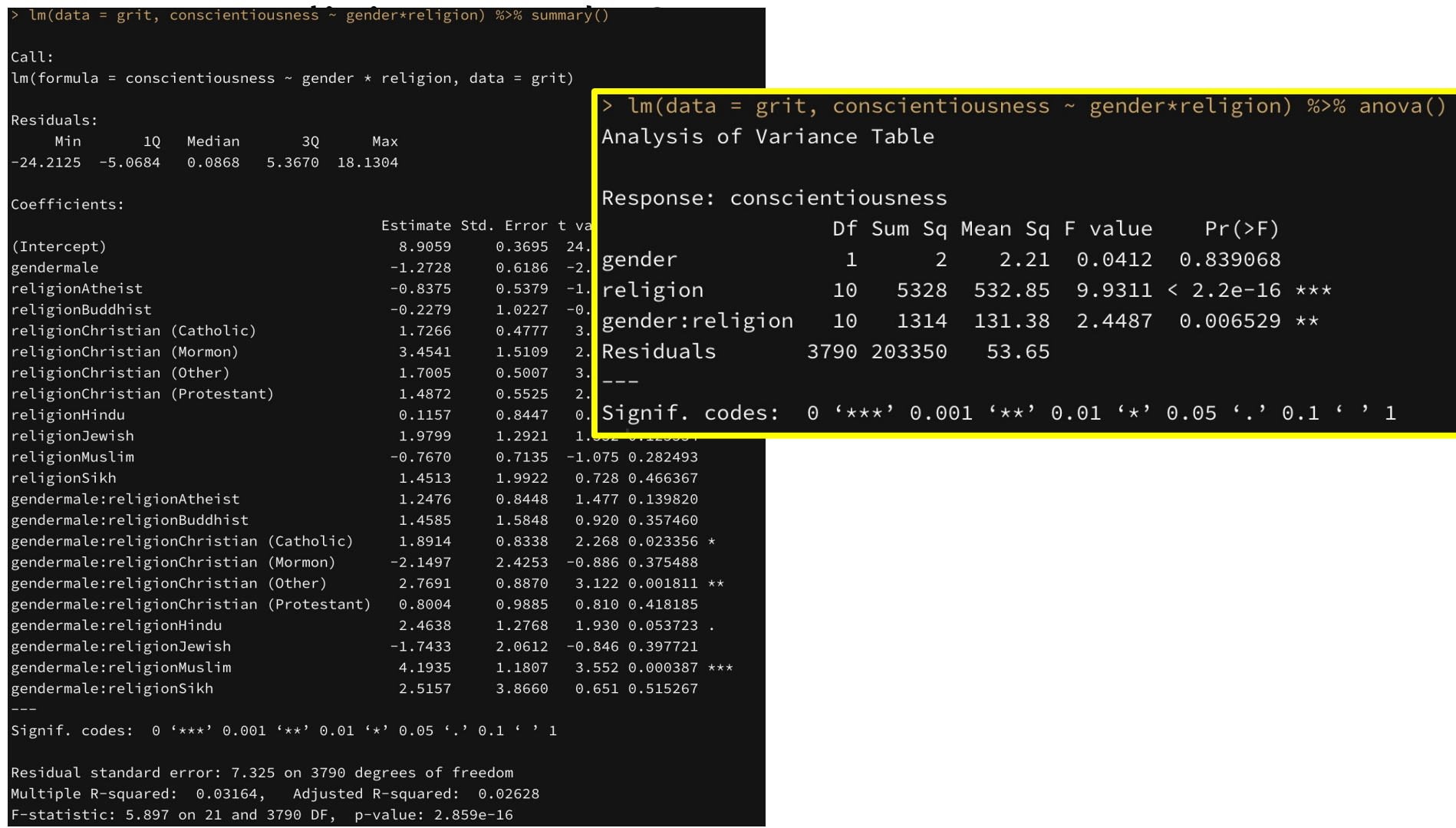

## Three ways to think about factors

#### Cell organization:

Common formulation for doing ANOVA calculation by hand.

We avoid hand calculations, but this formulation helps understand what we are estimating.

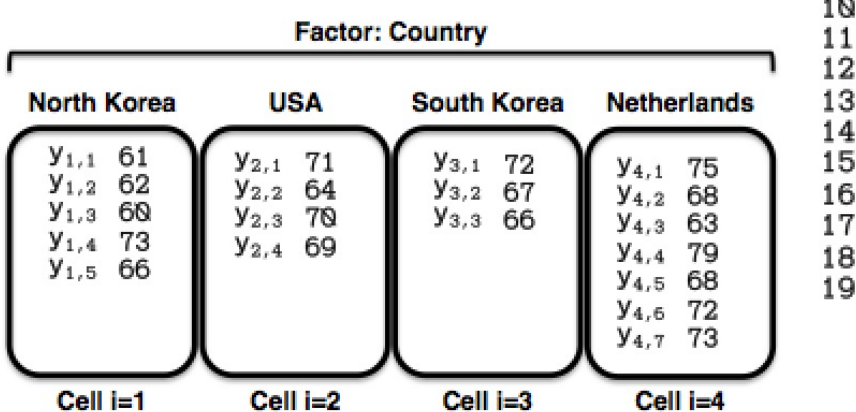

#### Tidy data frame/table:

How we will see our data.

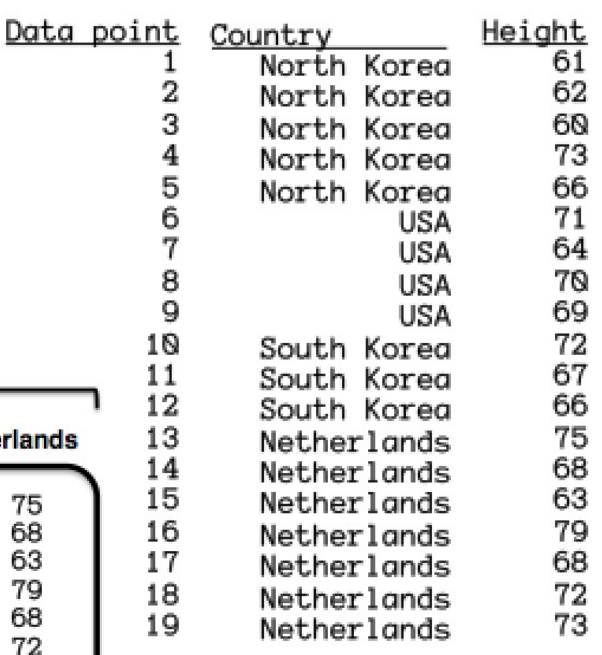

#### Matrix notation:

How statistical software represents our data to do the analysis.

Makes it easier to think about coding schemes.

Y

61

62 60

73

66

71

64

70

69

72

67

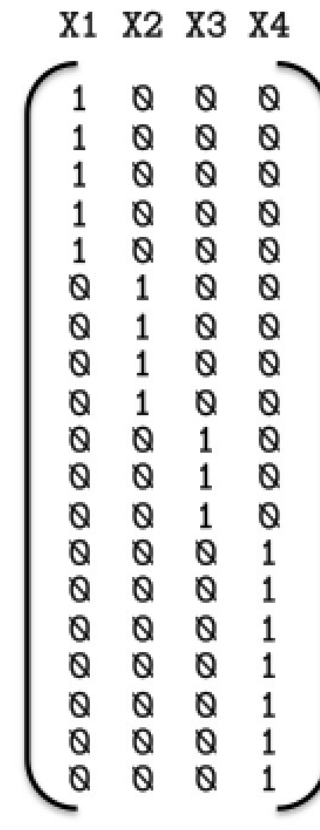

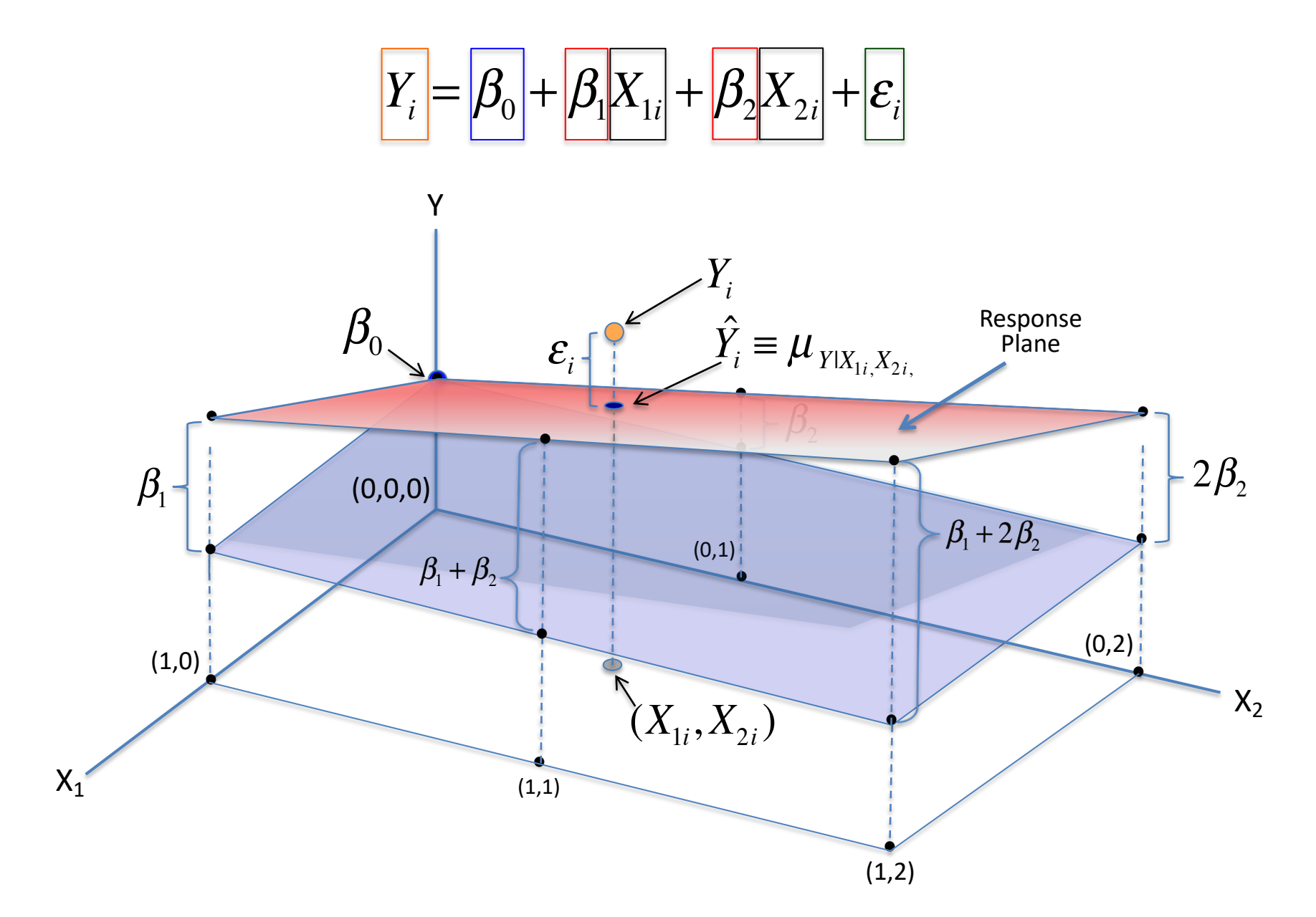

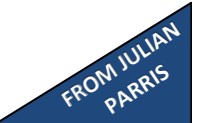

$$
Y_i = \beta_0 + \beta_1 X_{1i} + \beta_2 X_{2i} + \varepsilon_i
$$

$$
\begin{bmatrix}\ny_1 \\
y_2 \\
y_3 \\
\vdots \\
y_i \\
y_i \\
\vdots \\
y_n\n\end{bmatrix}\n=\n\begin{bmatrix}\n1 & x_{11} & x_{21} \\
1 & x_{12} & x_{22} \\
1 & x_{13} & x_{23} \\
\vdots & \vdots & \vdots & \vdots \\
1 & x_{1i} & x_{2i} \\
\vdots & \vdots & \vdots & \vdots \\
1 & x_{1n} & x_{2n}\n\end{bmatrix}\n\begin{bmatrix}\n\beta_0 \\
\beta_1 \\
\beta_2\n\end{bmatrix}\n+\n\begin{bmatrix}\n\varepsilon_1 \\
\varepsilon_2 \\
\varepsilon_3 \\
\vdots \\
\varepsilon_i \\
\vdots \\
\varepsilon_n\n\end{bmatrix}
$$

$$
Y_i = \beta_0 + \beta_1 X_{1i} + \beta_2 X_{2i} + \varepsilon_i
$$

All the y data points in a single vector

All the y data  
points in a  
single vector  

$$
\begin{bmatrix}\ny_1 \\
y_2 \\
y_3 \\
\vdots \\
y_i \\
y_i \\
\vdots \\
y_n\n\end{bmatrix}\n=\n\begin{bmatrix}\n1 & x_{11} & x_{21} \\
1 & x_{12} & x_{22} \\
1 & x_{13} & x_{23} \\
\vdots & \vdots & \vdots \\
1 & x_{1i} & x_{2i} \\
\vdots & \vdots & \vdots \\
1 & x_{1n} & x_{2n}\n\end{bmatrix}\n\begin{bmatrix}\n\beta_0 \\
\beta_1 \\
\vdots \\
\beta_2\n\end{bmatrix}\n+\n\begin{bmatrix}\n\varepsilon_1 \\
\varepsilon_2 \\
\vdots \\
\varepsilon_i \\
\vdots \\
\varepsilon_n\n\end{bmatrix}
$$

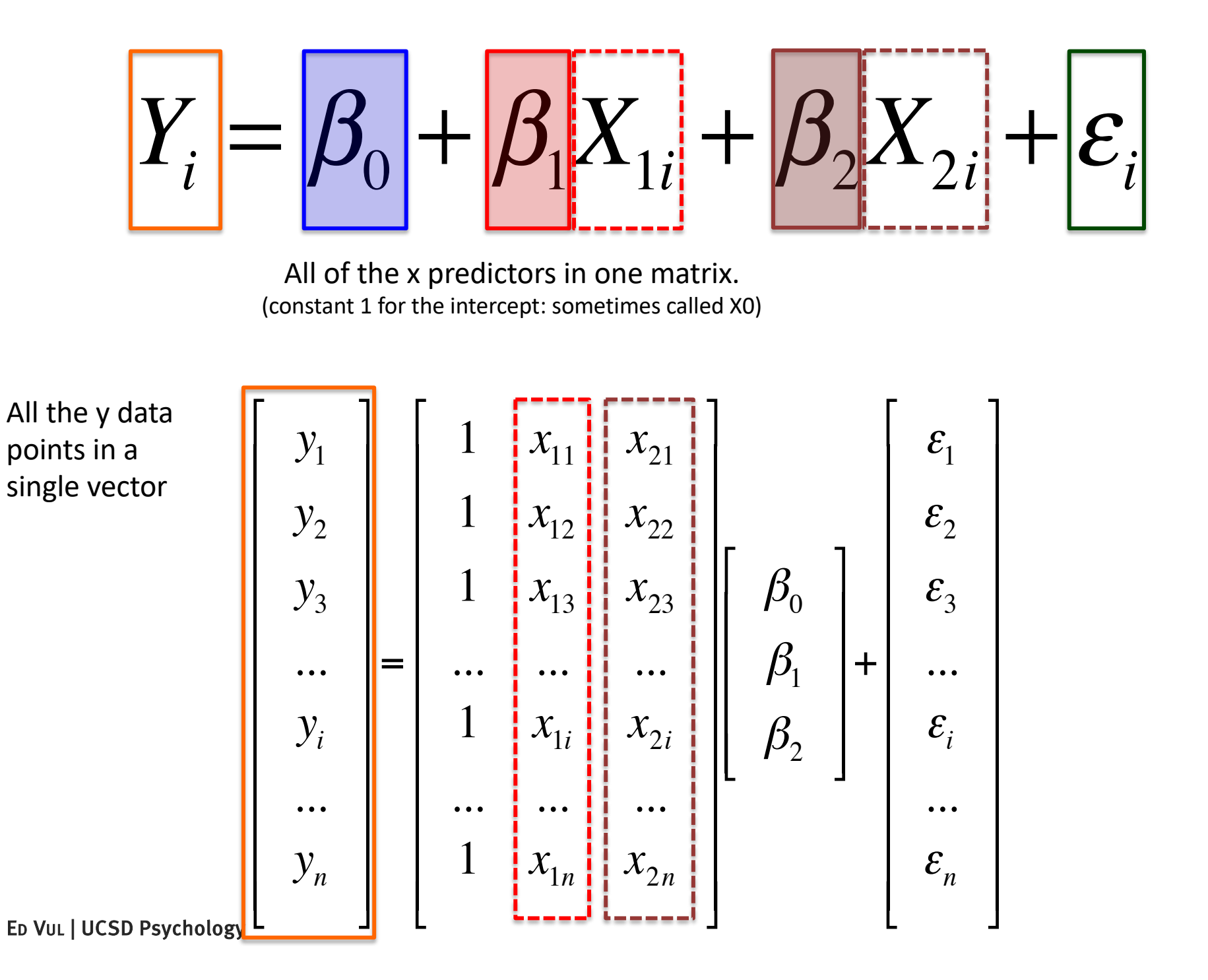

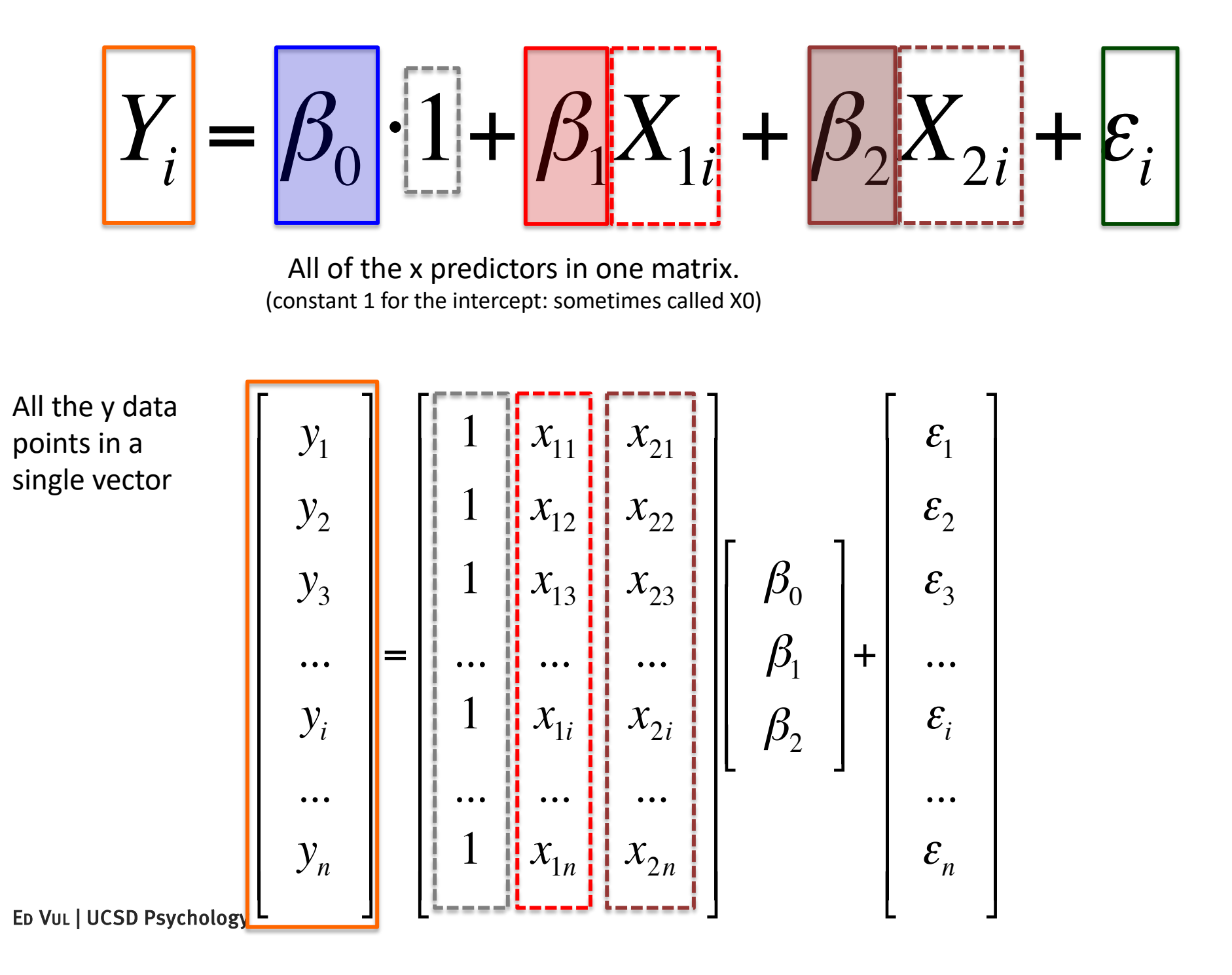

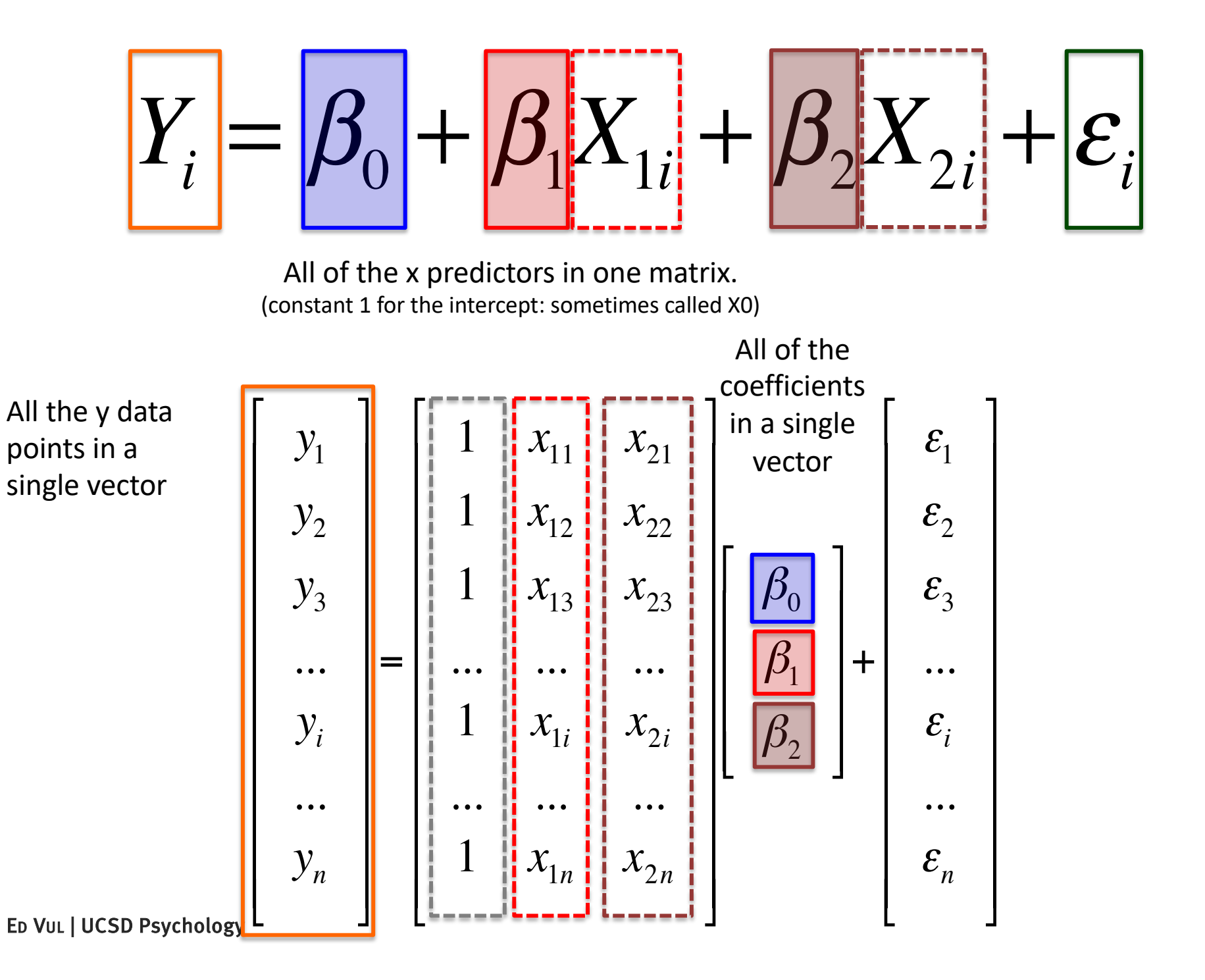

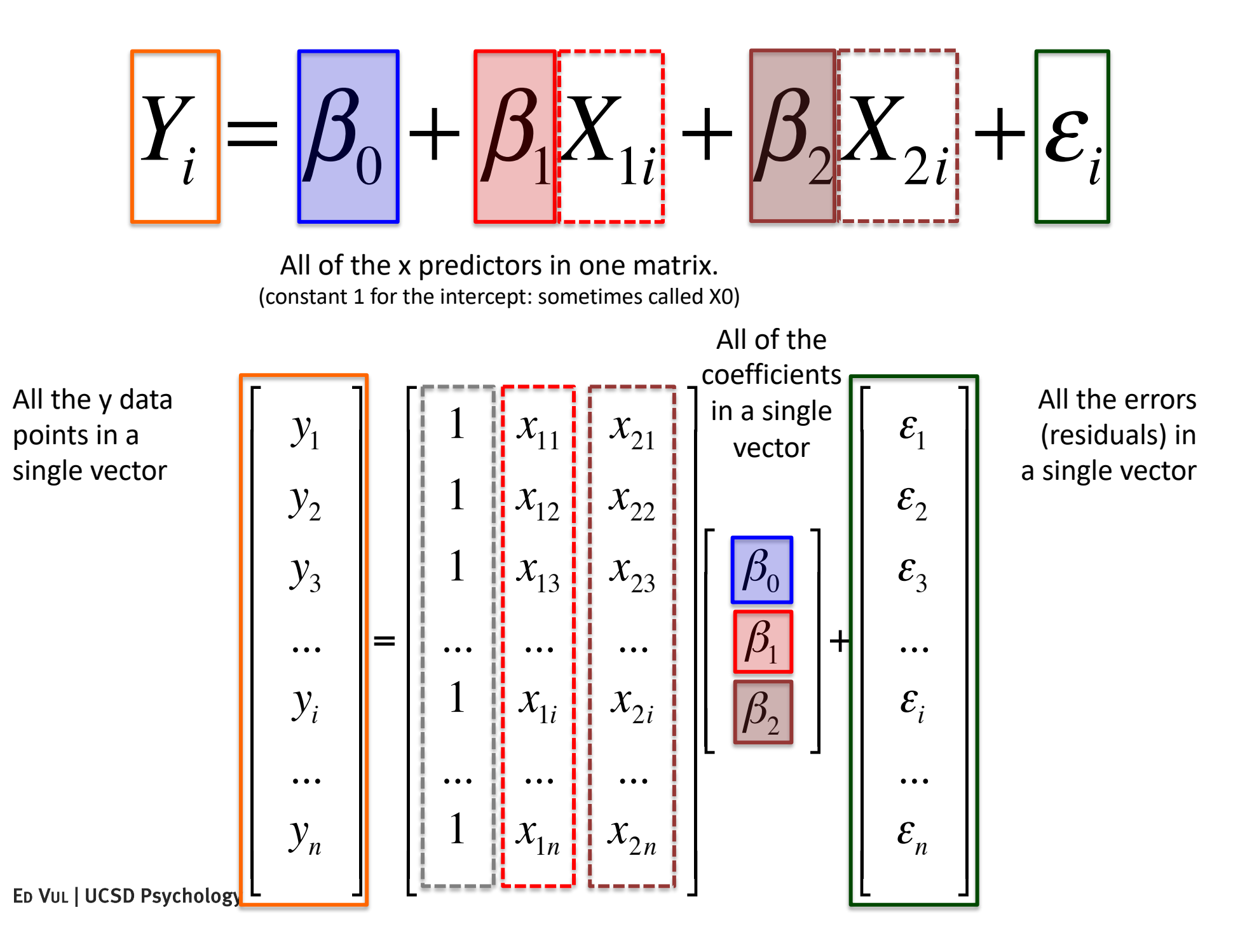

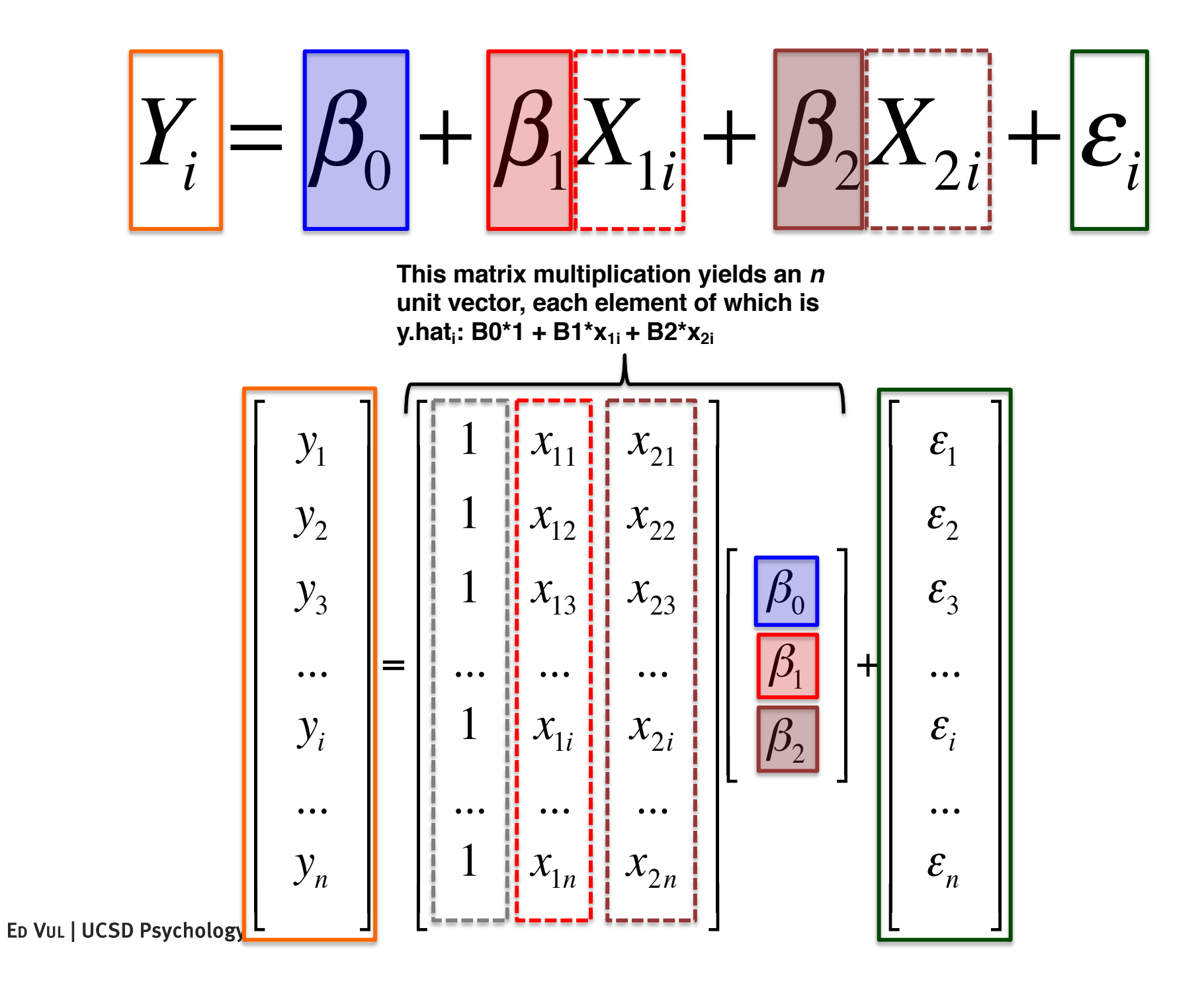

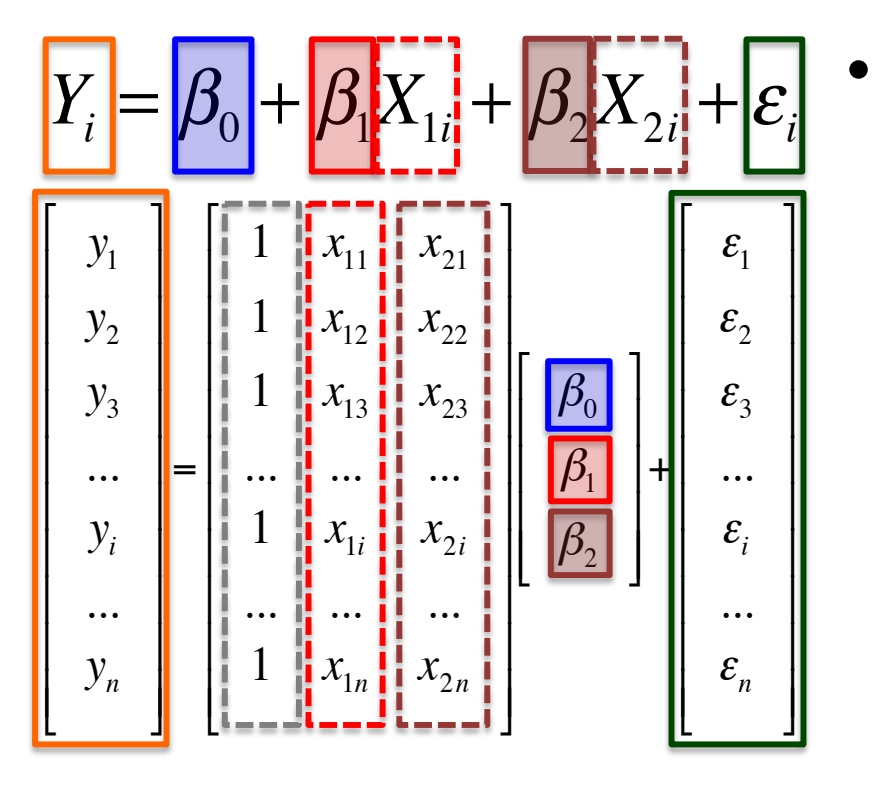

- Matrix notation highlights...
	- ...there is no qualitative difference between slopes and intercept.
	- ...the design of various indicator variables.

#### The design matrix encodes variables for regression

Generally, this is something that R/SPSS/JMP does for us behind the scenes, and we don't need to worry about how the design matrix is set up. There are different acceptable/correct ways to do this coding, and a great many ways to do it very incorrectly.

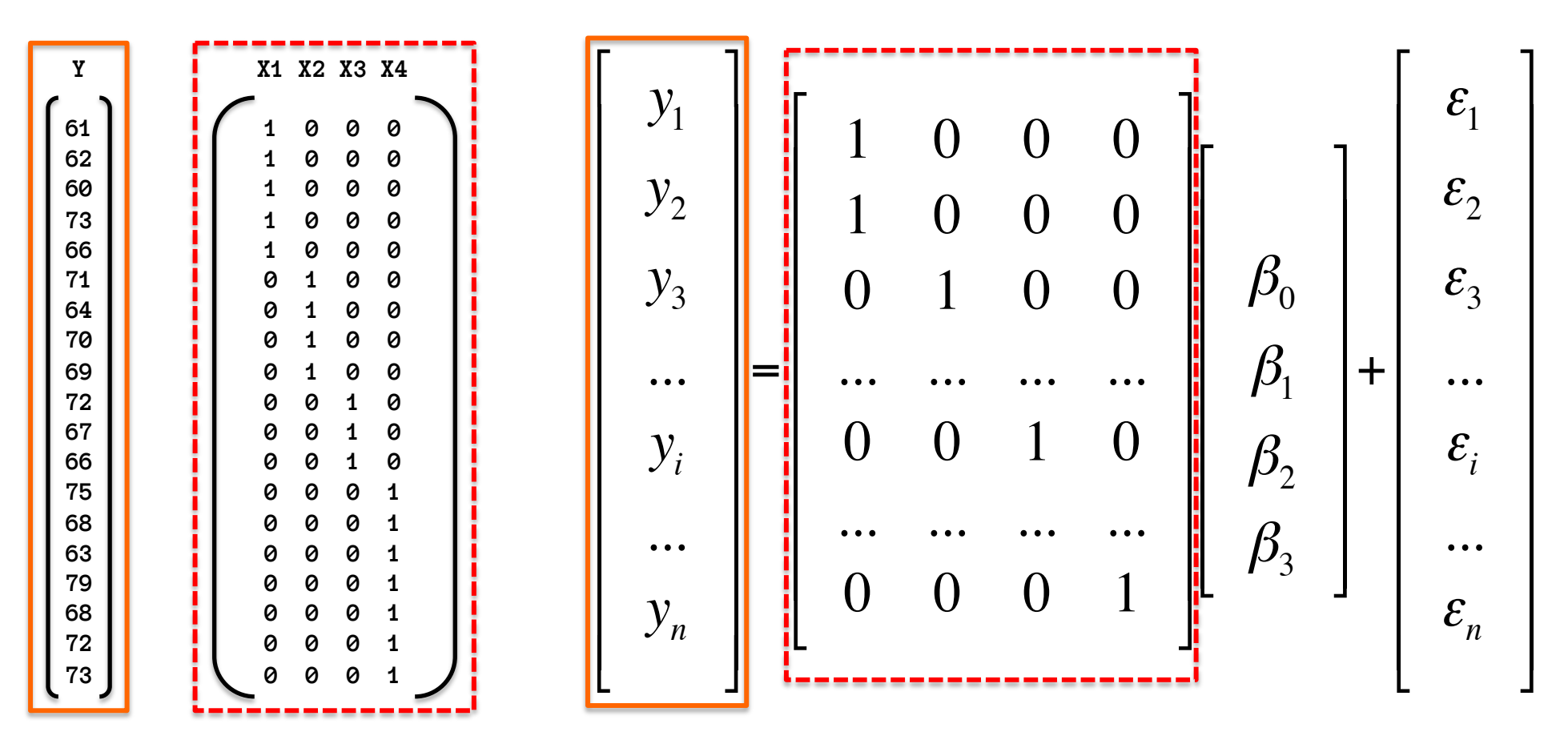

### Different coding schemes

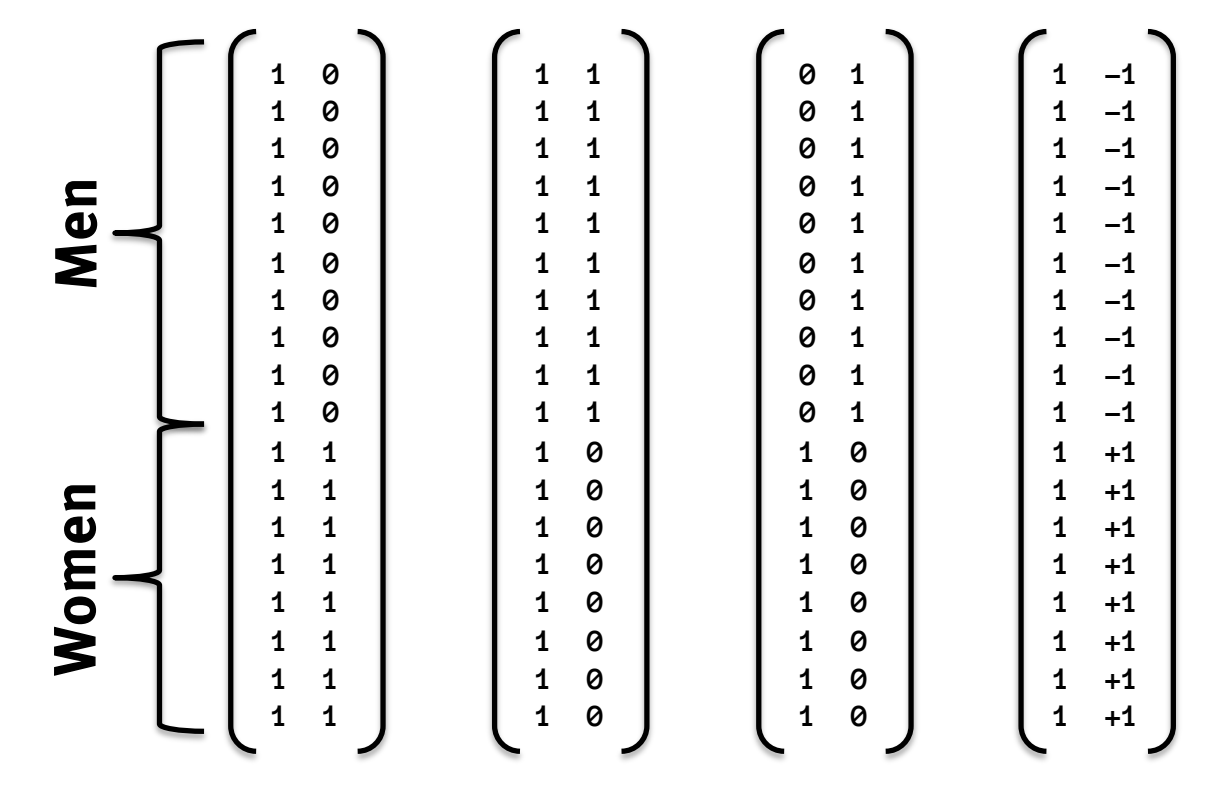

These (and other) categorical variable coding schemes can capture that men and women have different, non-zero means.

#### However, the interpretation of Bo and B1 is very different in these cases.

ED VLANd the "significance" of the coefficients means different things.

# Lots of different coding schemes…

Dummy: compare each level to reference level, intercept at first level (default in R).

Simple: compare each level to reference level, but intercept is at overall mean

Deviation: Contrast coding comparing each level (except last) to grand mean.

Orthogonal polynomial: breaks down effects of ordinal variables into linear, quadratic, etc. trends.

Helmert: compare each level to mean of subsequent levels. (or reverse Helmert: each to mean of previous levels)

Forward difference: compare each level to the next. (or Backward difference: each level to the previous)

- Default factor coding scheme varies with software
- They all capture the same sources of variation, but the coefficients mean different things.
	- We will consider these sorts of comparisons when we deal with contrasts, rather than altering R's default coding scheme.

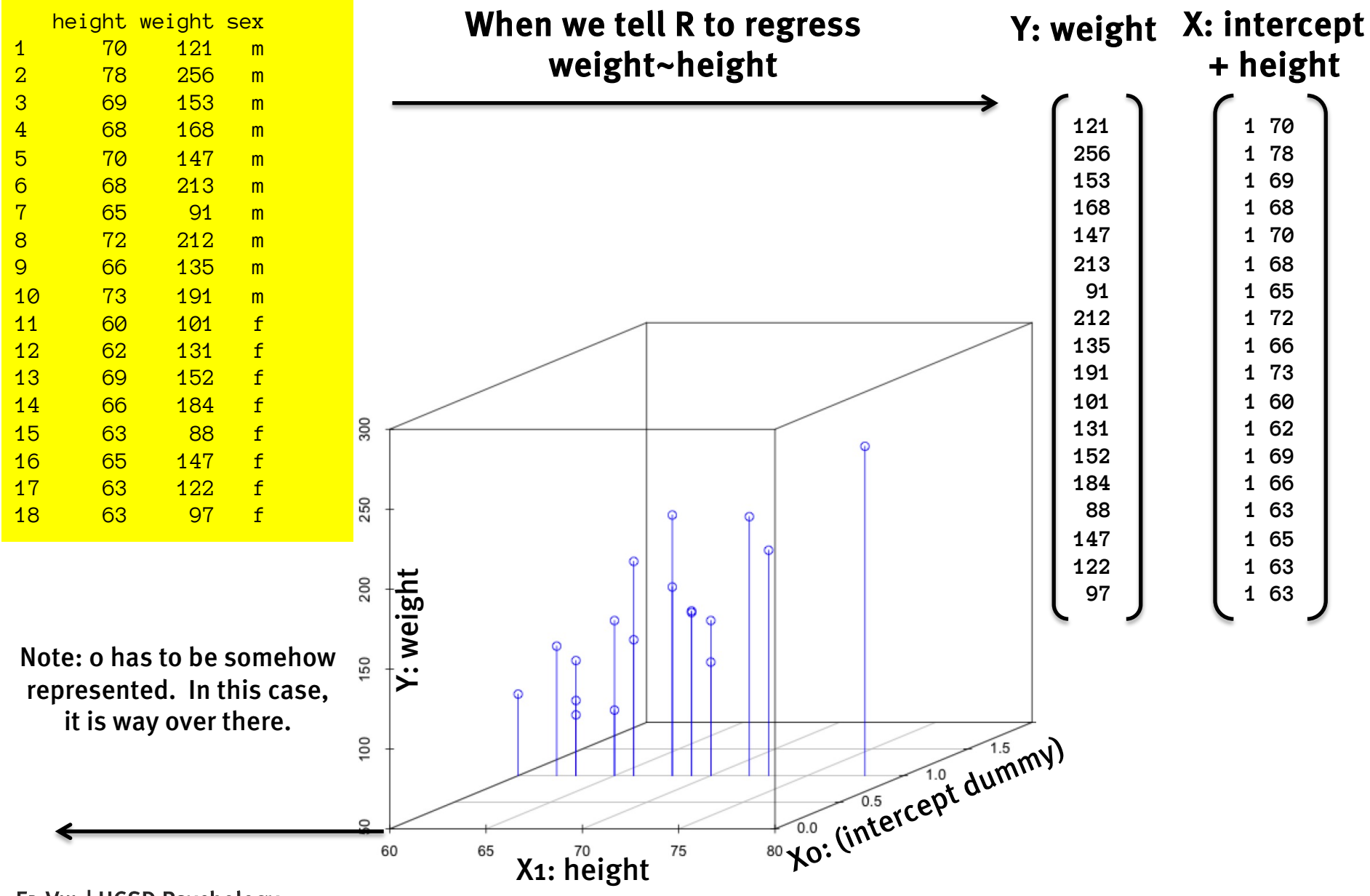

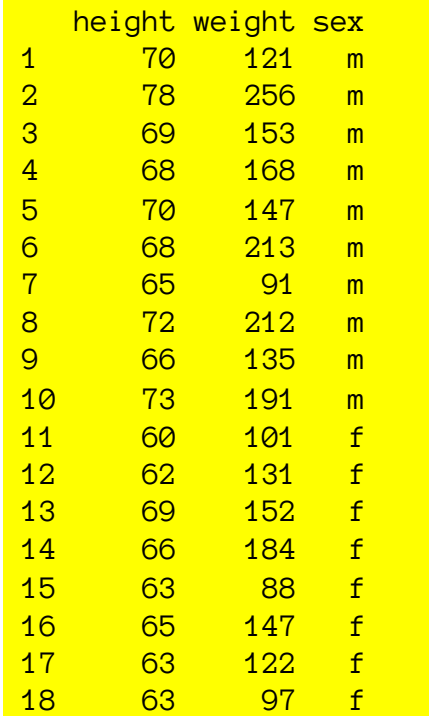

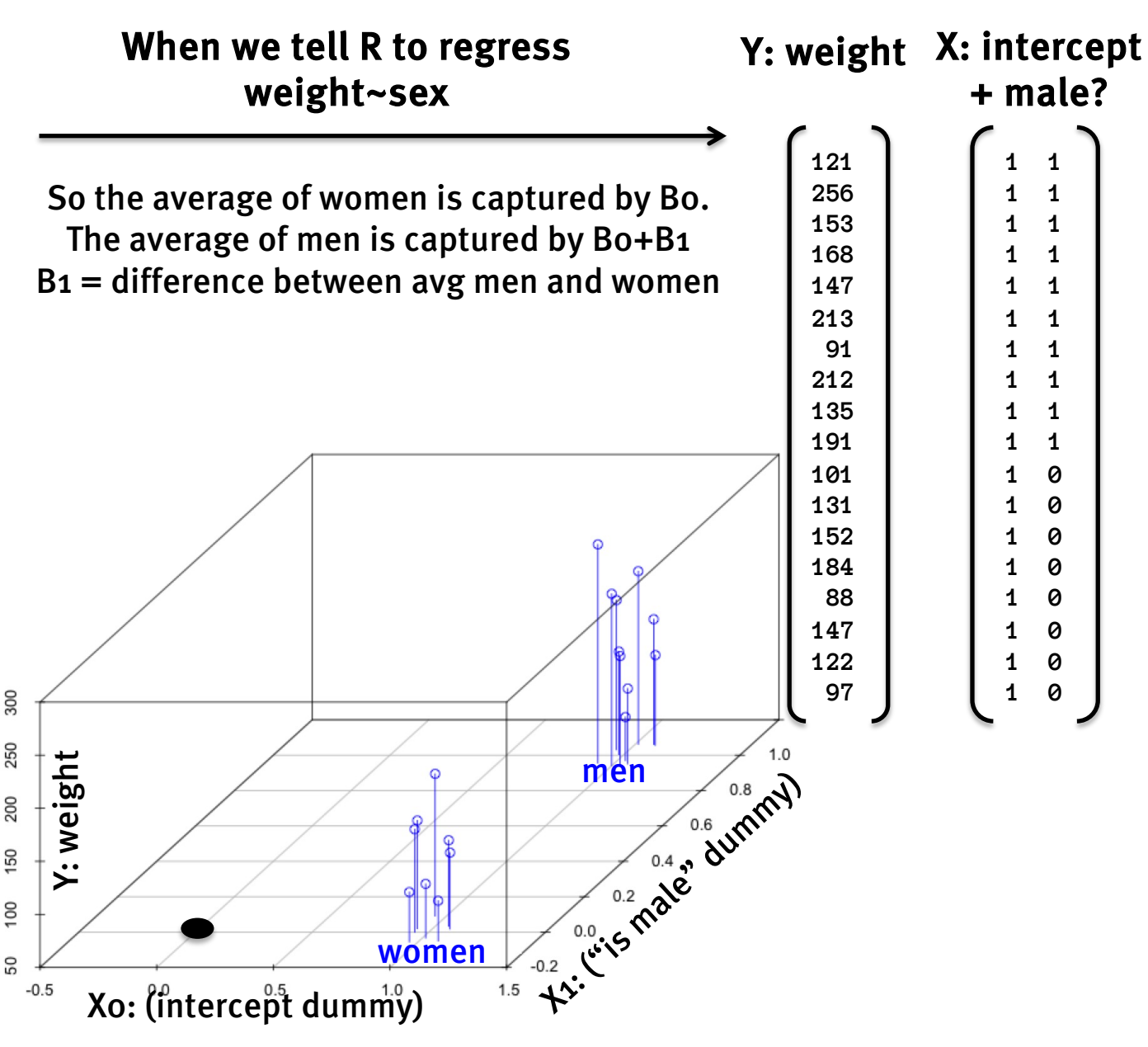

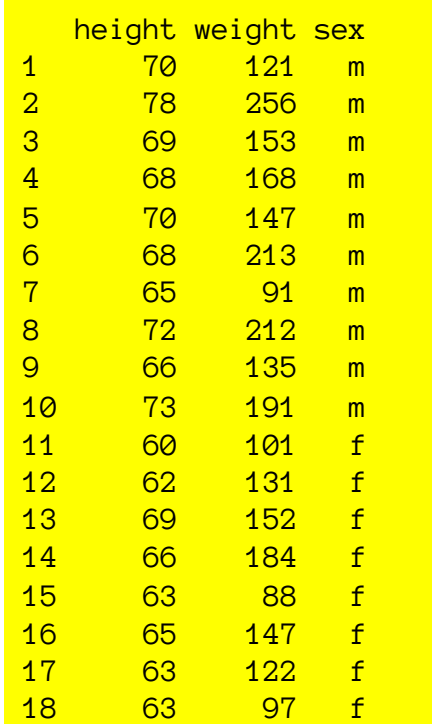

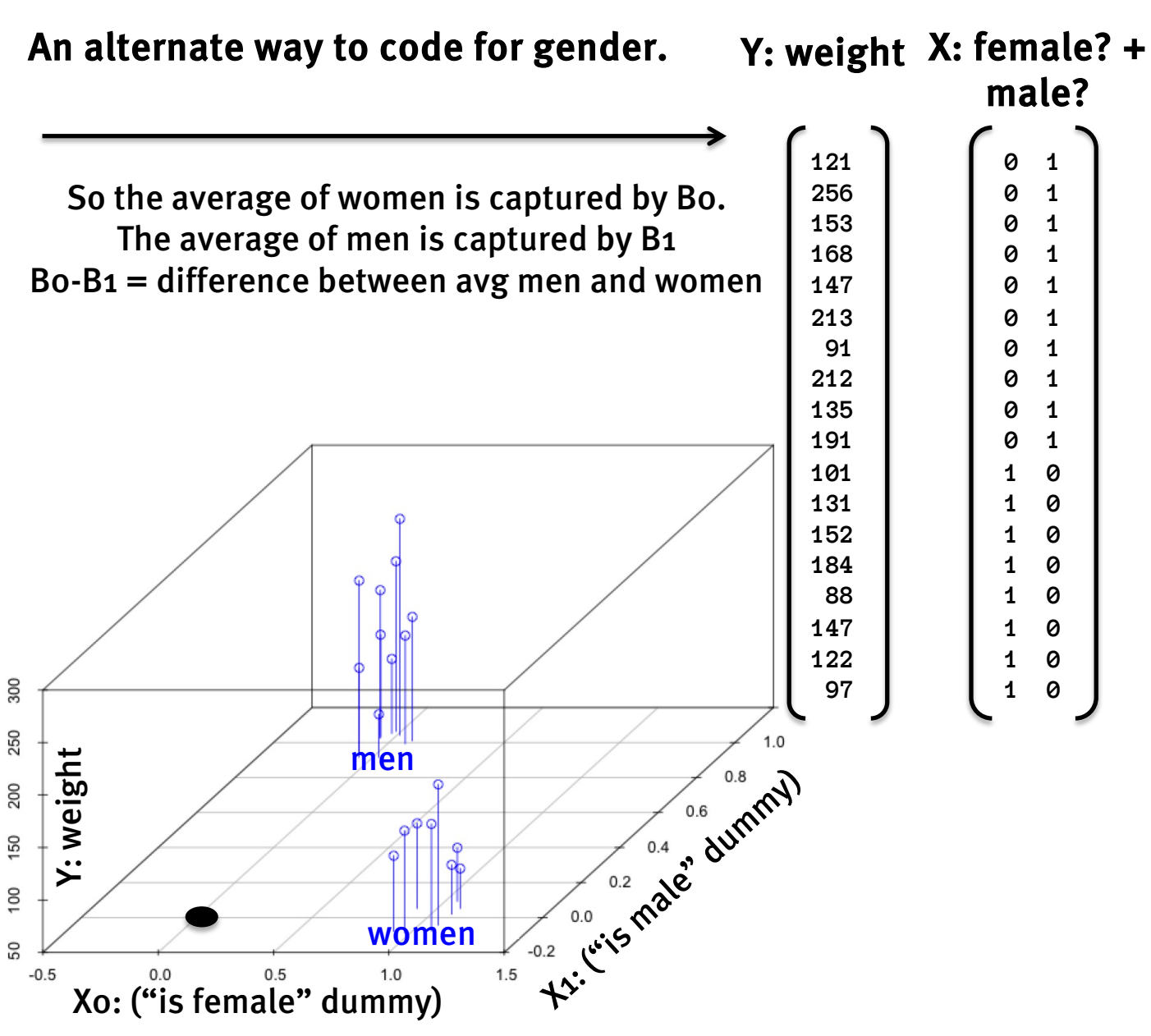

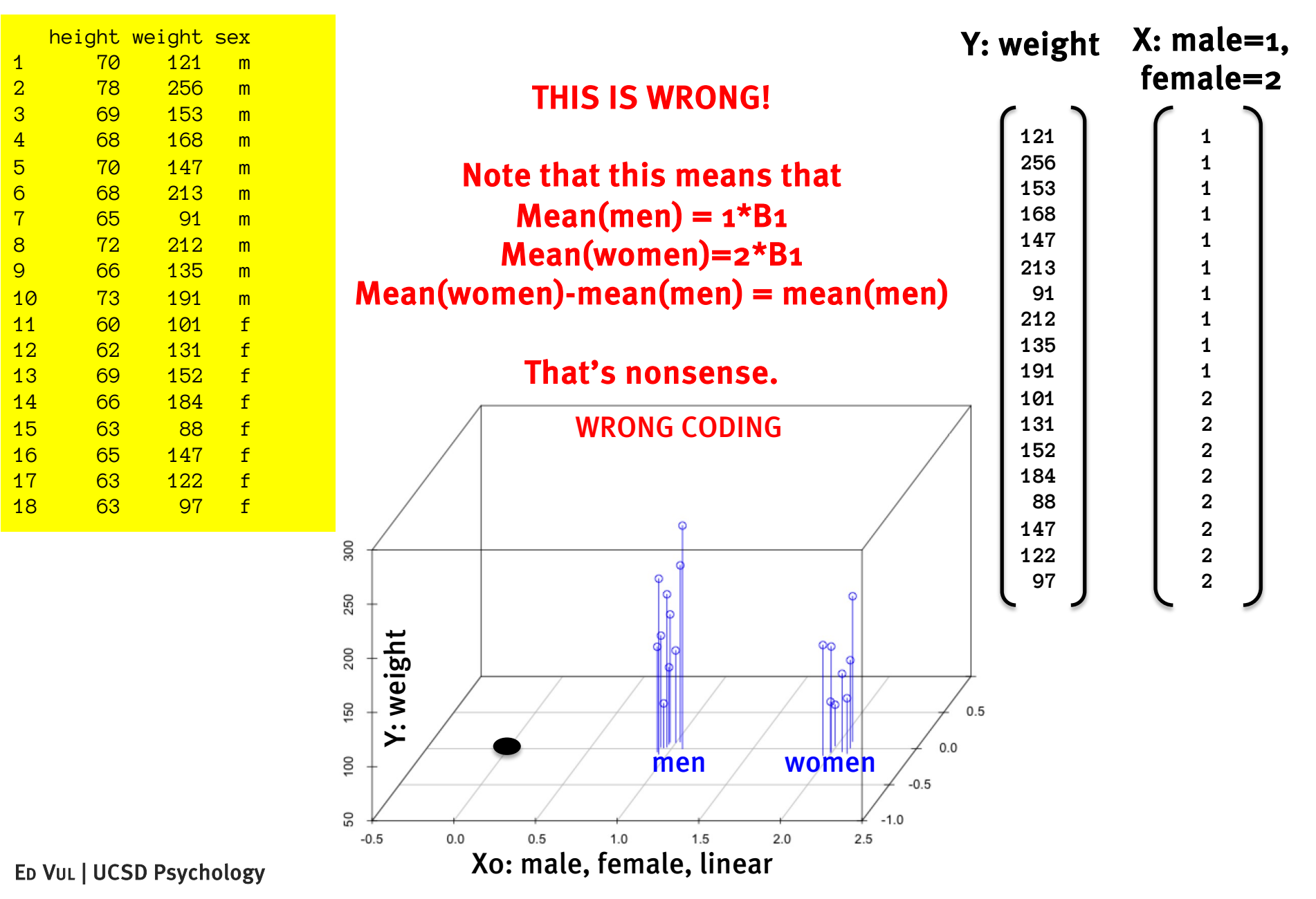

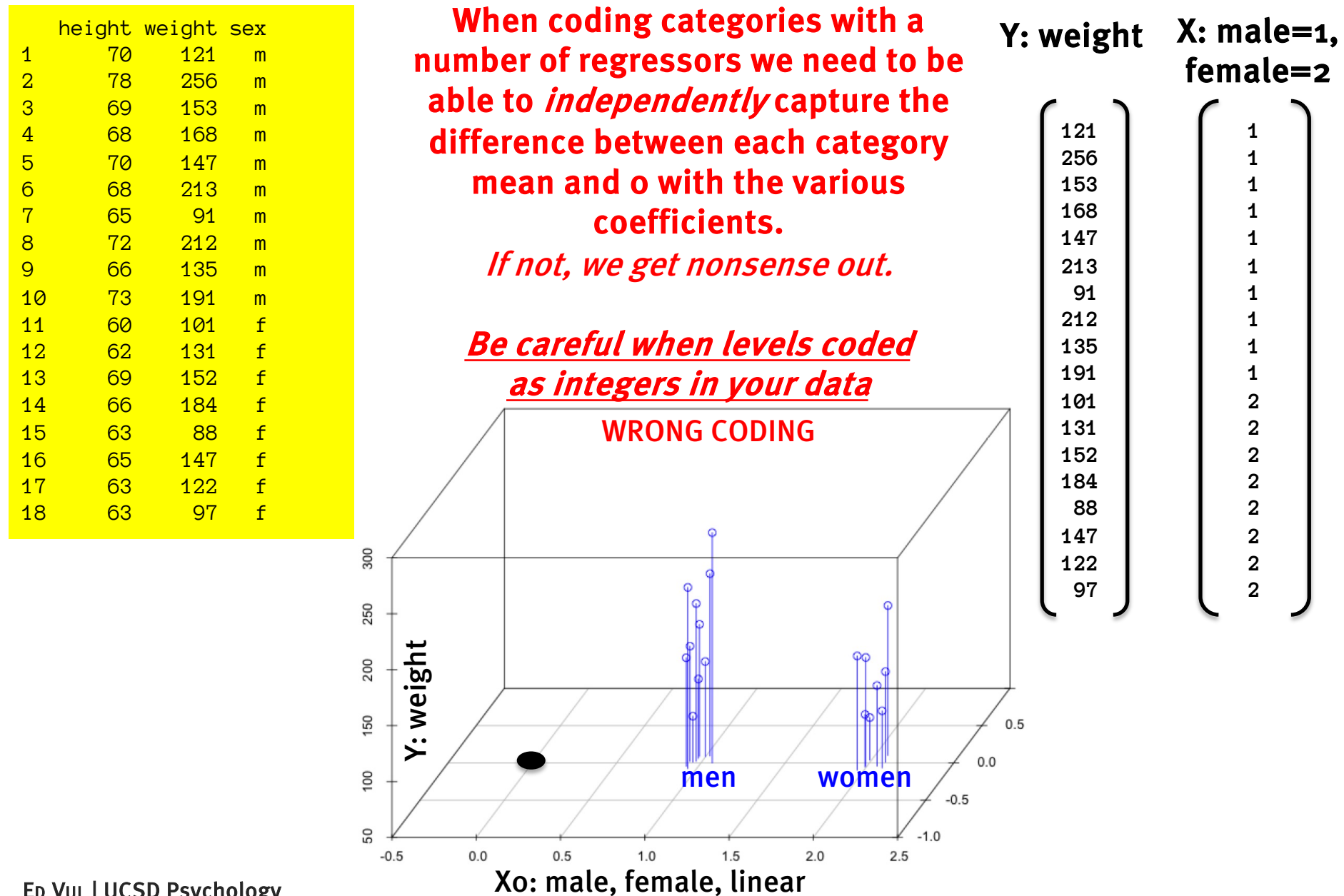
# R's default coding scheme

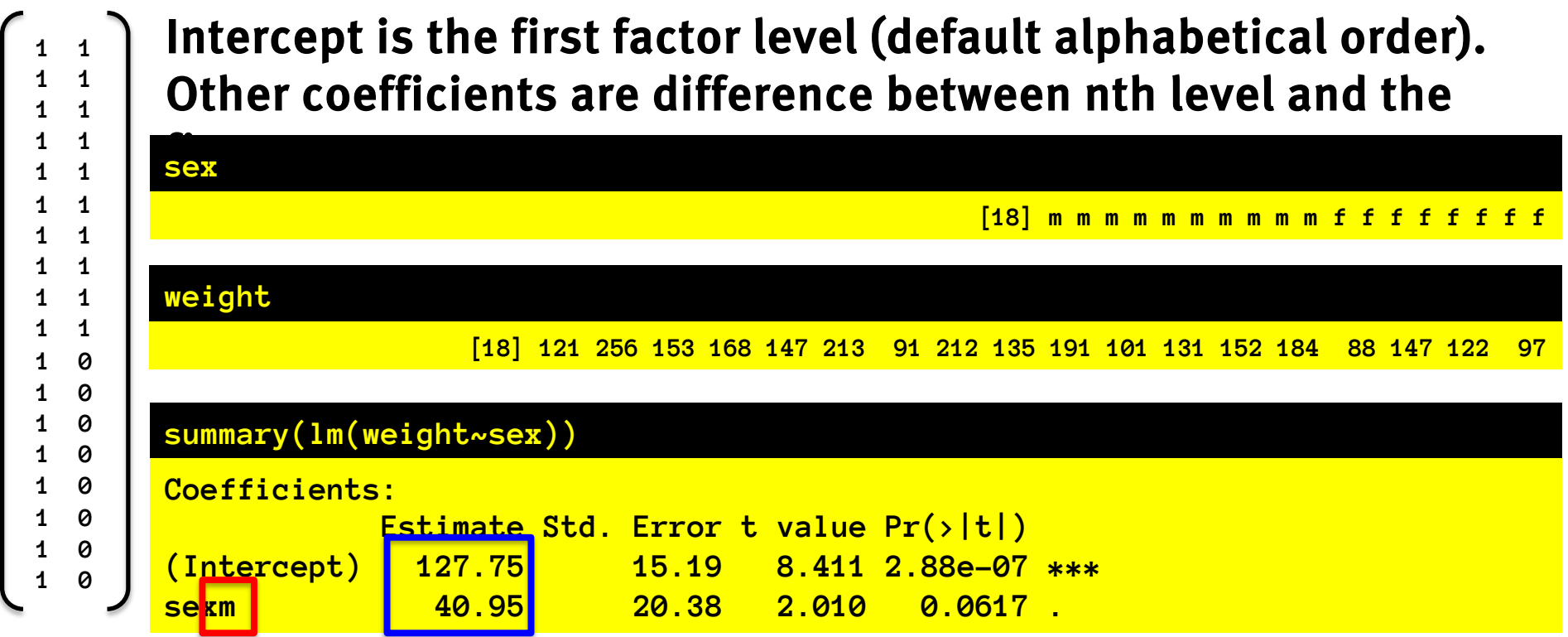

The "m" indicates that this is coding for the offset of the "m" (here: male) category relative to the alphabetically first (here "f", female) category.

The estimate of the intercept is the estimated average female weight, and the estimate of the 'slope' or the 'sexm' coefficient is Mean(male)-Mean(female)

## 1-factor 2-levels: single-var regression

Intercept is the first (alphabetical) category. Other coefficients are difference between nth category and the first one

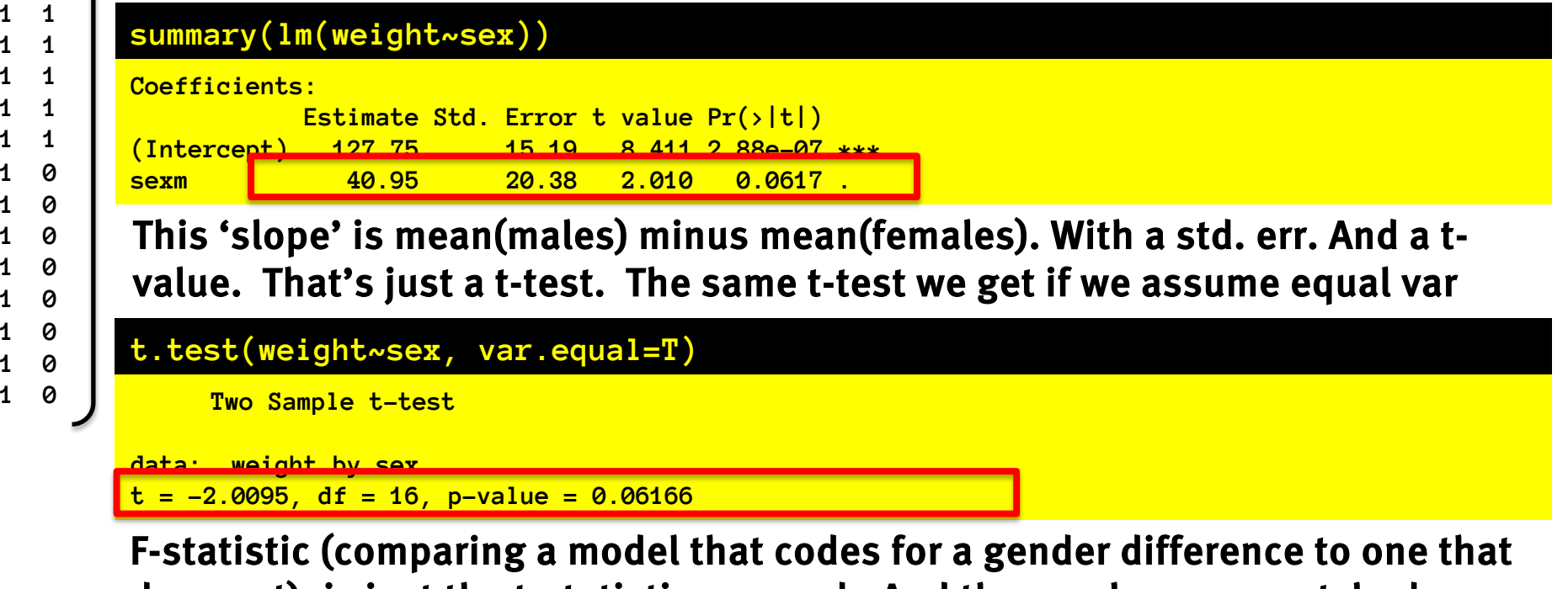

does not), is just the t-statistic squared. And the p-values are matched.

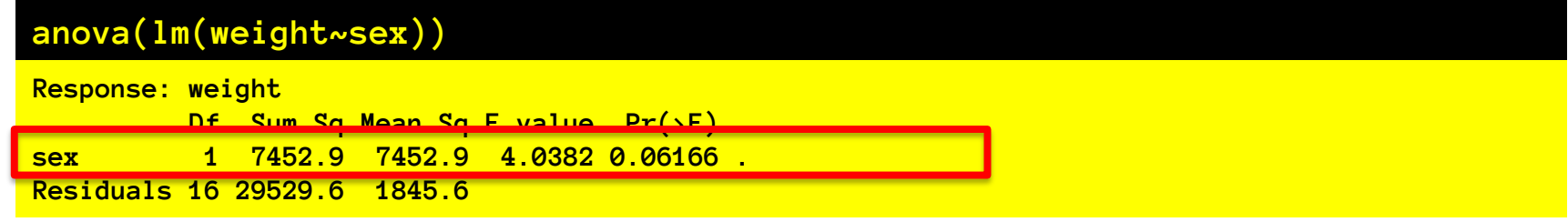

ED VUL | UCSD Psychology

### How does R code for categories?

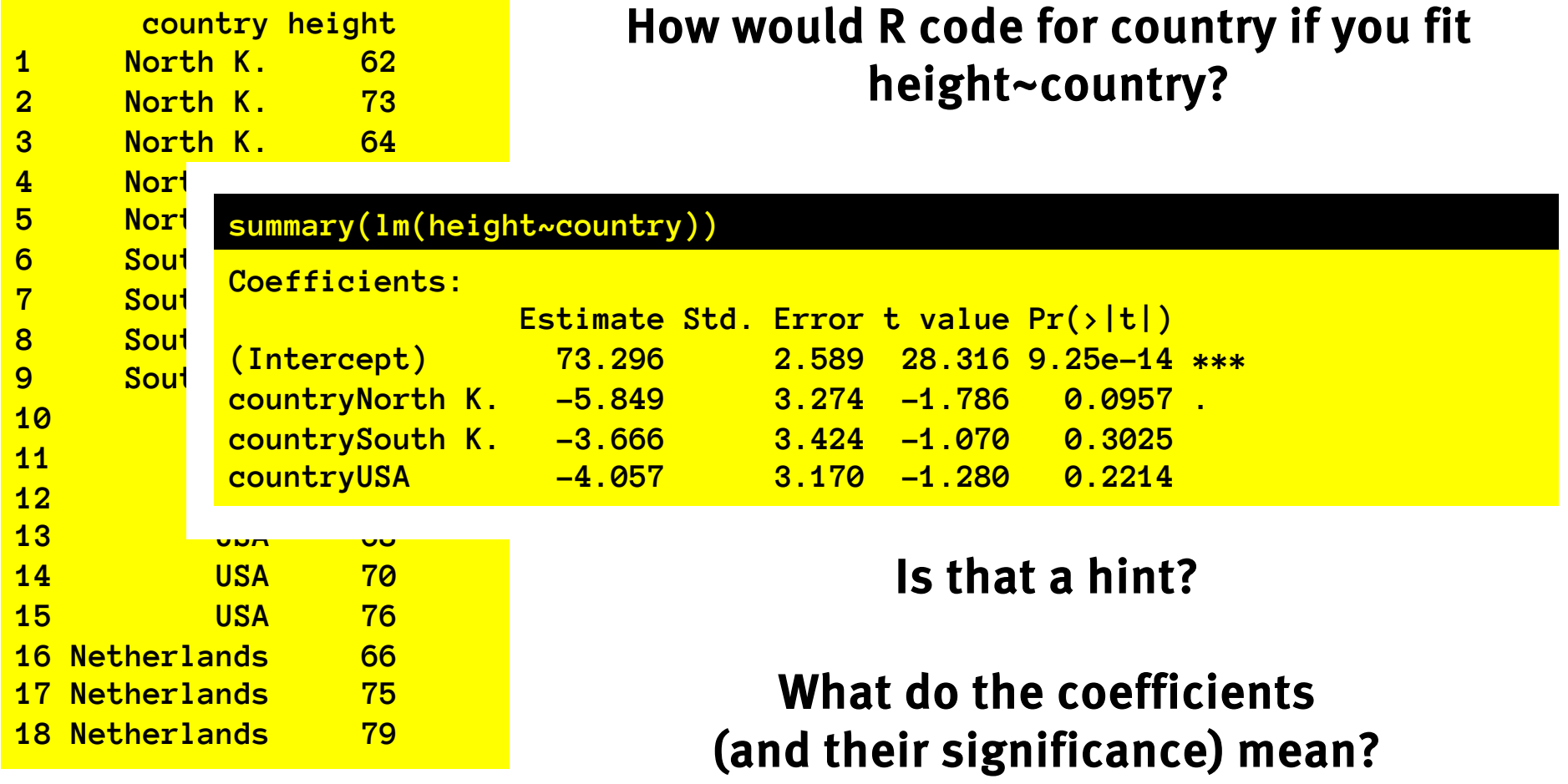

#### How does R code for categories?

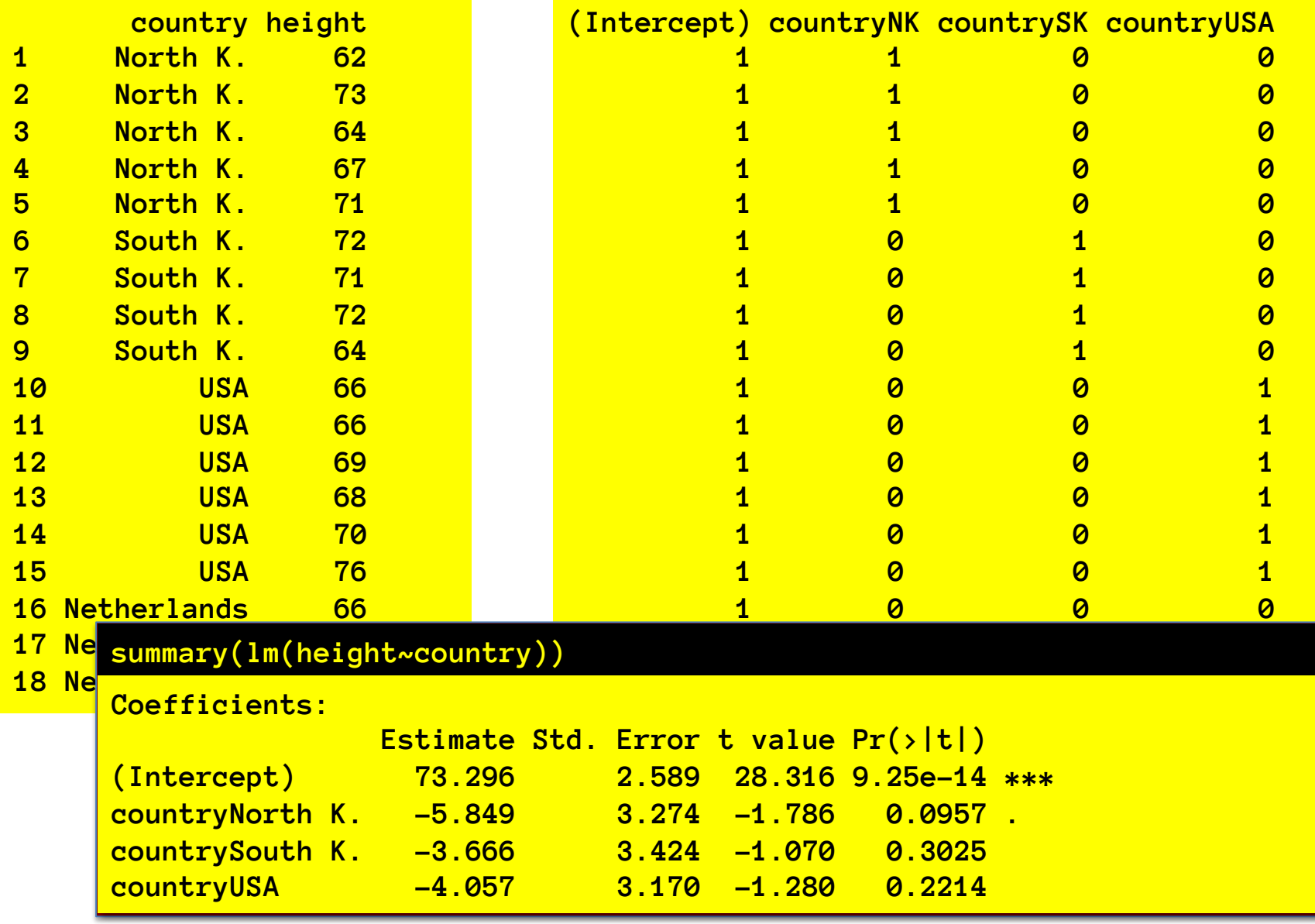

ED VUL | UCSD Psychology

What do the coefficients mean?

#### How does R code for categories?

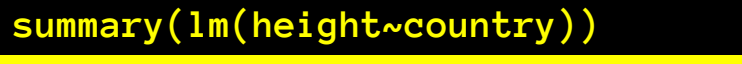

**Coefficients:**

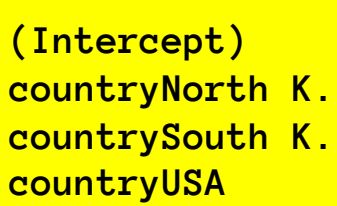

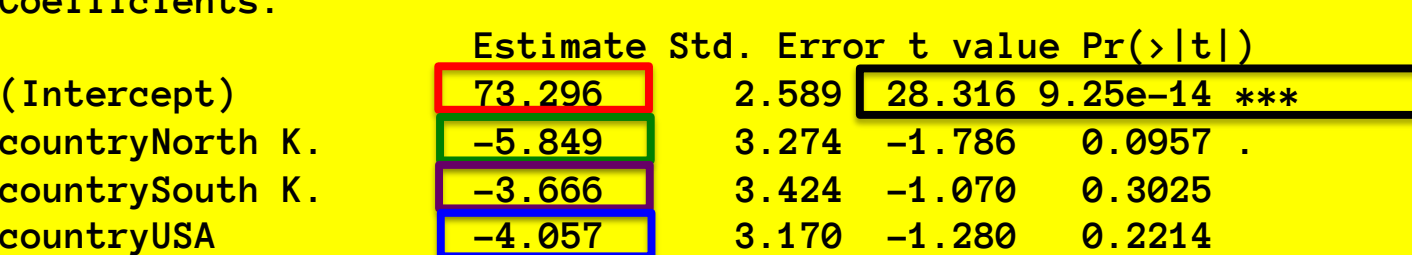

What do the coefficients mean?

Mean height of Netherlands is 73"

Mean height of N.K. is 5.8" shorter than Netherlands

Mean height of S.K. is 3.7" shorter than Netherlands.

Mean height of USA is 4" shorter than Netherlands

Mean height of Netherlands is significantly different from 0.

ED VUL | UCSD Psychology Differences between Netherlands and other countries are not significant.

### Visualizing coefficients

#### **summary(lm(height~country))**

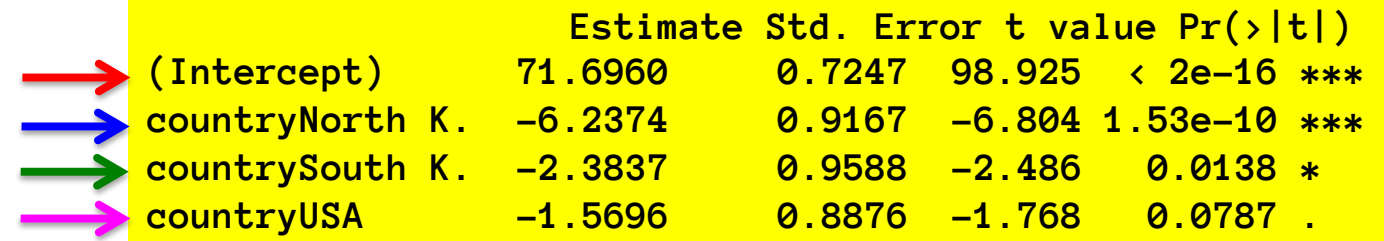

(Intercept): Mean height of Netherlands. Significance: comparison of Neth. mean to

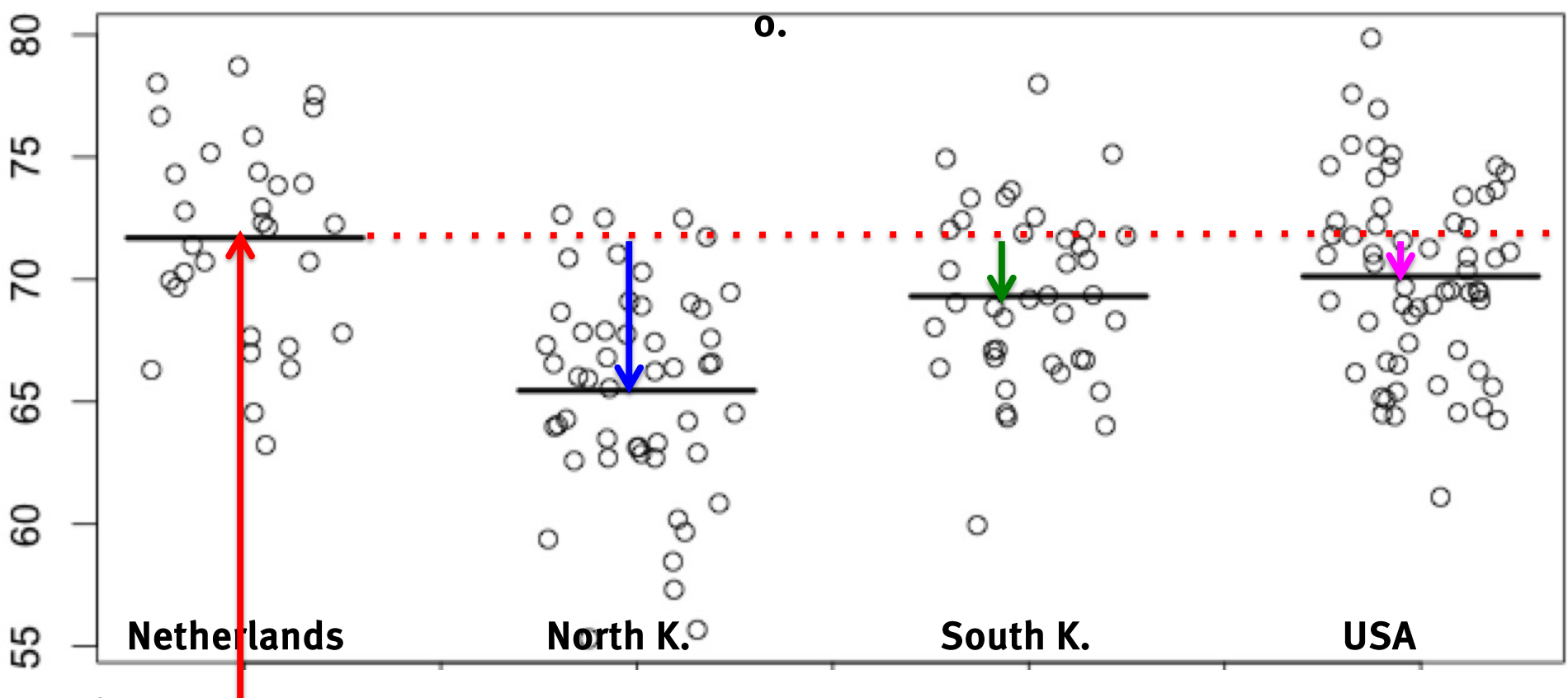

### Categorical coefficient estimates

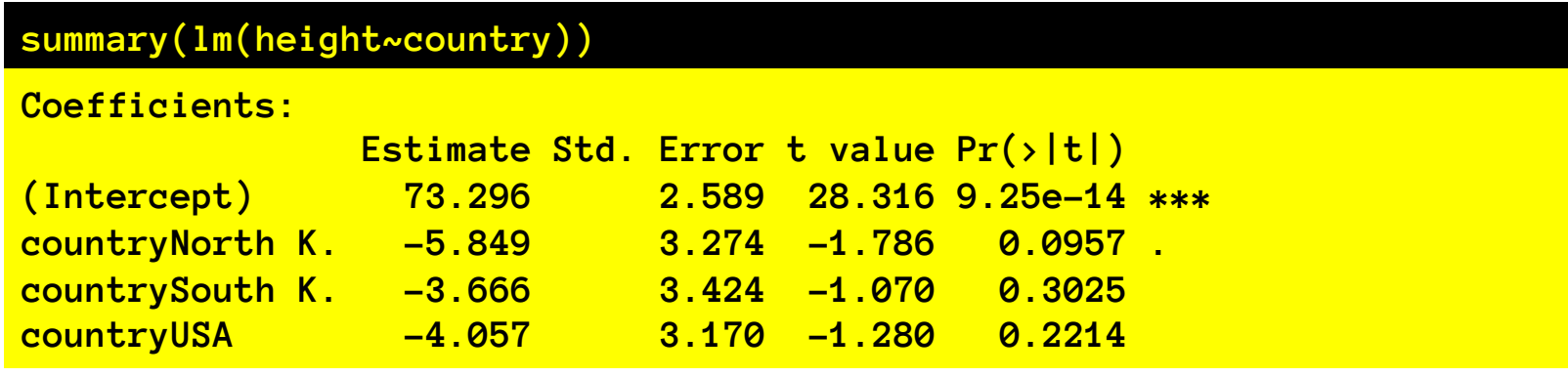

From this we learn:

Mean height of Netherlands is significantly different from 0. Other pairwise differences with Netherlands are not significant.

But that's not what we want to know. We want to know:

Does mean height *vary* as a function of country?

So we do the F-test: An analysis of *variance* across means

#### Does the mean vary with a factor?

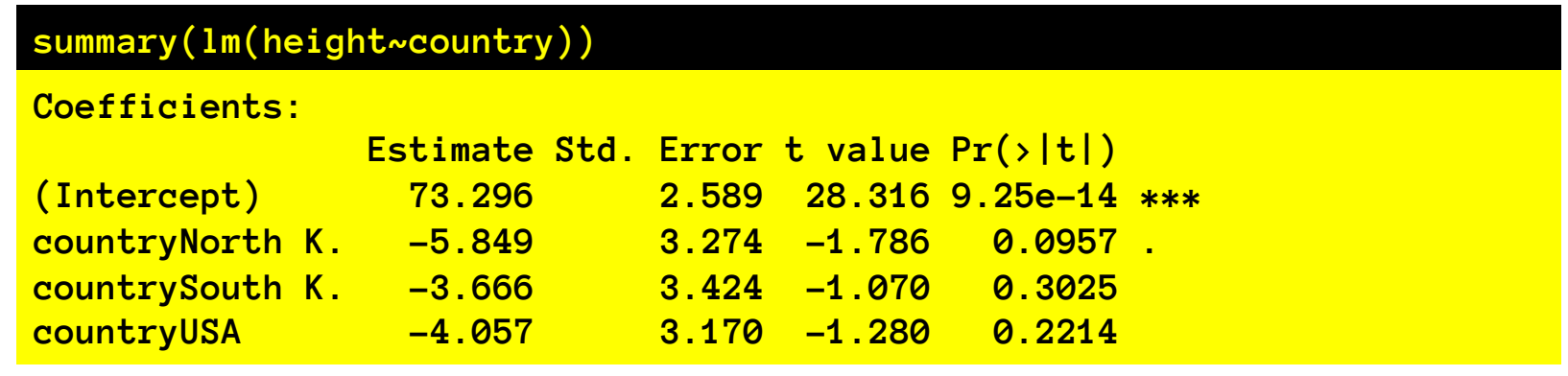

But that's not what we want to know.

We want to know: does mean height vary as a function of country?

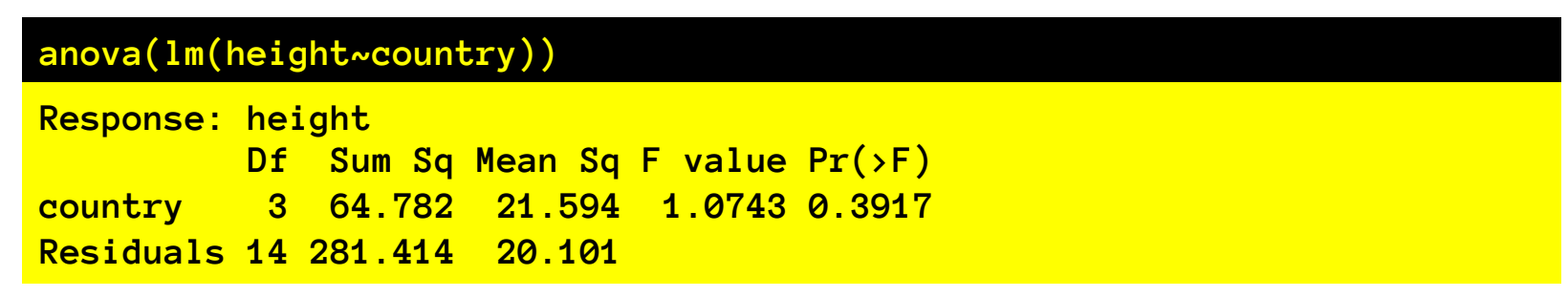

It doesn't, but at least that's the answer we're after.

#### Does the mean vary with a factor?

**anova(lm(height~country))**

**Response: height Df Sum Sq Mean Sq F value Pr(>F) country 3 64.782 21.594 1.0743 0.3917 Residuals 14 281.414 20.101** 

Note: df of country factor is not 1, but 3, because it takes 3 variables to code for differences among 4 categories.

 $F = SSR[ country] / (4-1) / SSE[ country] / (n-4)$  $p = 1-pf(F, 4-1, n-4)$ 

So, the country factor does not account for a significant amount of variance, compared to a model that only captures the average height.

#### Visualizing sums of squares

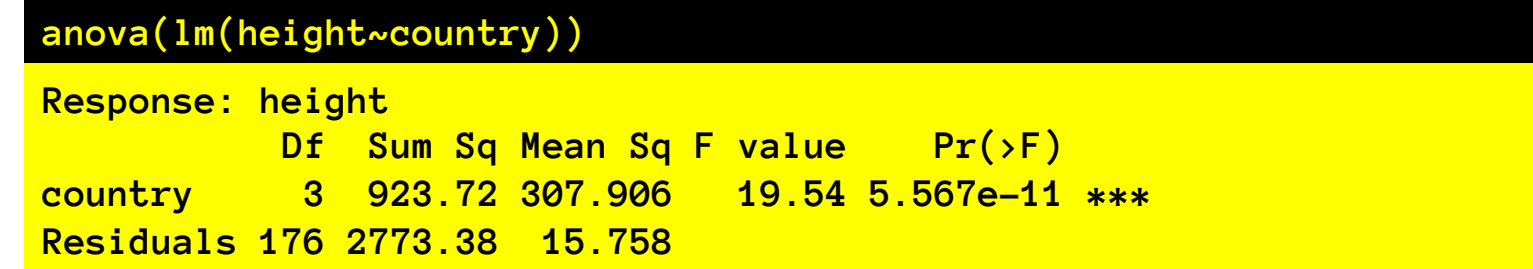

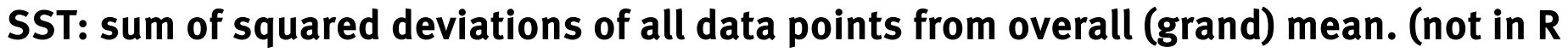

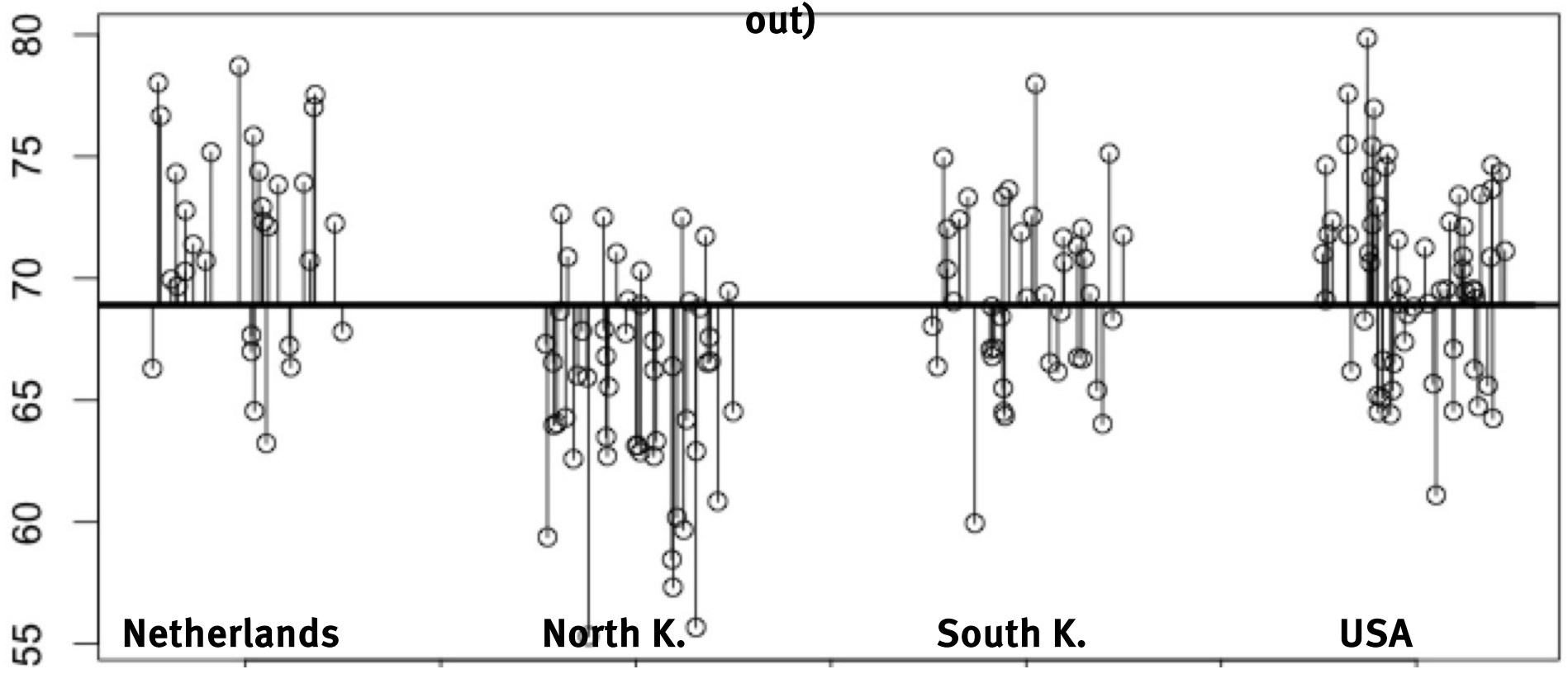

#### Visualizing sums of squares

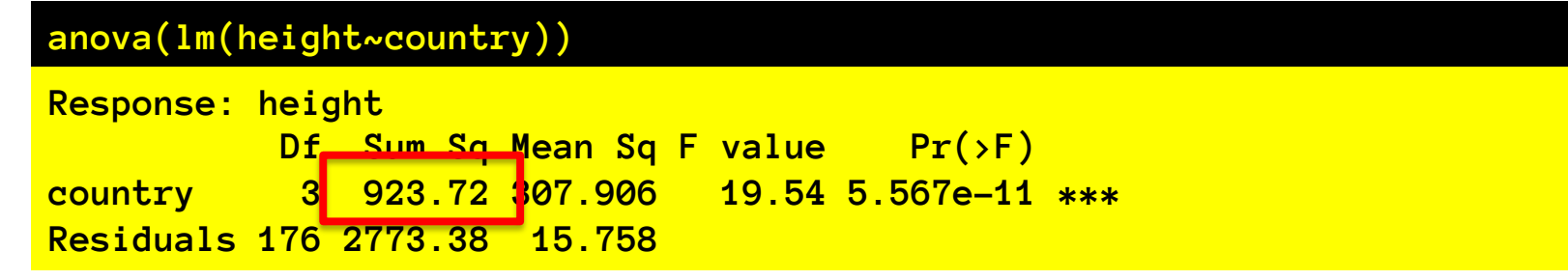

SSR[country]: sum(deviations^2) of country means from grand mean. This is equivalent to Sum\_country( (mean(country) – grand\_mean)^2\*n\_country )

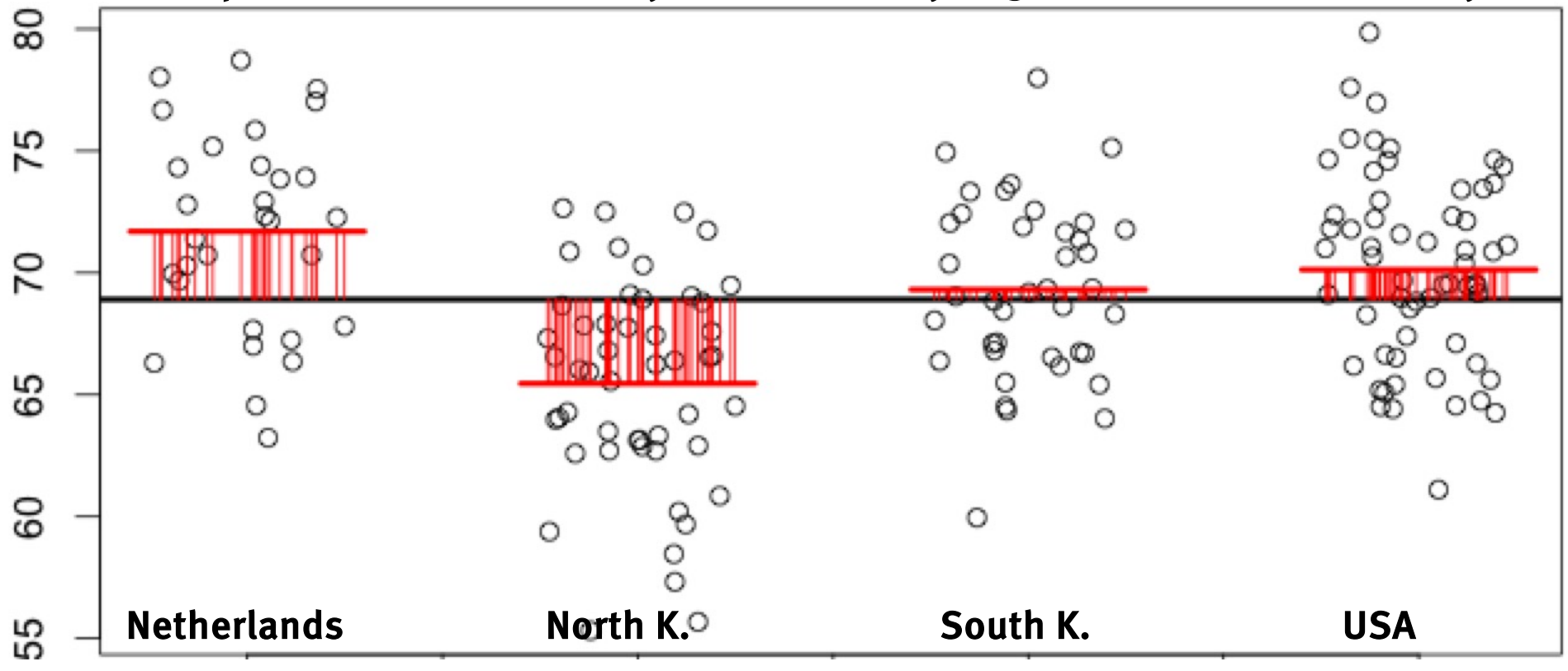

#### Visualizing sums of squares

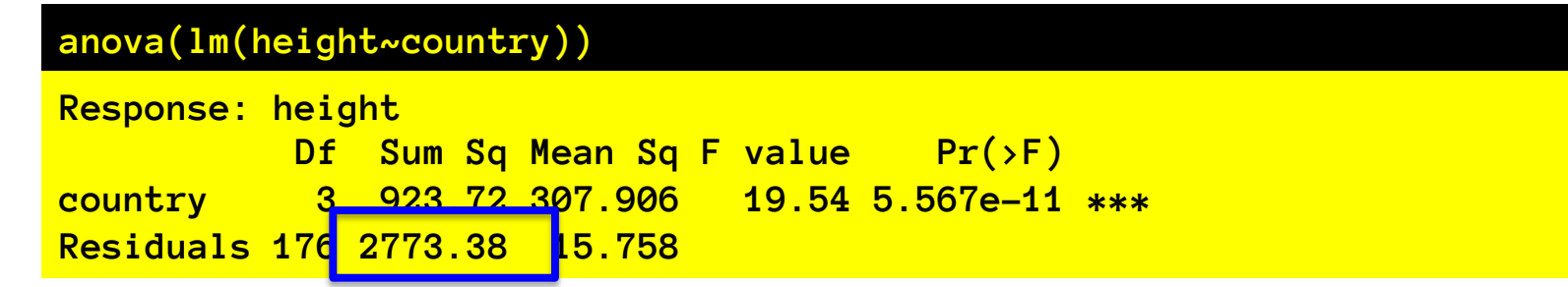

#### SSE[country]: sum(deviations^2) of data points from respective country means.

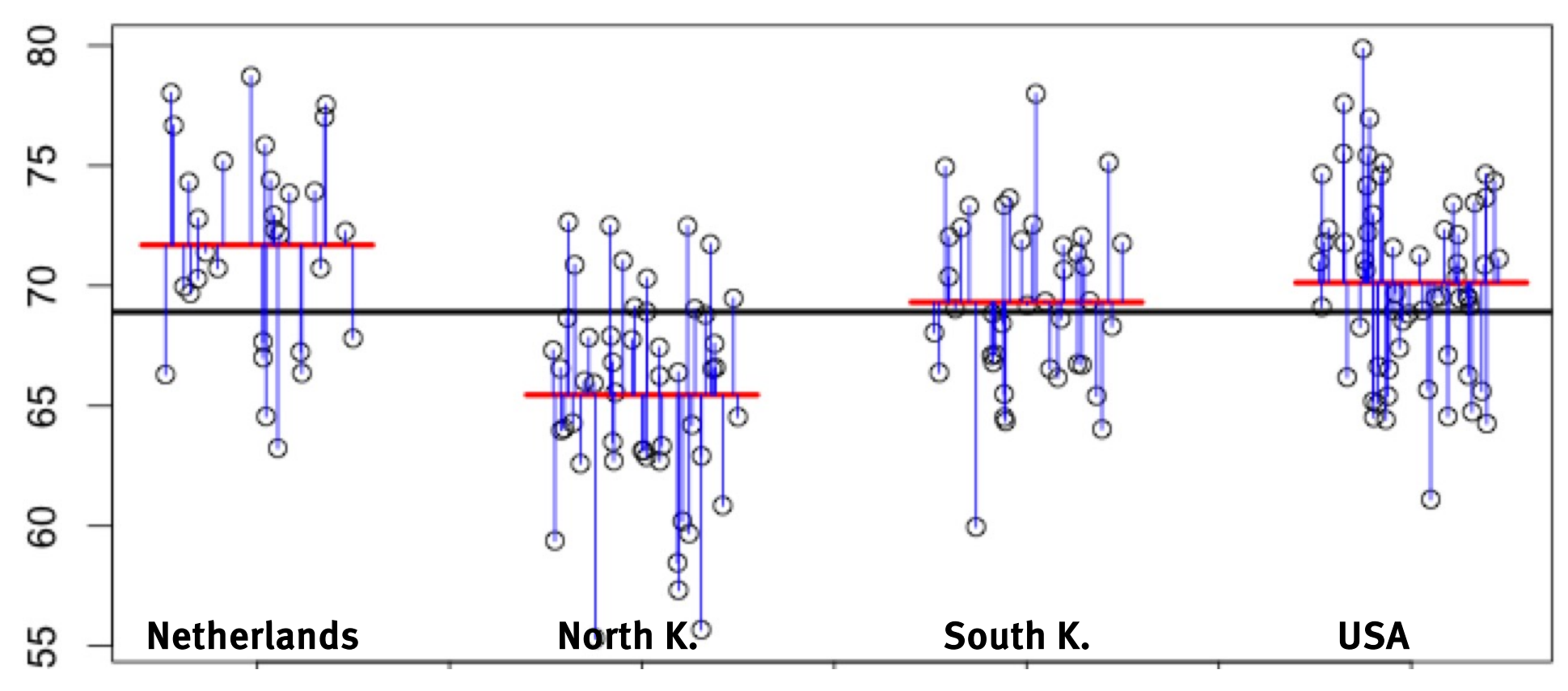

### Factor significance

**anova(lm(height~country))**

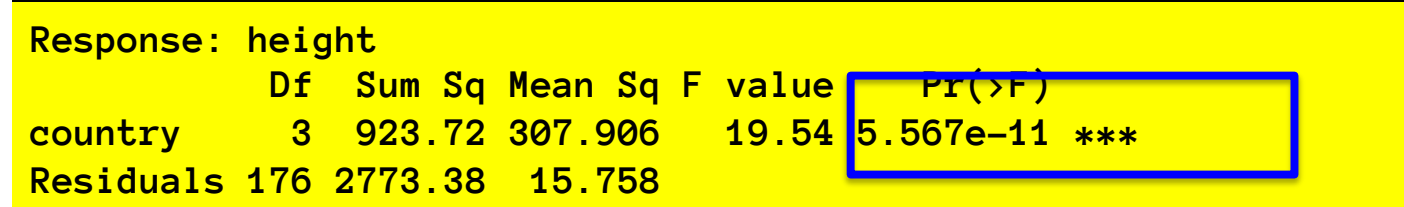

F test compares the SSR (or equivalently: SSE, or R^2) for a model that includes 3 regressors to capture country effects, to a null model where that SS allocation arises only from random variation due to residuals.

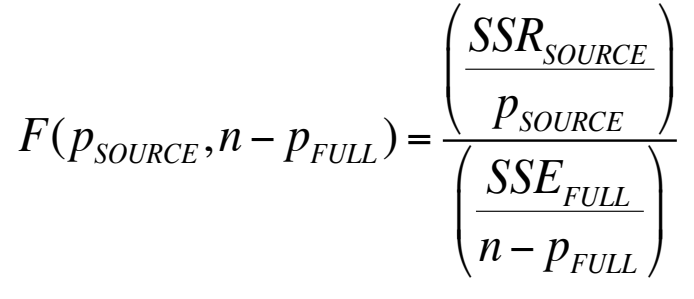

F statistic measures how much variance is explained by factor.

More "signal variance" always means bigger F, so we do a onetailed test.

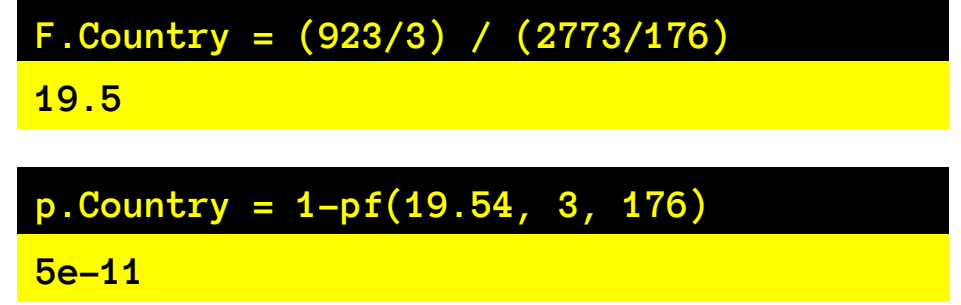

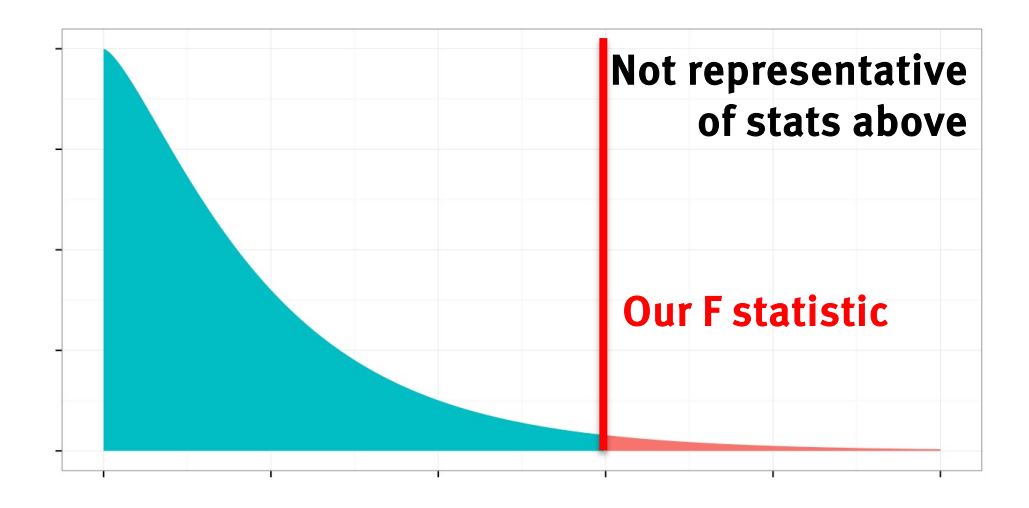

#### Does the mean vary with a factor?

New data (n\*10)

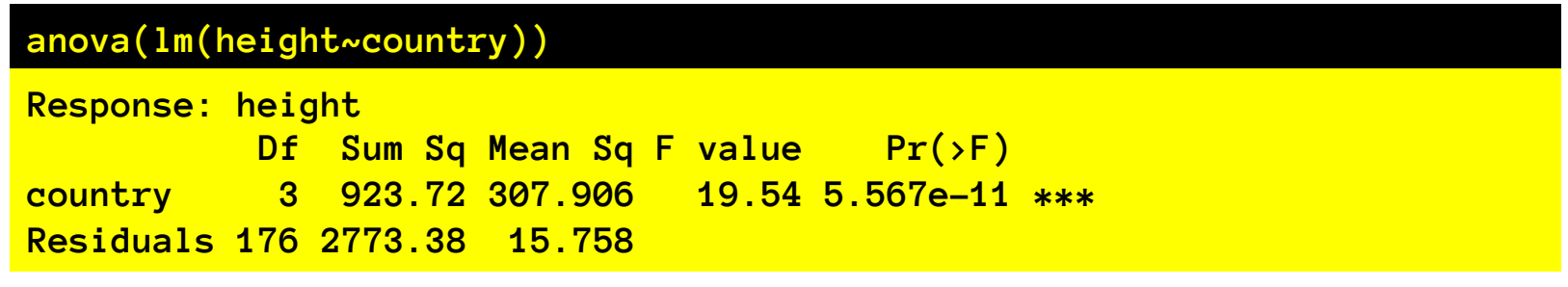

So now it's significant. What does that mean?

Equivalent statements:

- (1) Variation of mean height among countries is significantly bigger than expected by chance if all means are really equal in population.
- (2) Adding regressors to capture differences among countries accounts for more variance than expected by chance (because of 1!)

#### One way ANOVA summary.

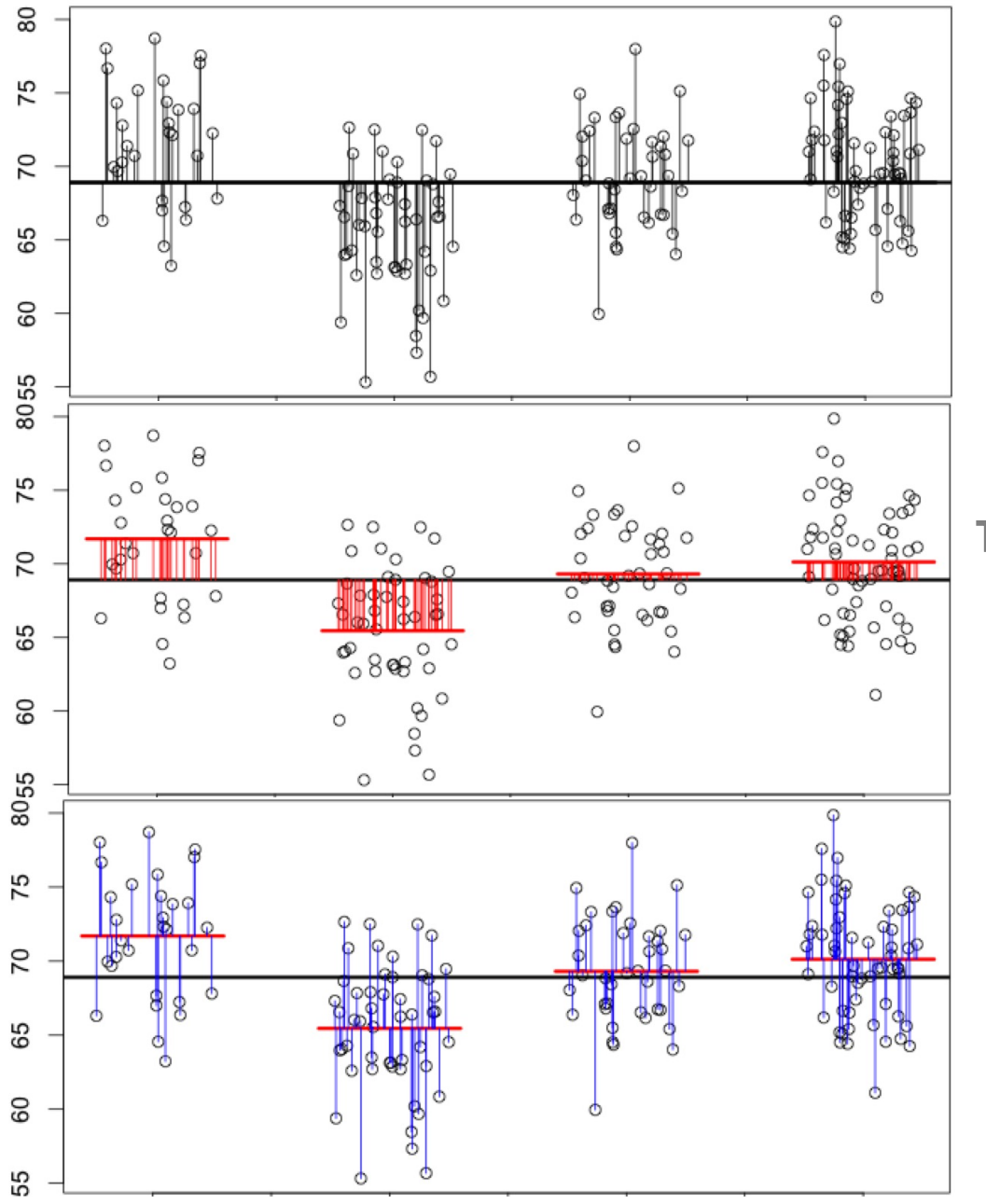

As always:  $SST = SSR + SSE$  $SSE = (1 - R^2)^*SST$  $R^2 = SSR/ SST$ although we now call it eta $\uparrow$ 2,  $\eta^2$ 

This is not just to mess with you – with more factors it ends up a bit different, but with one factor, it's the same.

As always with linear model, we calculate significance of SS allocation using the F statistic.

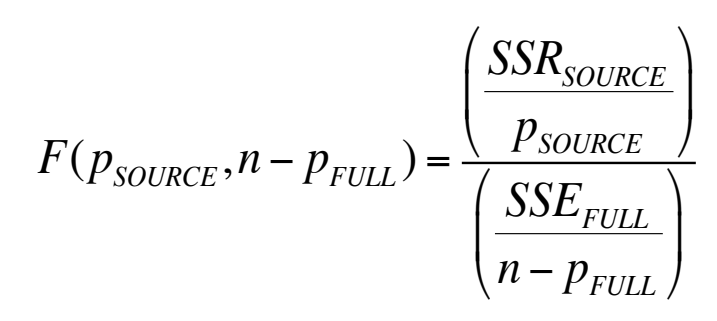

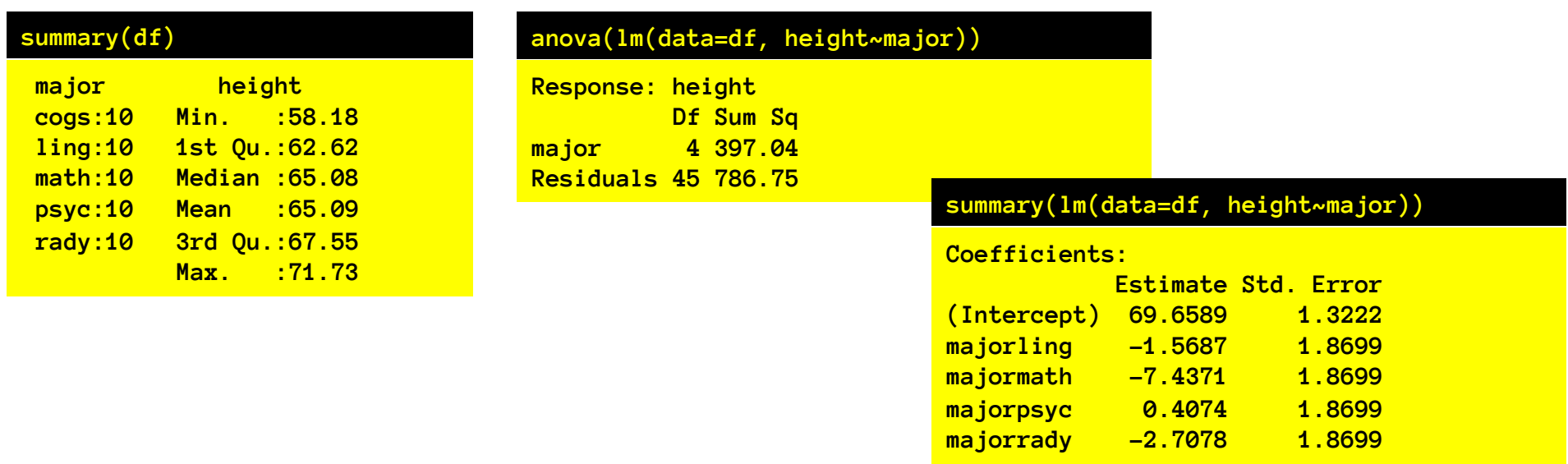

- What's the mean height of cogs majors?
- What's the mean height of math majors?
- What's the difference between mean height of psyc and rady?
- What's the t-test statistic and significance of the "math" coefficient? What does it mean?
- What's effect size (eta^2 / R^2) of major on height?
- Is the ANOVA on the major factor significant? What's the F statistic? P-value?

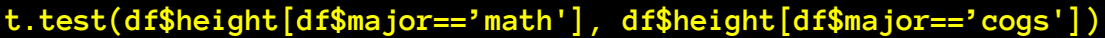

**t = -3.8896, df = 17.922, p-value = 0.001081**

**t.test(df\$height[df\$major=='math'], df\$height[df\$major=='cogs'], var.equal = T)**

**t = -3.8896, df = 18, p-value = 0.001074**

#### **summary(lm(data=df, height~major))**

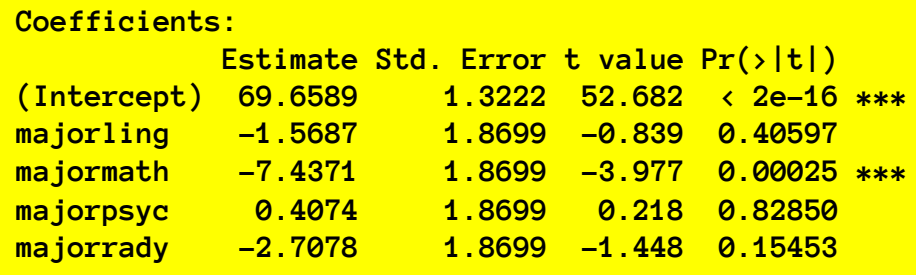

- What's the difference between the eq. var t-test of math-cogs and the t-test on the math coefficient?

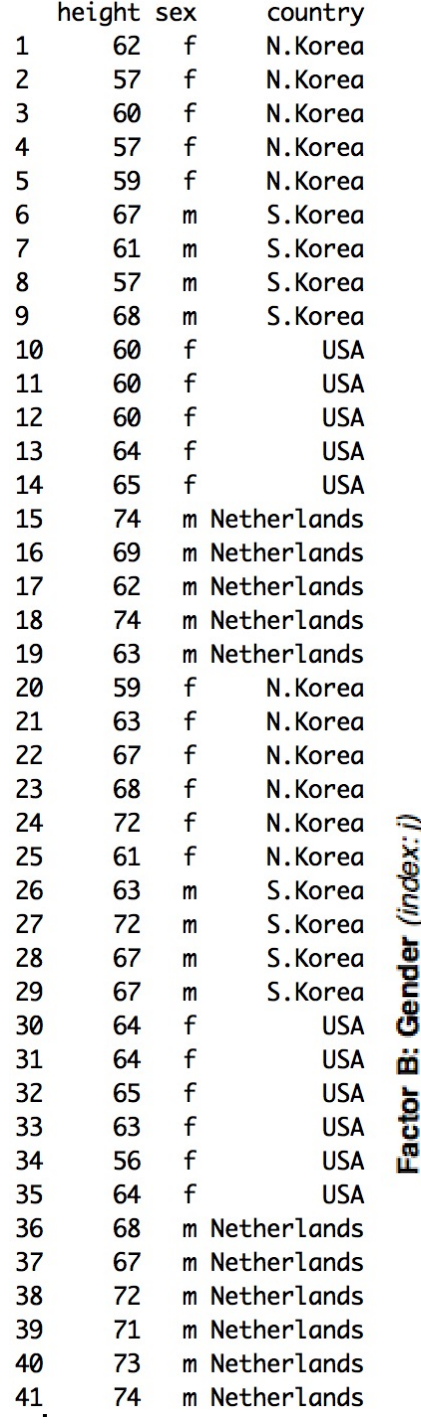

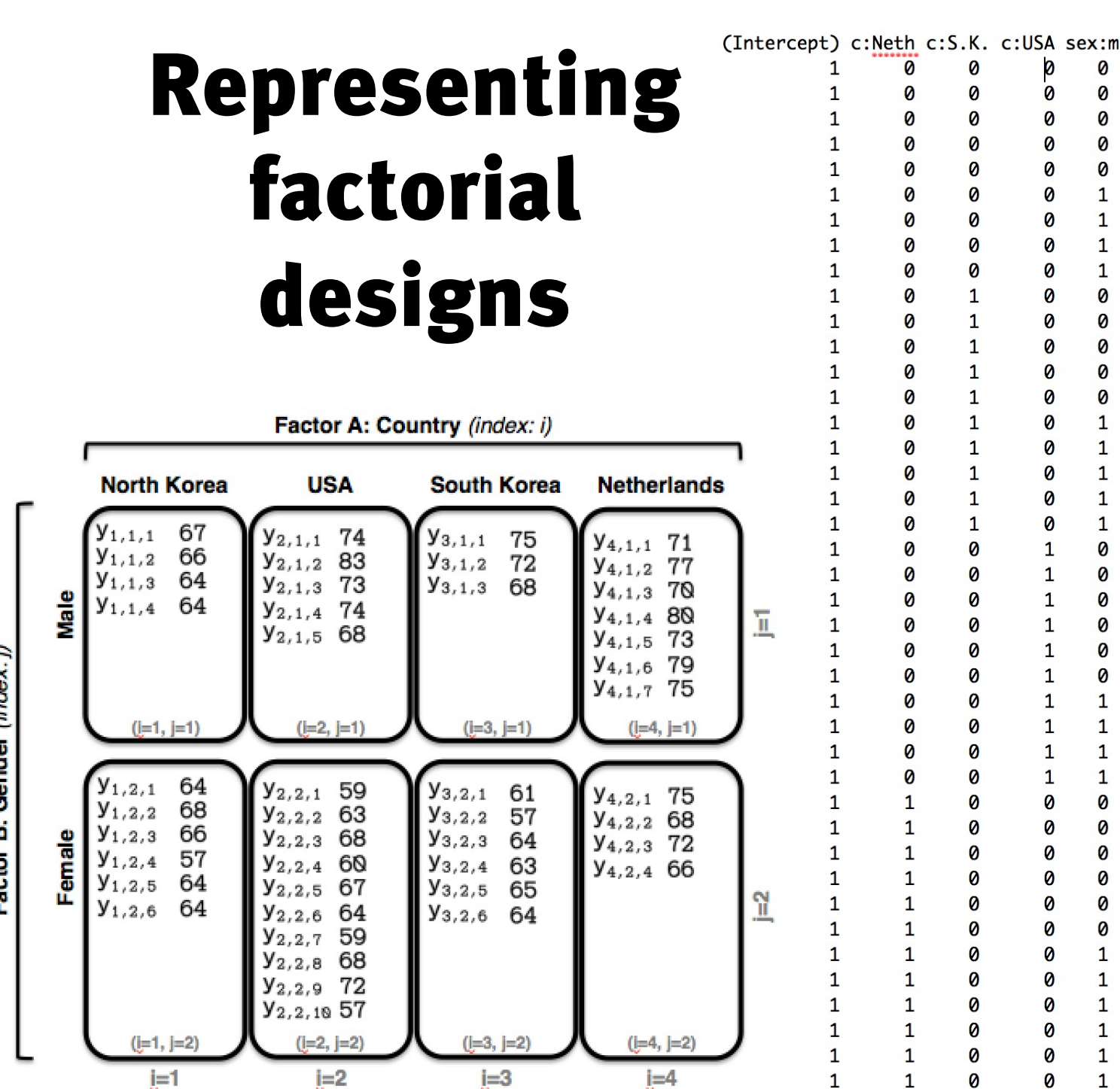

0

0

0

0

0

 $\mathbf{1}$ 

 $\mathbf{1}$ 

 $\mathbf{1}$ 

 $\mathbf{1}$ 

0

0

0

0

0

 $\mathbf{1}$ 

 $\mathbf{1}$ 

 $\mathbf{1}$ 

 $\mathbf{1}$ 

 $\mathbf{1}$ 

0

0

0

0

0

0

 $\mathbf{1}$ 

 $\mathbf{1}$ 

 $\mathbf{1}$ 

 $\mathbf{1}$ 

0

0

0

0

0

0

 $\mathbf{1}$ 

 $\mathbf{1}$ 

 $\mathbf 1$ 

 $\mathbf{1}$ 

 $\mathbf{1}$ 

 $\mathbf{1}$ 

0

 $\boldsymbol{\theta}$ 

0

Ø

 $\boldsymbol{\mathsf{o}}$ 

Ø

Ø

0

Ø

0

 $\boldsymbol{\theta}$ 

Ø

Ø

0

Ø

Ø

Ø

Ø

0

 $\mathbf{1}$ 

 $\mathbf{1}$ 

 $\mathbf{1}$ 

 $\mathbf{1}$ 

 $\mathbf{1}$ 

 $\mathbf{1}$ 

 $\mathbf{1}$ 

 $\mathbf{1}$ 

 $\mathbf{1}$ 

 $\mathbf{1}$ 

Ø

0

0

0

0

0

Ø

0

Ø

Ø

Ø

Ø

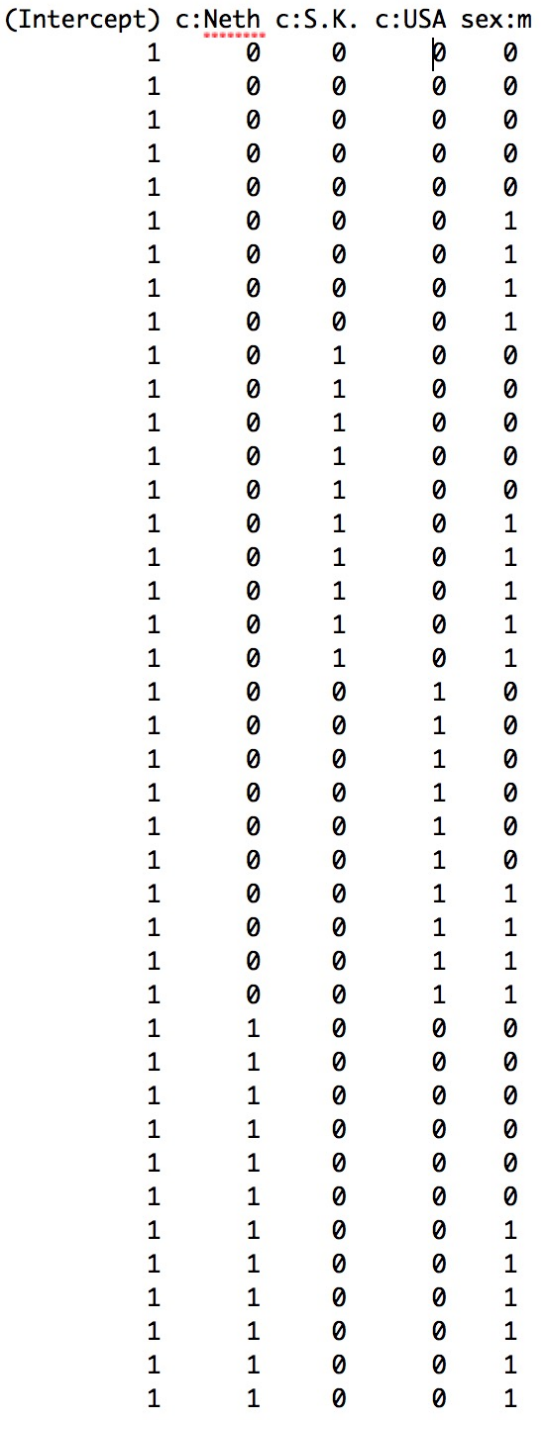

<- Coding just for "main effects": additive effects of a factor. Main effect of sex: average difference between men and women Main effect of country: average differences between countries.

#### **summary(lm(height~country+sex))**

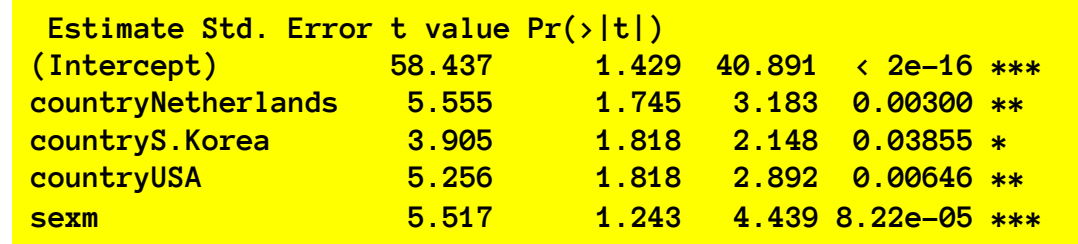

#### **So, the model predicts different cell means to be:**

```
N.K. females = B0 (intercept)
Netherlands females = B0 + B1 + (countryNetherlands)
S.K. females = B0 + B2 + (countryS.Korea)
USA females = B0 + B3 + (countryUSA)
N.K. males = B0 + B4 + (sexm)
Netherlands males = B0 + B1 + B4 + (netherlands) + (sexm)
S.K. males = B0 + B2 + B4 + (S.K.) + (sexm)USA males = B0 + B3 + B4 + (USA) + (sexm)
```
#### "main effects":

Effect of maleness is additive with effect of country.

Difference between males and females is the same for every country, and differences among countries are the same within males and within females.

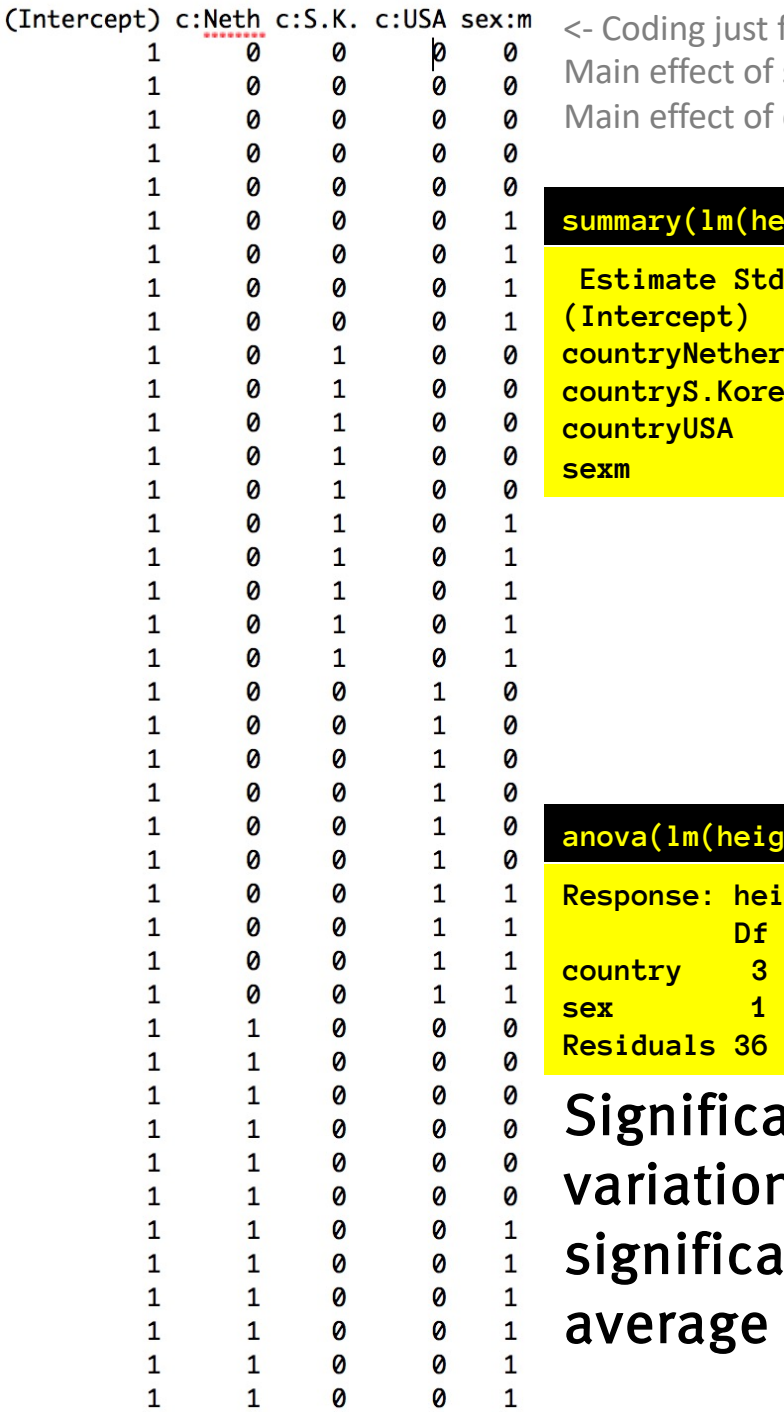

 $\overline{1}$ 

for "main effects": additive effects of a factor. sex: average difference between men and women

country: average differences between countries.

#### $isht$ ~country+sex))

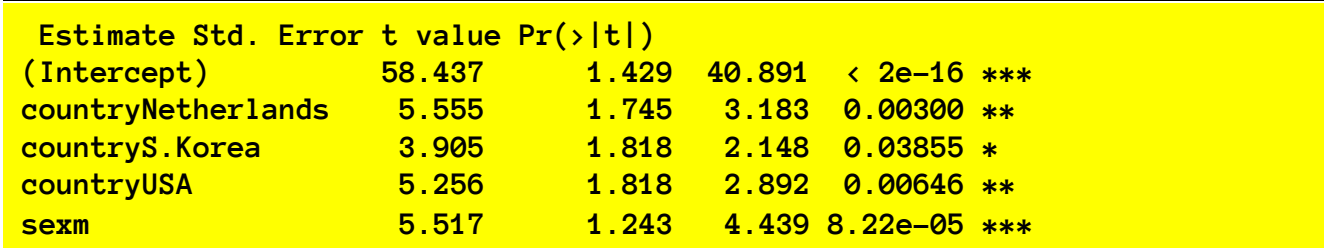

#### **anova(lm(height~country+sex))**

ight

**Df Sum Sq Mean Sq F value Pr(>F) country 3 196.18 65.394 4.1827 0.01223 \* sex 1 308.09 308.095 19.7060 8.217e-05 \*\*\* Residuals 36 562.84 15.635** 

ance of main effects (in ANOVA) says **n** in average height across country is ntly greater than o. Similarly, variation in height across sex is greater than o.

# What does a sig. main effect mean?

- 1. Amount of variance accounted for by factor levels is bigger than chance.
- 2. Variance of means across factor level is greater than zero.
- 3. Evidence that not all factor level means are equal.

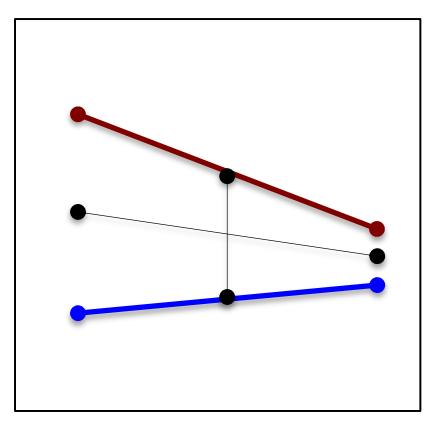

Compare mean of left vs right, and mean of red vs blue…

# What does a sig. main effect mean?

- 1. Amount of variance accounted for by factor levels is bigger than chance.
- 2. Variance of means across factor level is greater than zero.
- 3. Evidence that not all factor level means are equal. What it does not mean:
	- That there is a uniform additive offset of factor level. (just one rogue cell would do)
	- Or that the means vary in any other particular pattern. (mean changes might not coincide with your prediction)

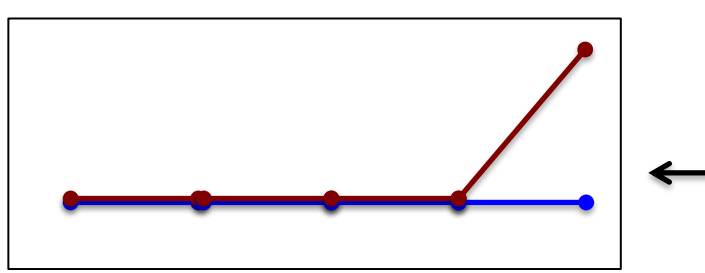

Ugh: main effects will show up, but they aren't consistent with intuitive interpretation.

ED VUL | UCSD Psychology

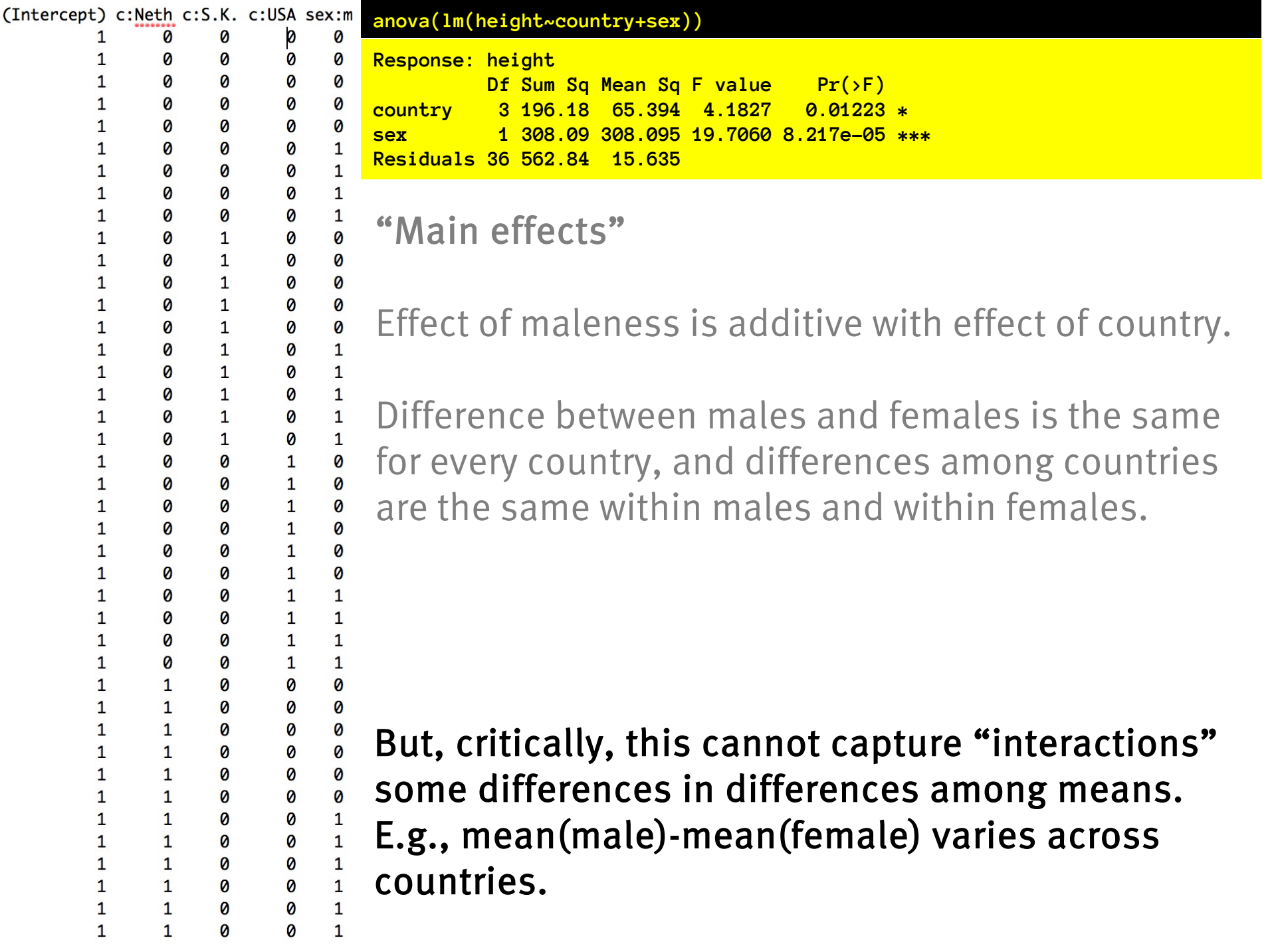

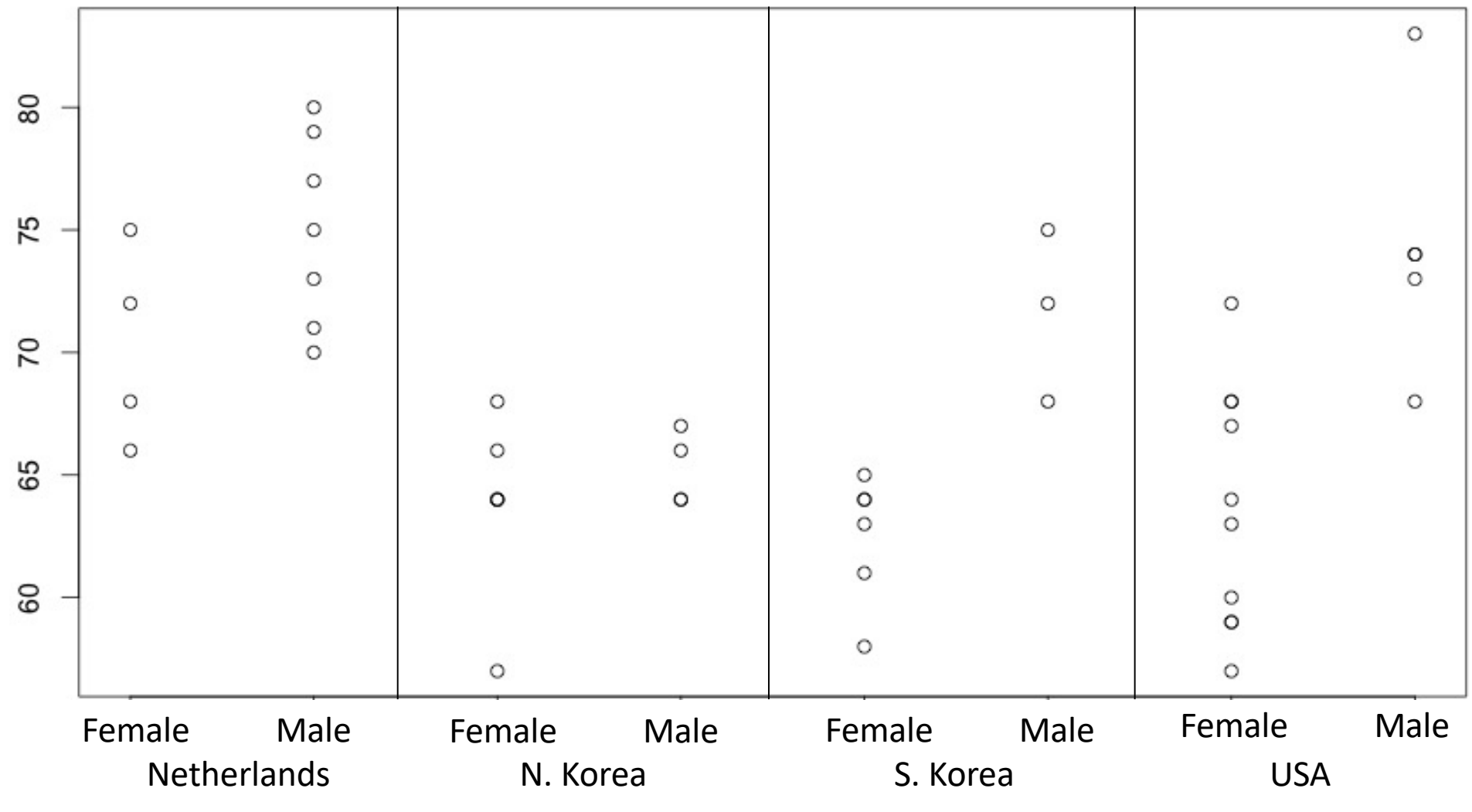

**All the data (smaller design)**

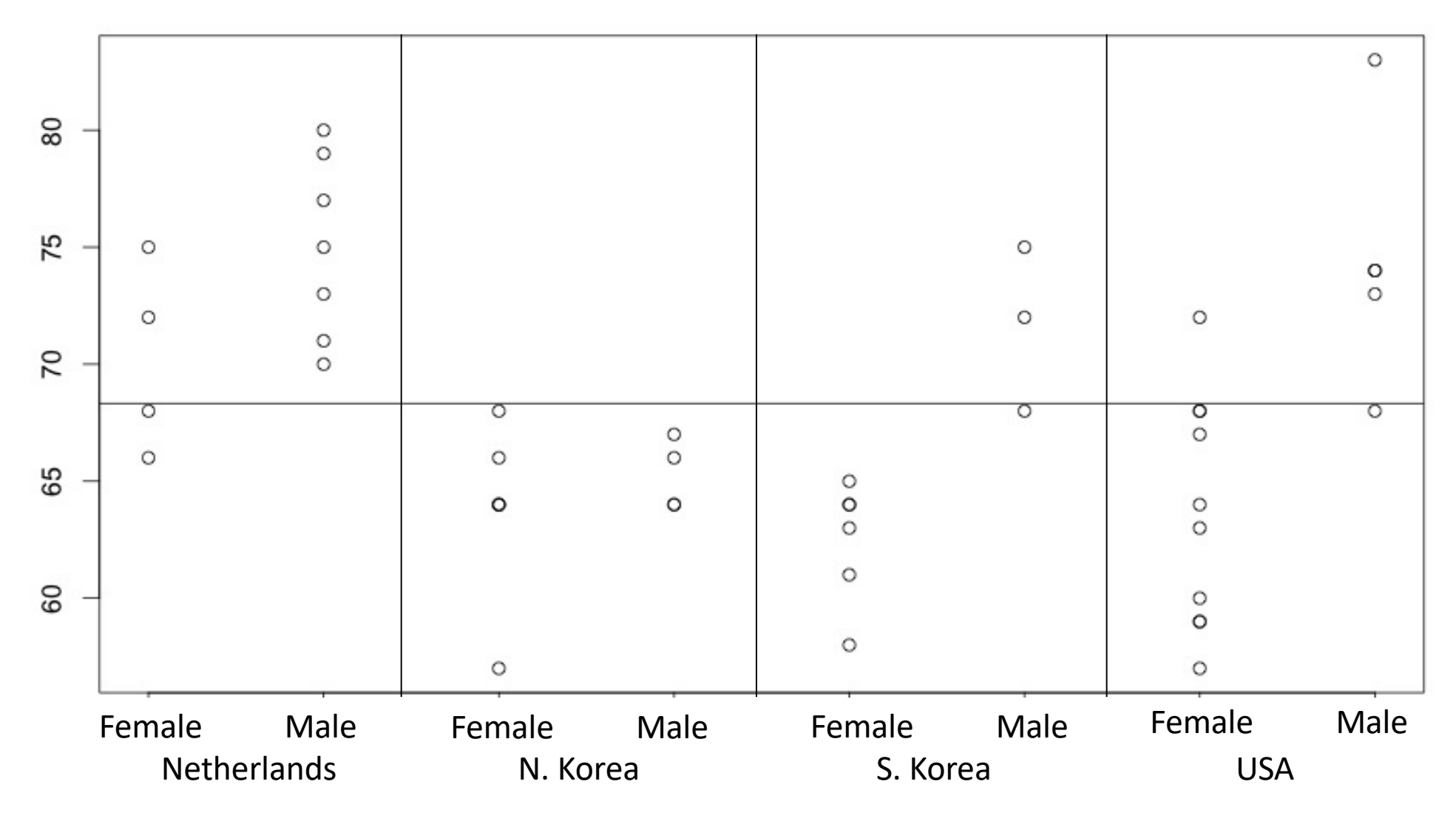

**The overall mean.**

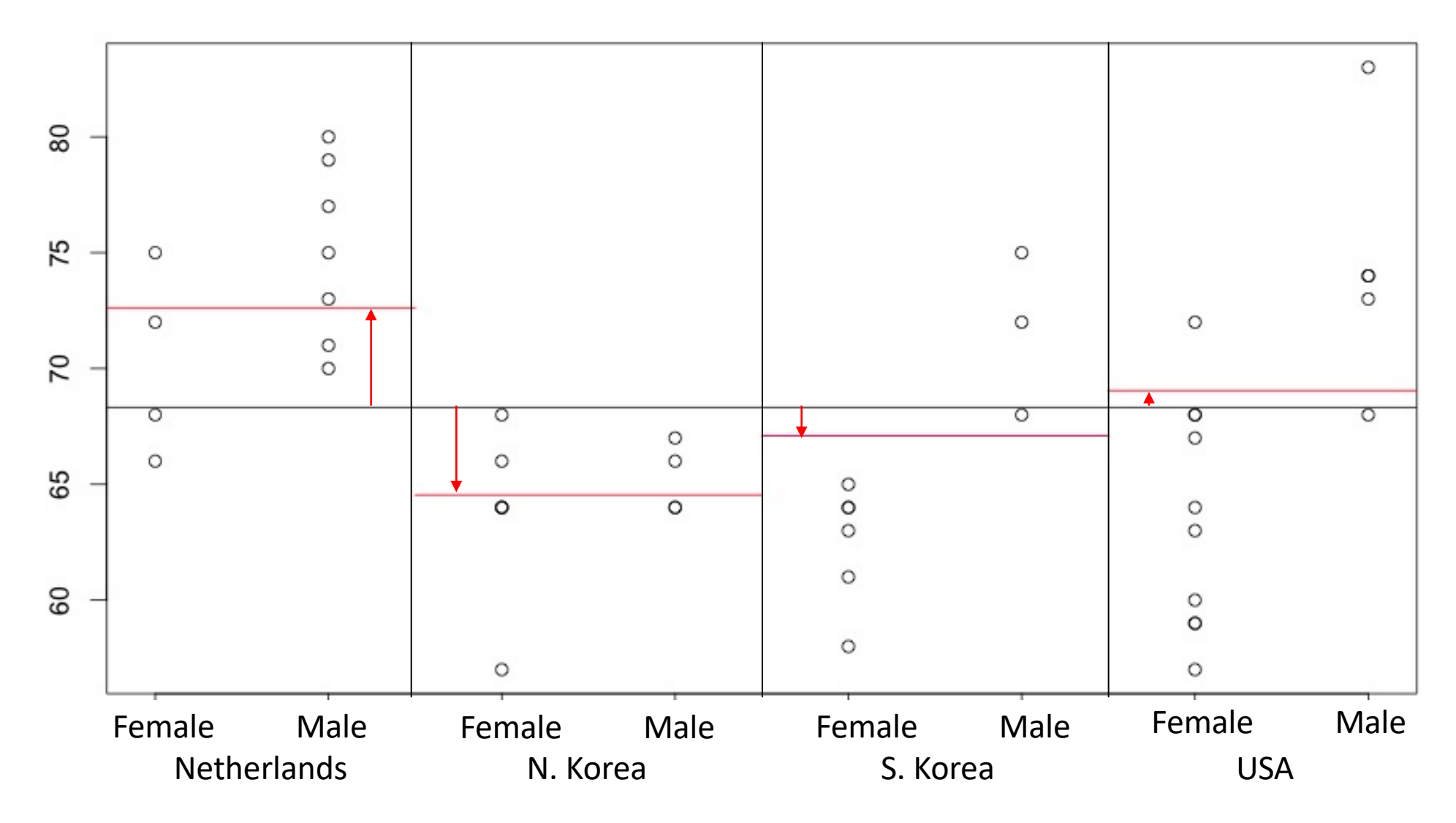

**Main effects capture deviations of specific factor level means from overall mean**

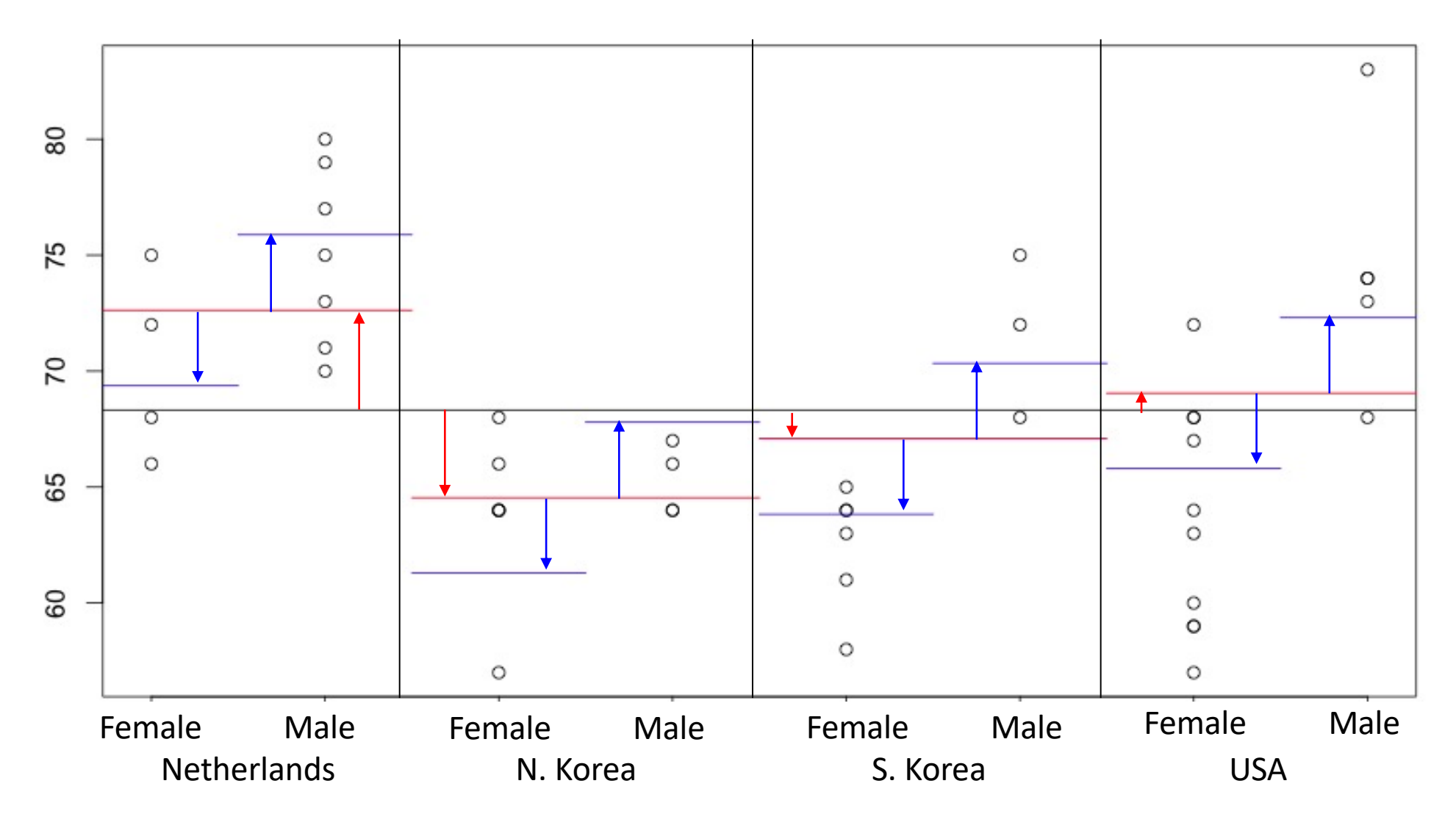

**Main effects capture deviations of specific factor level means from overall mean**

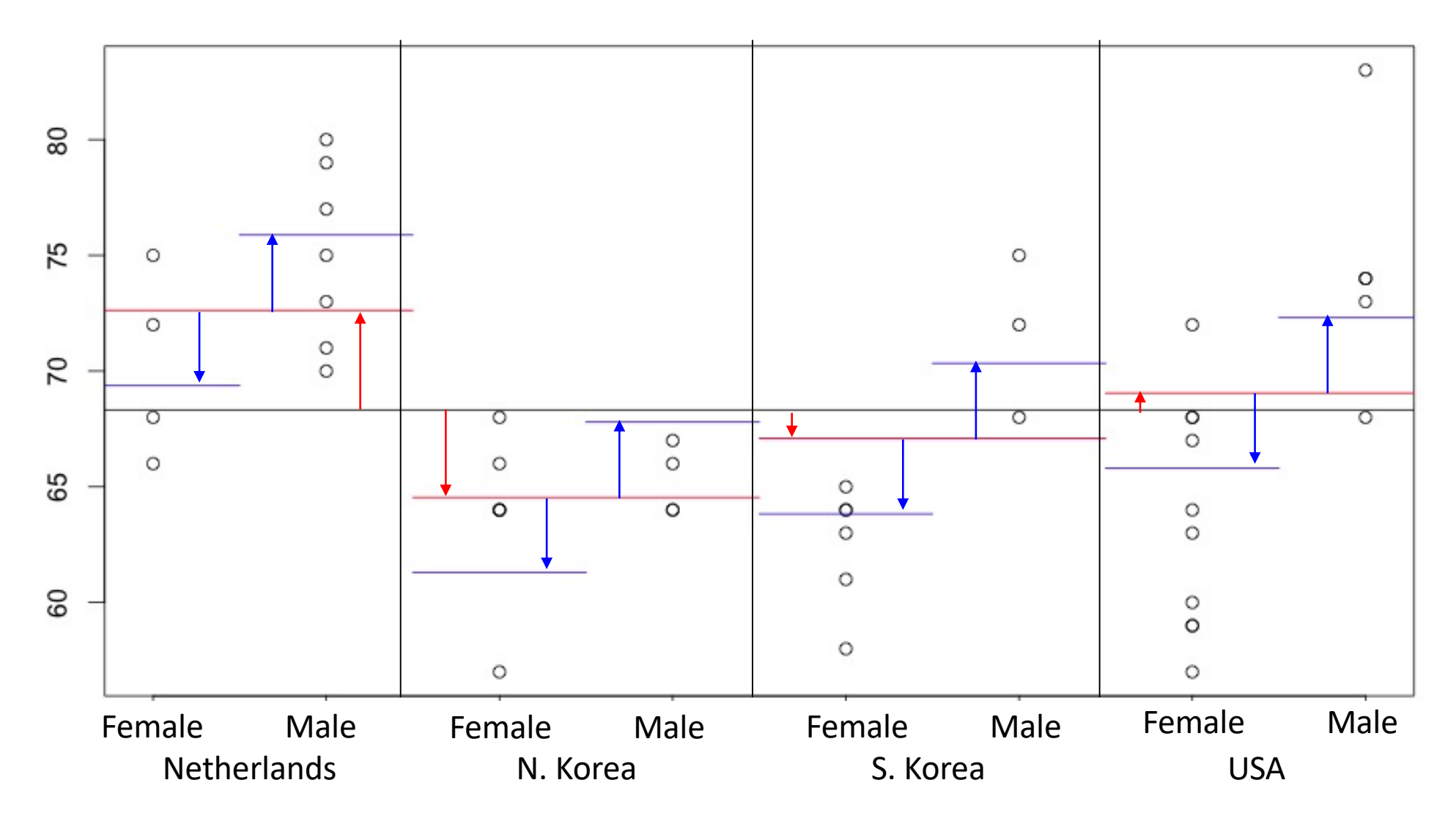

**So the treatment 'main effects' are additive offsets for each treatment 'level' that are constant for all conditions at that treatment level.** 

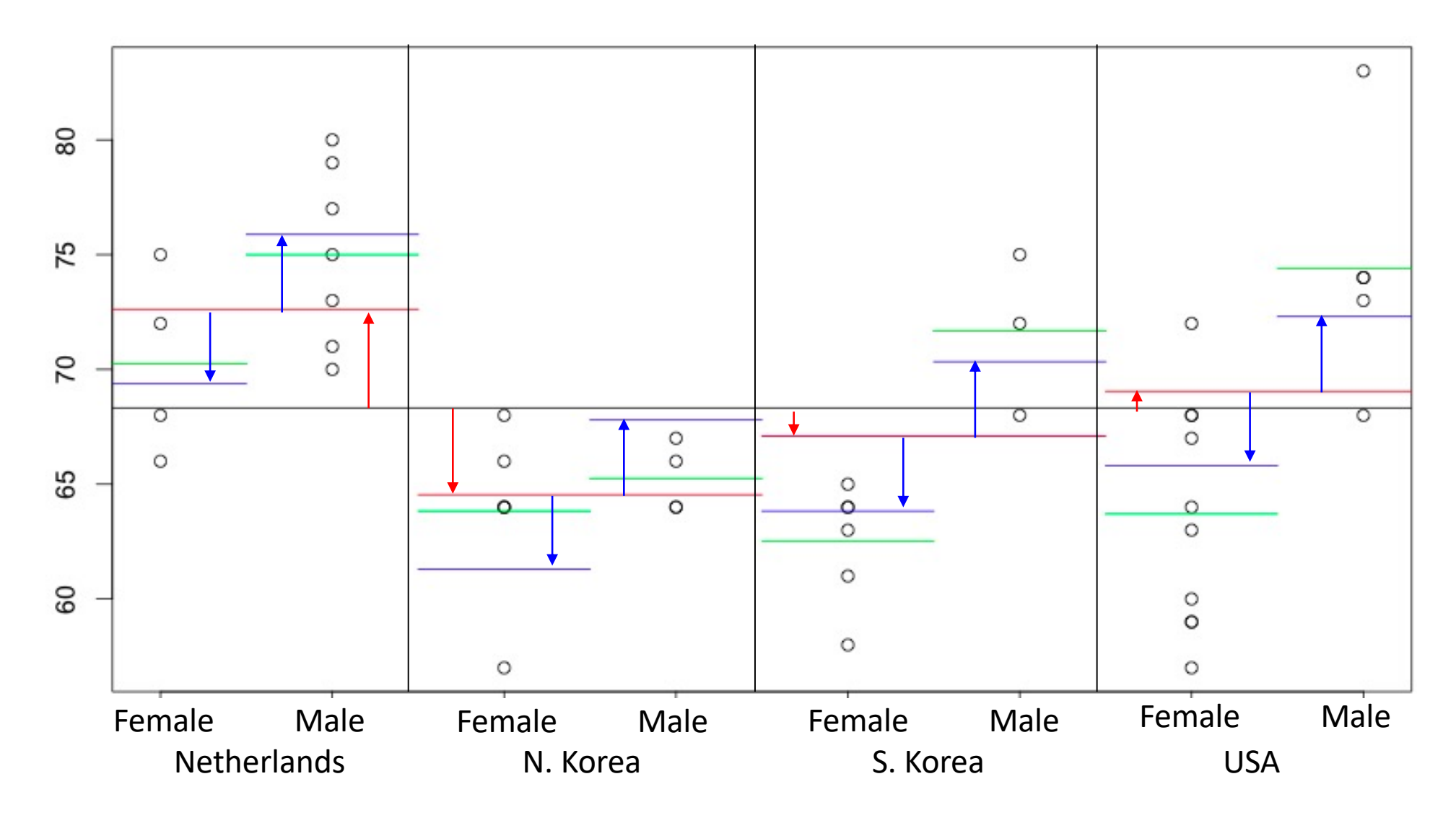

**So the treatment 'main effects' are offsets for each treatment 'level' that are constant for all conditions at that treatment level and additive across factors.** 

ED VUL | UCSD Psychology **But they don't necessarily match the cell means. The distance left over is the "interaction".**

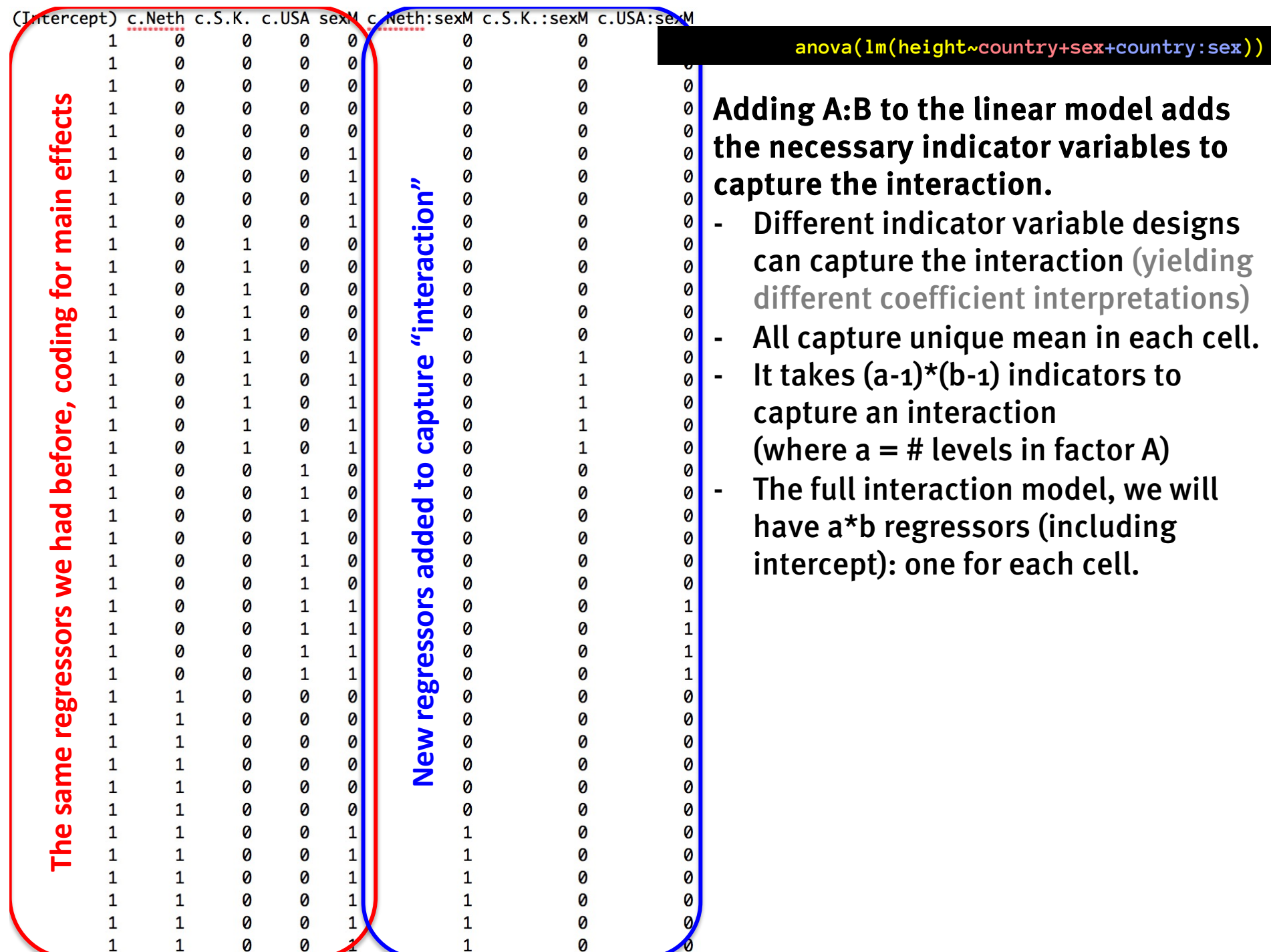

(Intercept) c.Neth c.S.K. c.USA sexM c.Neth:sexM c.S.K.:sexM c.USA:sexM

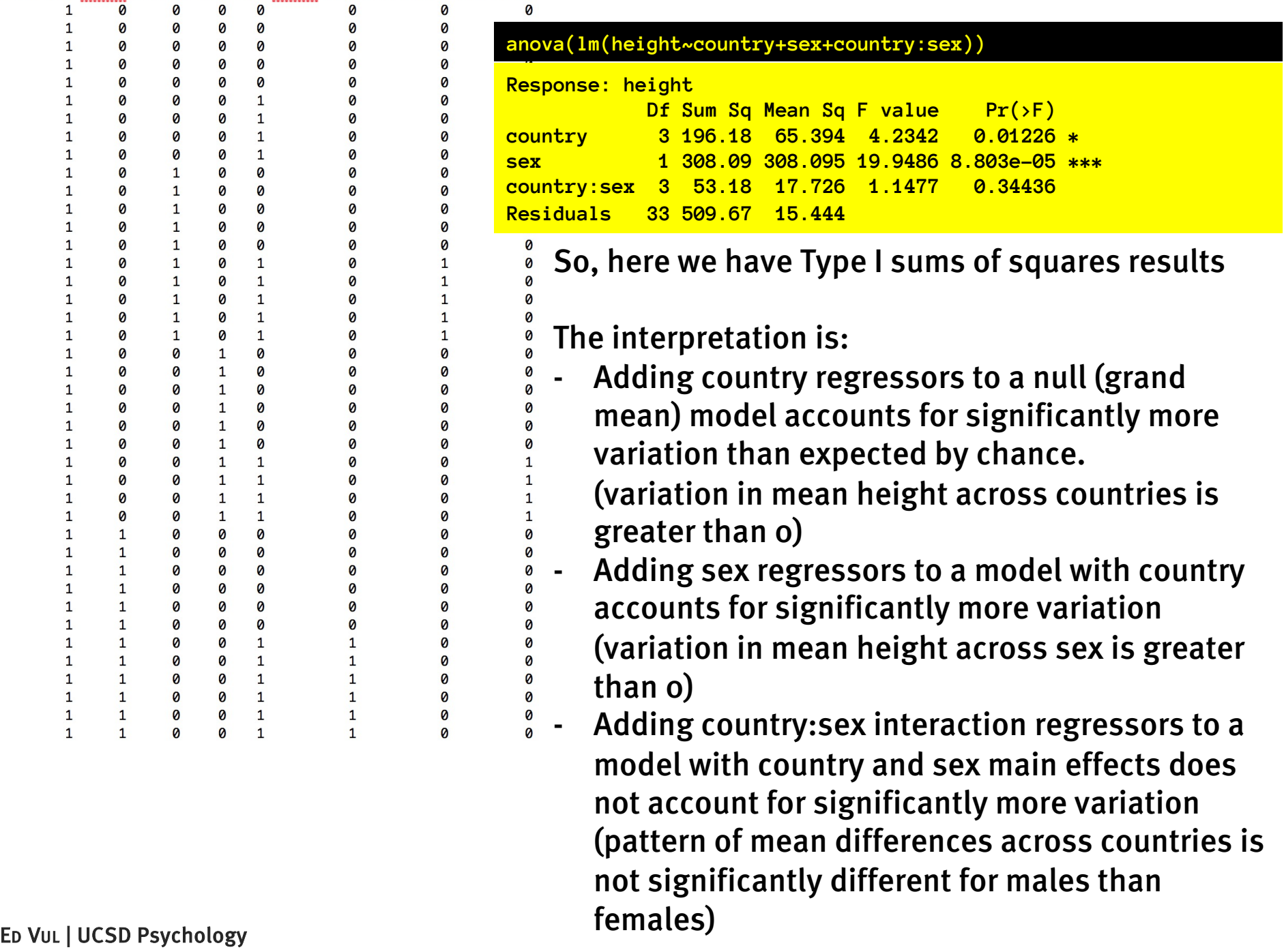

#### (Intercept) c.Neth c.S.K. c.USA sexM c.Neth:sexM c.S.K.:sexM c.USA:sexM

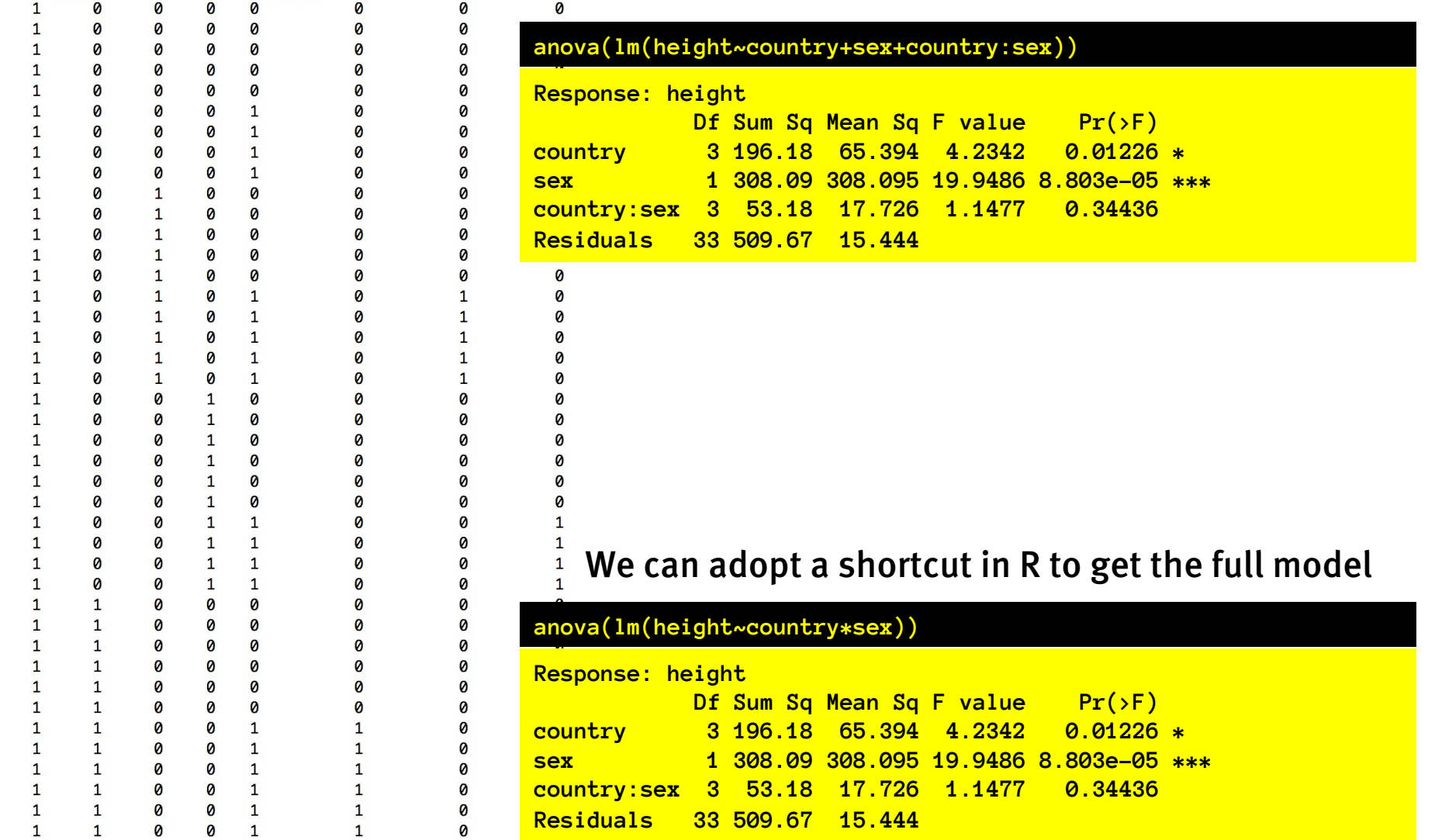

(Intercept) c.Neth c.S.K. c.USA sexM c.Neth:sexM c.S.K.:sexM c.USA:sexM

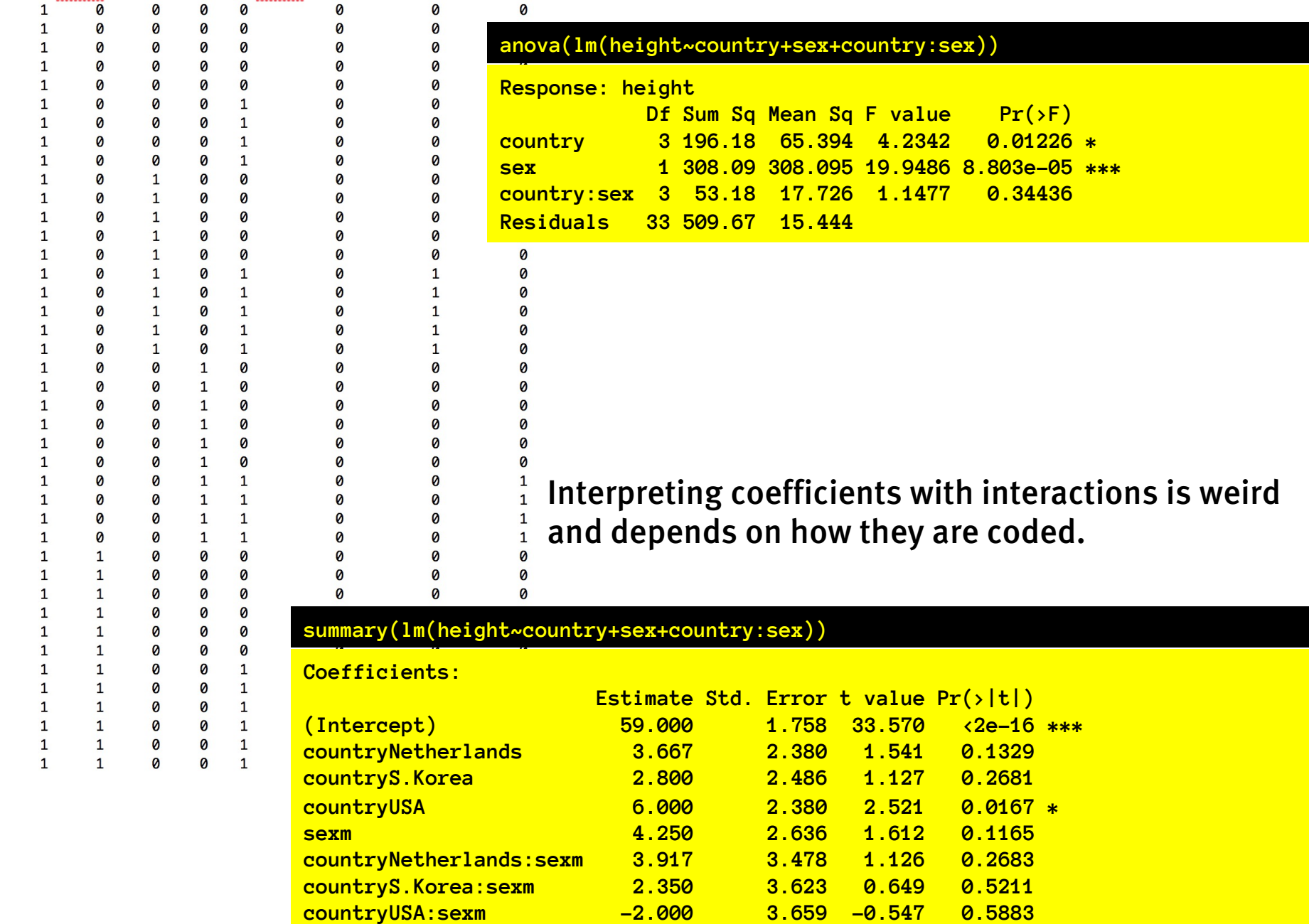

# Interpreting coefs with interactions

This means that…

- Main effect + intercept codes for mean of cell at first level of the other factor:

e.g., Intercept = mean of female australians

- e.g,. Intercept + B\_male = mean of male australians
- e.g., Intercept  $+$  B\_canada = mean of female canadians
- Interaction coefficients code for the difference unaccounted for by the 2+ levels of factors

e.g., B\_male:canada = mean(male canadians) – intercept – B\_male – B\_canada

- Consequently, to estimate the net effect of maleness, you have to consider both the B\_male coefficient and the various B\_male:country interaction terms. (this is something we will do more effectively with contrasts)
- Moreover, the main effect coefficients estimated without an interaction will differ from those with the interaction.

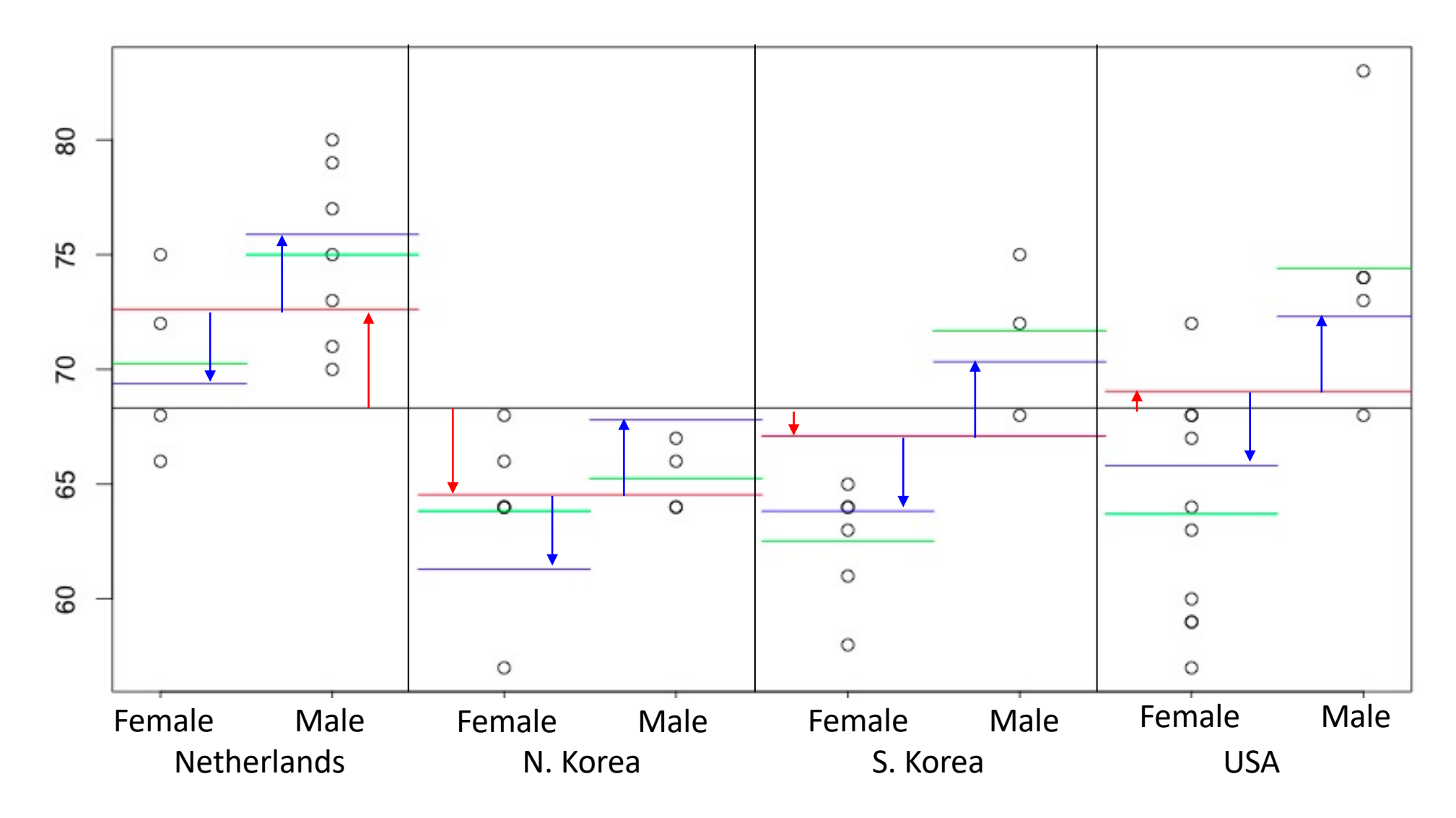

**So the treatment 'main effects' are offsets for each treatment 'level' that are constant for all conditions at that treatment level and additive across factors.** 

ED VUL | UCSD Psychology **But they don't necessarily match the cell means. The distance left over is the "interaction".**

# What does a sig. interaction mean?

- 1. The variables coding for interaction account for more variance than expected by chance.
- 2. The additive main effects alone fail to capture variation in cell means.
- 3. Cell means deviate from sum of main effects.

What does it not mean?

- Effect of factor levels changes with levels of other factor. (consider ceiling, floor effects and other non-linearities)
- Means, differences, and differences of differences are what you expected.

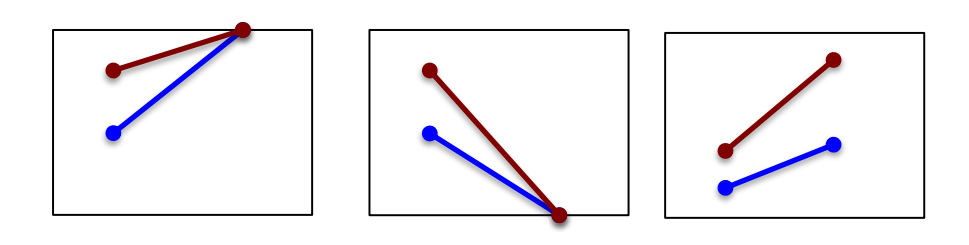
# What does a sig. interaction mean?

- Interaction: Main effects don't sum linearly.
- Why?
	- Influence of factor A on response variable differs in some interesting way over levels of factor B. eg: Major influences income only for the not rich.

# What does a sig. interaction mean?

- Interaction: Main effects don't sum linearly.
- Why?
	- Influence of factor A on response variable differs in some interesting way over levels of factor B.
	- Response variable or factor effects are not linear…

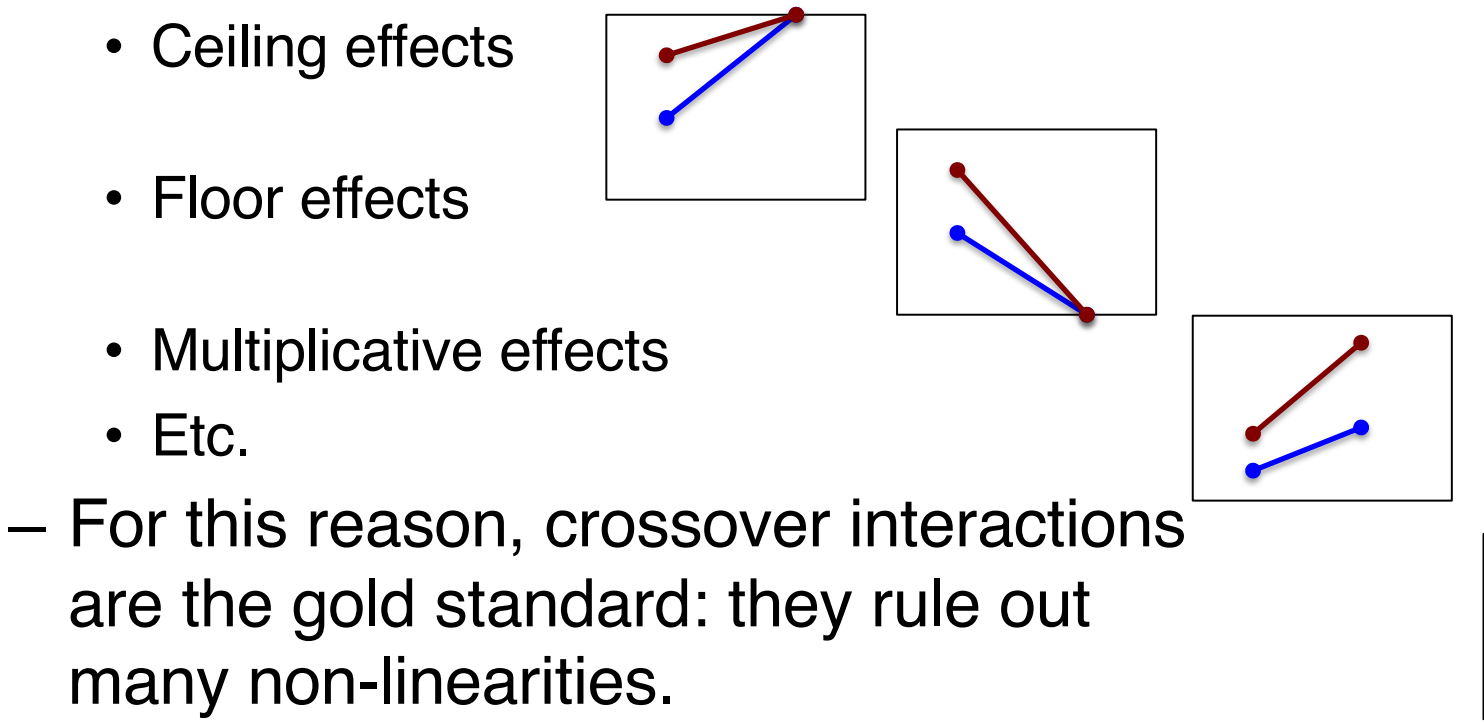

ED VUL | UCSD Psychology

# Interactions

- So what's an 'interaction'?
	- There is a difference of differences.
		- e.g., the difference between male and female heights varies across countries.
	- The effect of one factor is different for different levels of an orthogonal factor.
	- More generally: influence of predictive variables (factors) on the measured variable is not additive.

### Interactions

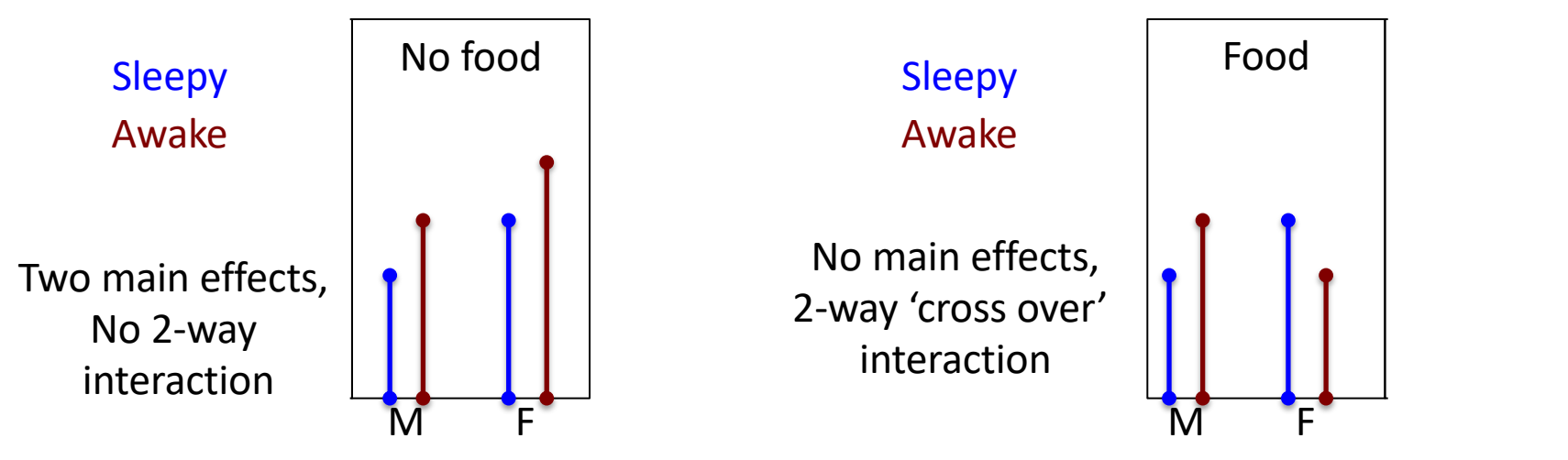

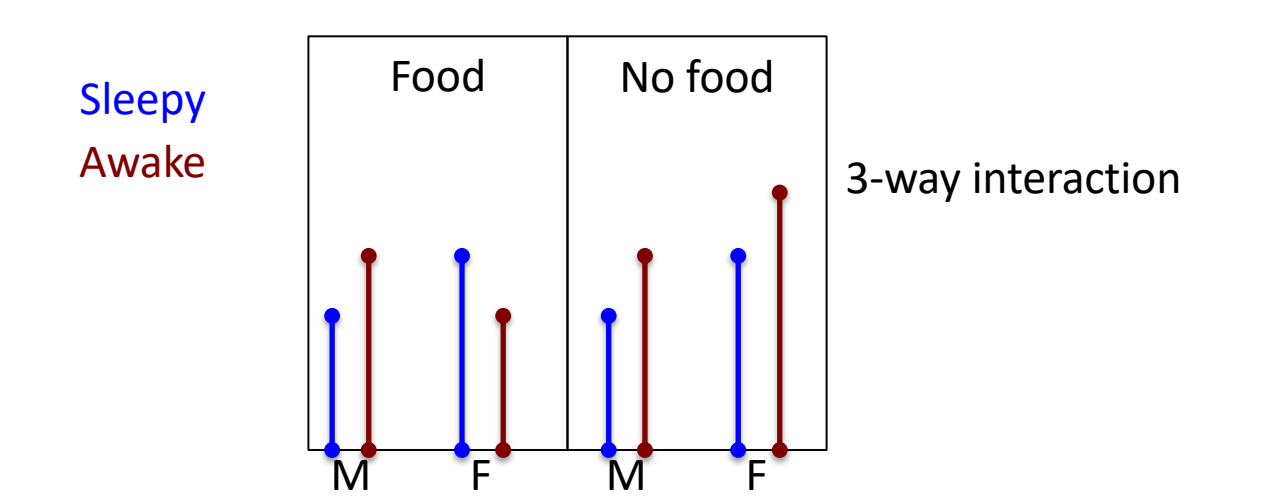

# Showing an interaction

- Option 1: Bar graphs
	- Factor A: Different bars.
	- Factor B: Different groups of bars
	- Factor C: yet another grouping, or a new plot.
	- Factor D: ???
	- Factors often collapsed for display.

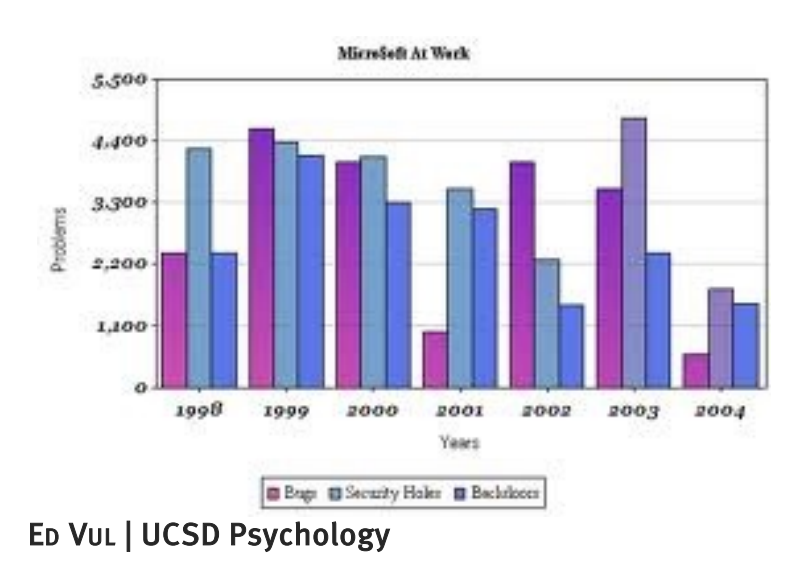

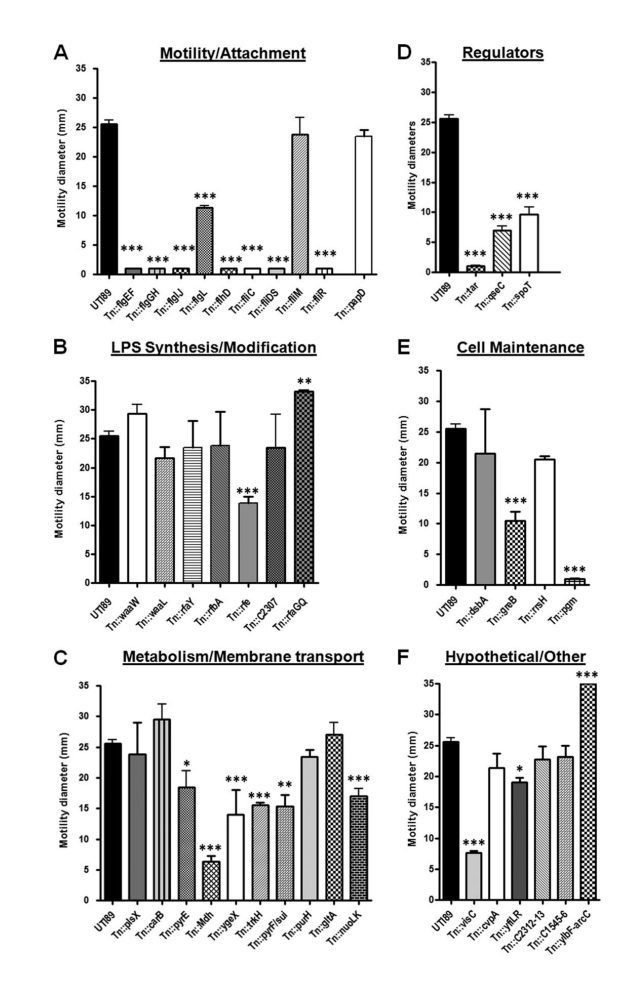

# Showing an interaction

- Option 2: Line graphs
	- Factor A: different points on x axis.
	- Factor B: different lines.
	- Factor C: different panels
	- Factor D: another dimension for different panels

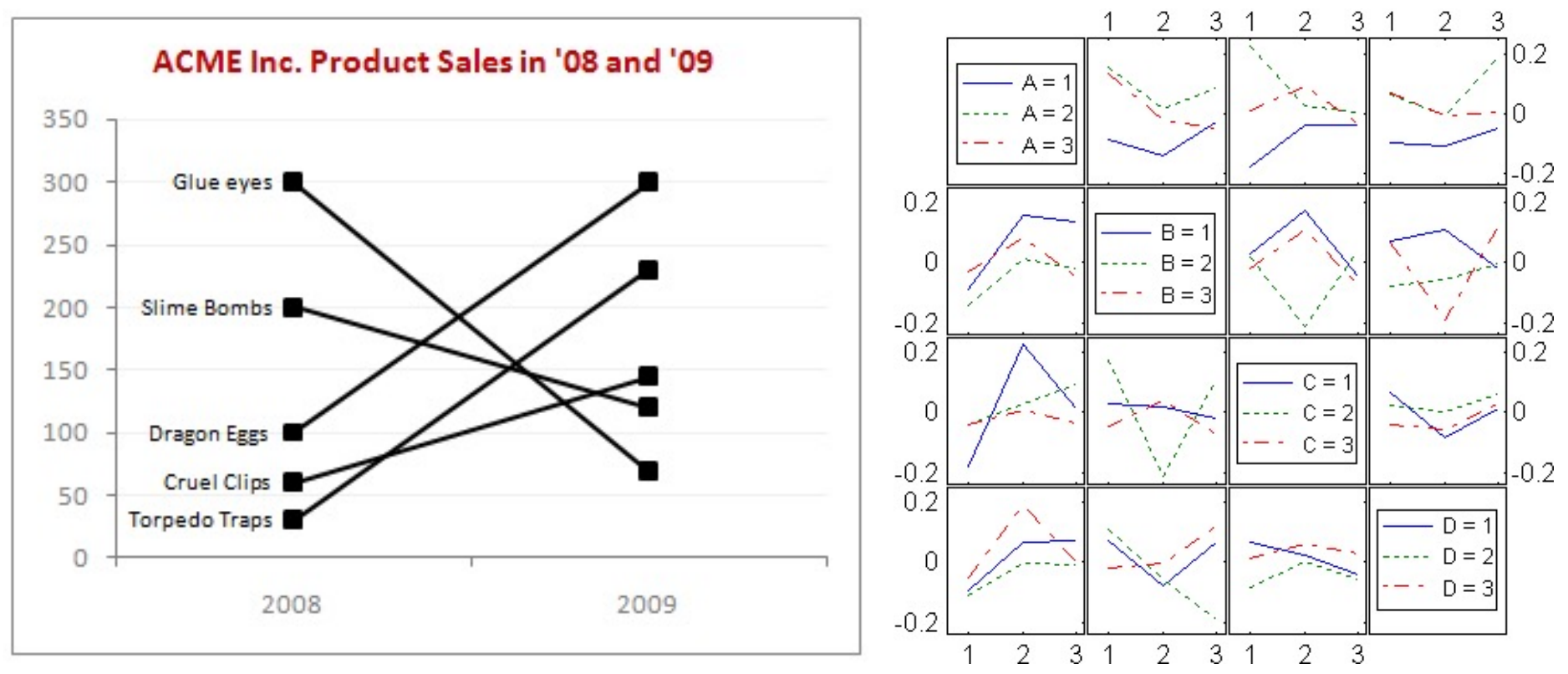

# Showing an interaction

- Option 1: Bar graphs + Very common!
	- + Easy to read means
	- Wasted ink
	- Lower data density.
- Option 2: Line graphs
	- + High data density
	- + Easy to read interactions
	- + Less wasted ink
	- Less common in psych.
	- + Called 'interaction plots' for a reason.

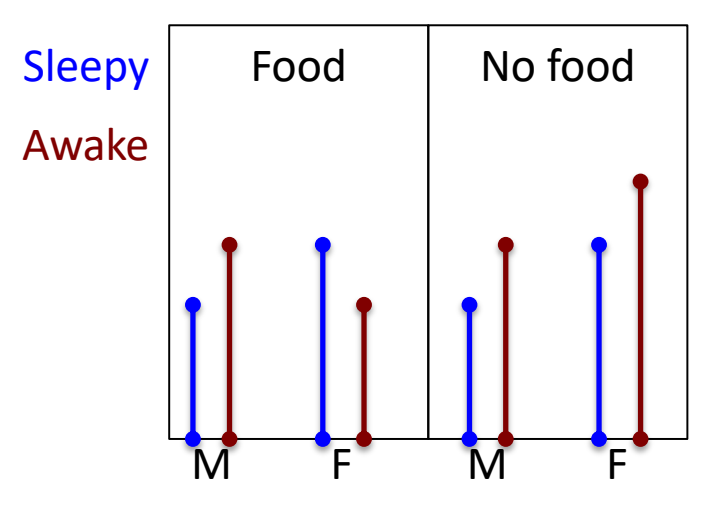

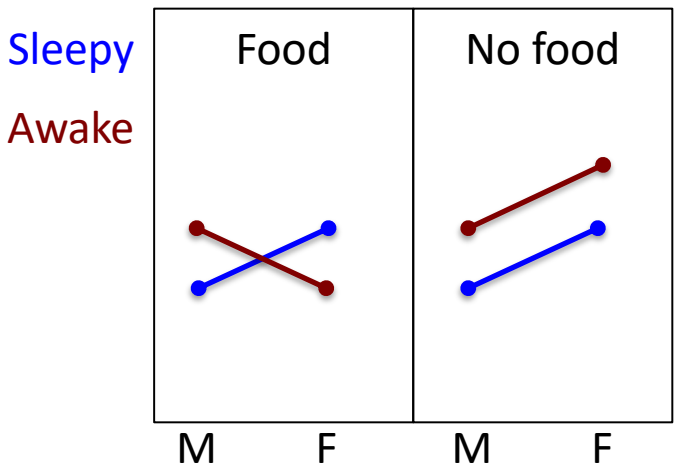

What's in these data?

- Main effect of Major?
- Main effect of Parent's SES?
- Interaction between SES and Major?

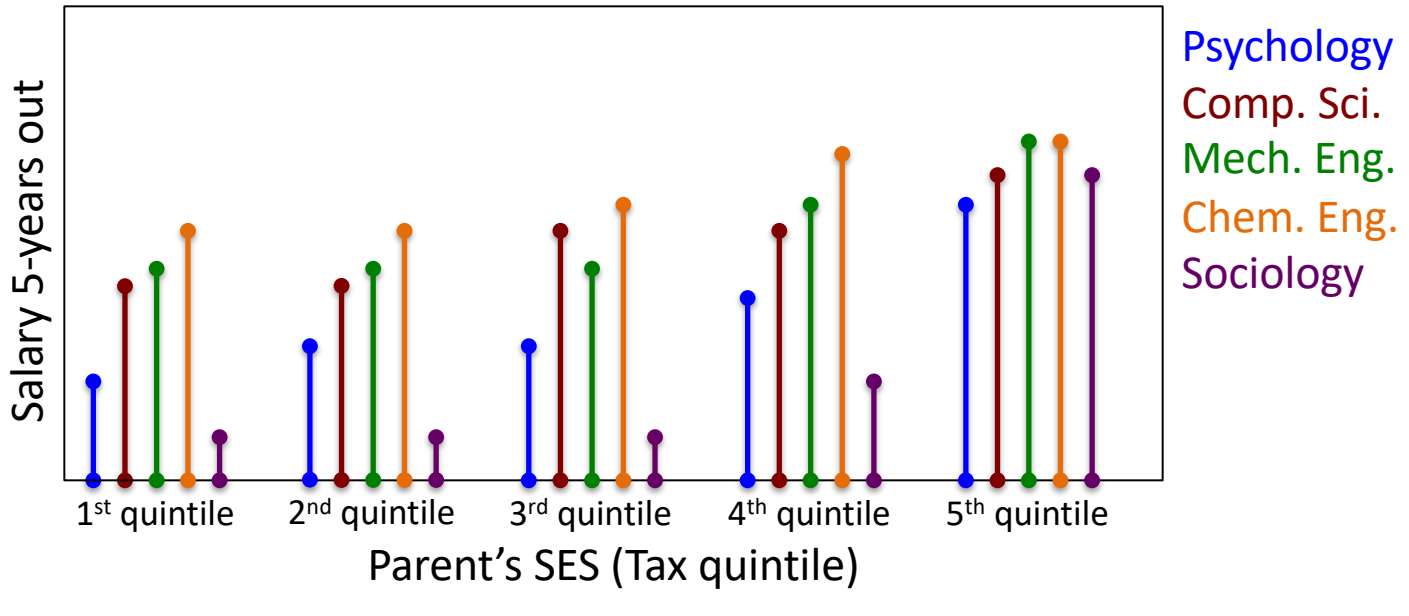

What's in these data?

- Main effect of Major?
- Main effect of Parent's SES?
- Interaction between SES and Major?

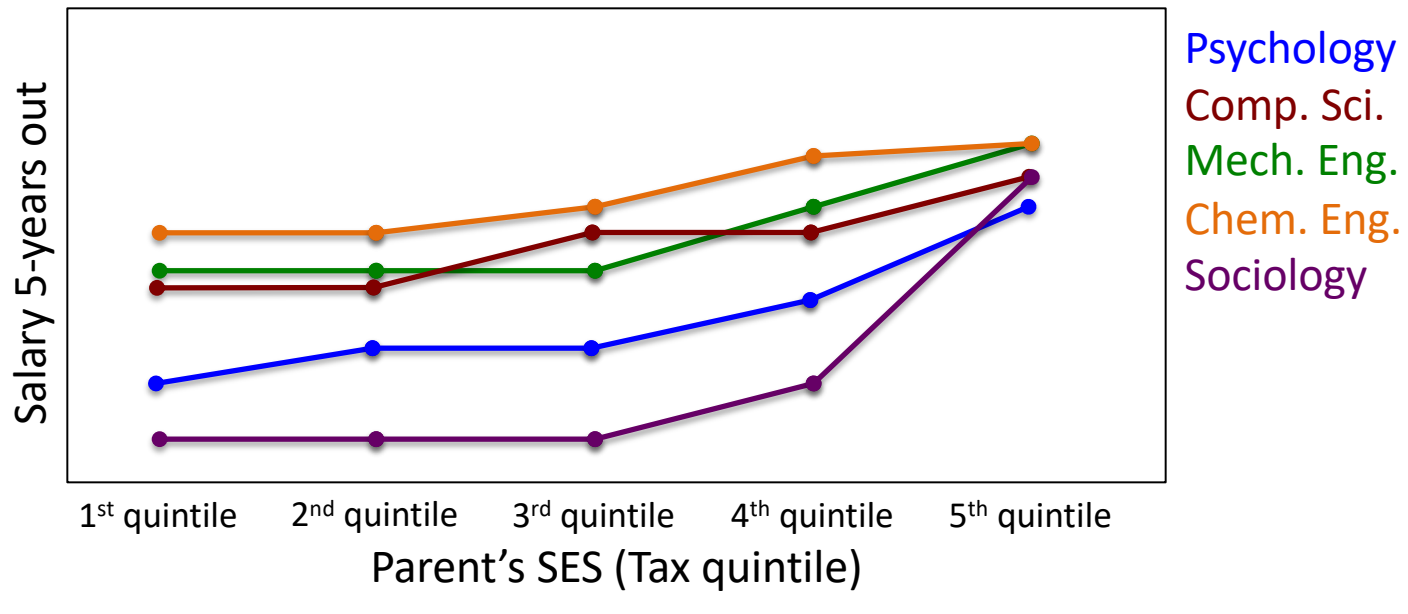

# Differences of differences

- Main effect: there are differences between means of factor levels.
- 2-way interaction: the differences between means of factor A levels differ across factor B levels.
- 3-way interaction: the (differences of (differences of means of factor A levels) across factor B levels) differ across factor C levels.

• …

- Main effects (0<sup>th</sup> order interaction?)
	- Different levels of main effect factor have different means.

Mean(Sleepy) < Mean(Awake) Mean(Male) < Mean(Female)

– There is a difference between levels of a factor.

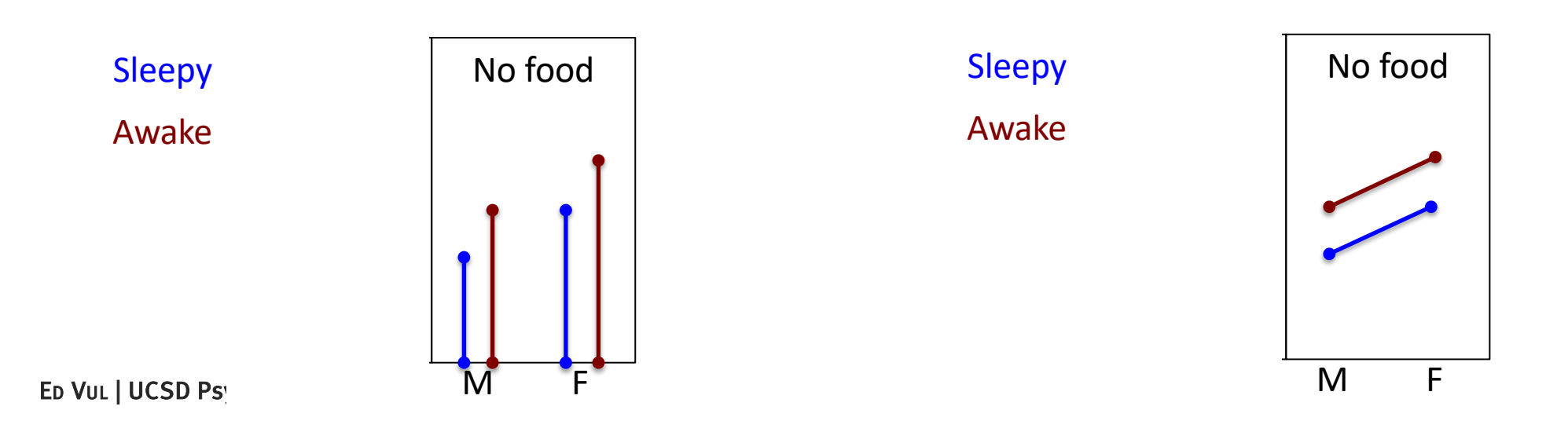

- 2-way Interaction (1<sup>st</sup> order interaction)
	- Differences between levels of a factor vary as a function of another factor level. [Mean(Sleepy|Male) – Mean(Awake|Male)]  $\lt$ [Mean(Sleepy|Female) – Mean(Awake|Female)]
	- There is a difference of differences.

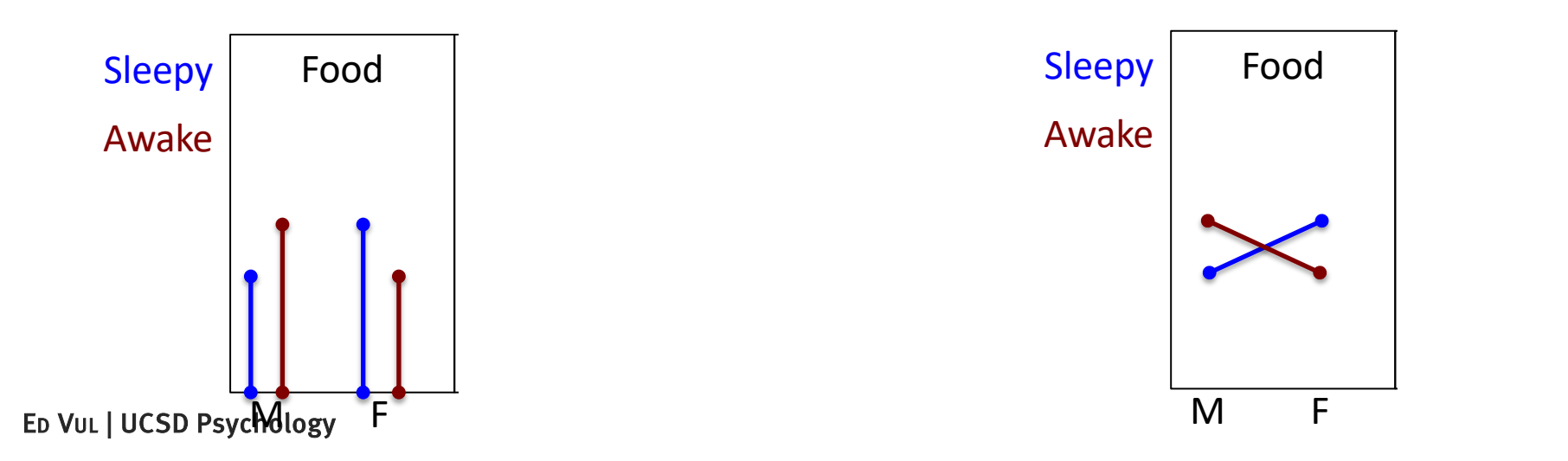

- 2-way Interaction (1<sup>st</sup> order interaction)
	- Differences between levels of a factor vary as a function of another factor level. [Mean(Male, Sleepy) – Mean(Female, Sleepy)]  $\geq$ [Mean(Male, Awake) – Mean(Female, Awake)]
	- There is a difference of differences.

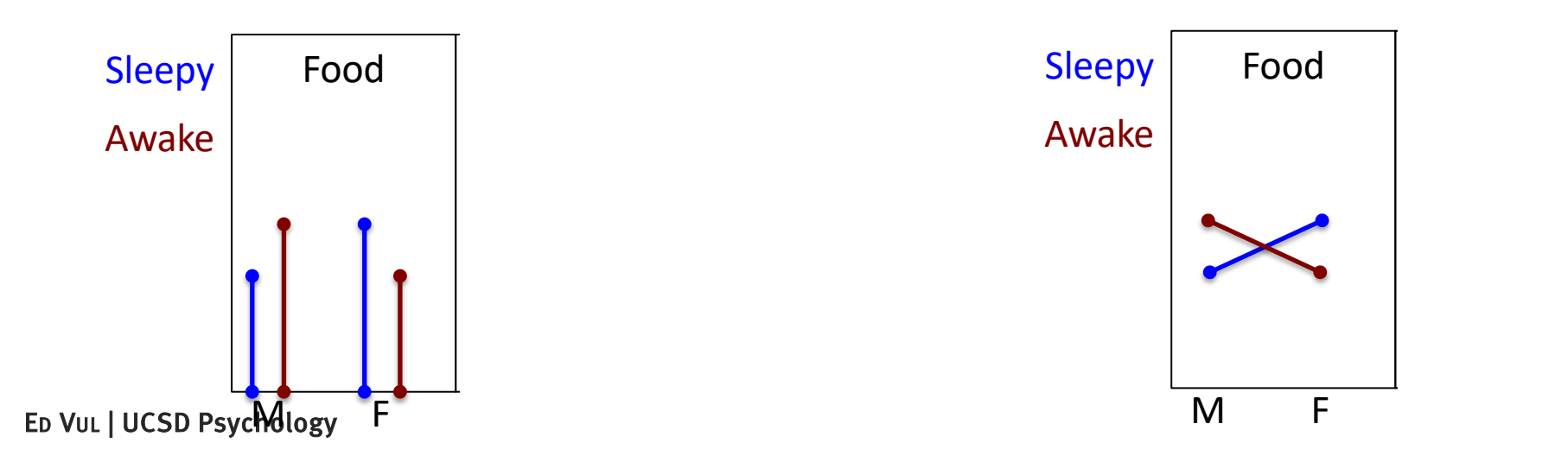

- 3-way Interaction (2<sup>nd</sup> order interaction)
	- Differences between interaction between two factors varies as a function of third-factor level. {[Mean(Male|Sleepy,Food) – Mean(Female|Sleepy,Food)] – [Mean(Male|Awake,Food) – Mean(Female|Awake,Food)]} > {[Mean(Male|Sleepy,NoFood) – Mean(Female|Sleepy, NoFood)] – [Mean(Male|Awake,NoFood) – Mean(Female|Awake,NoFood)]}
	- There is a difference of differences of differences.

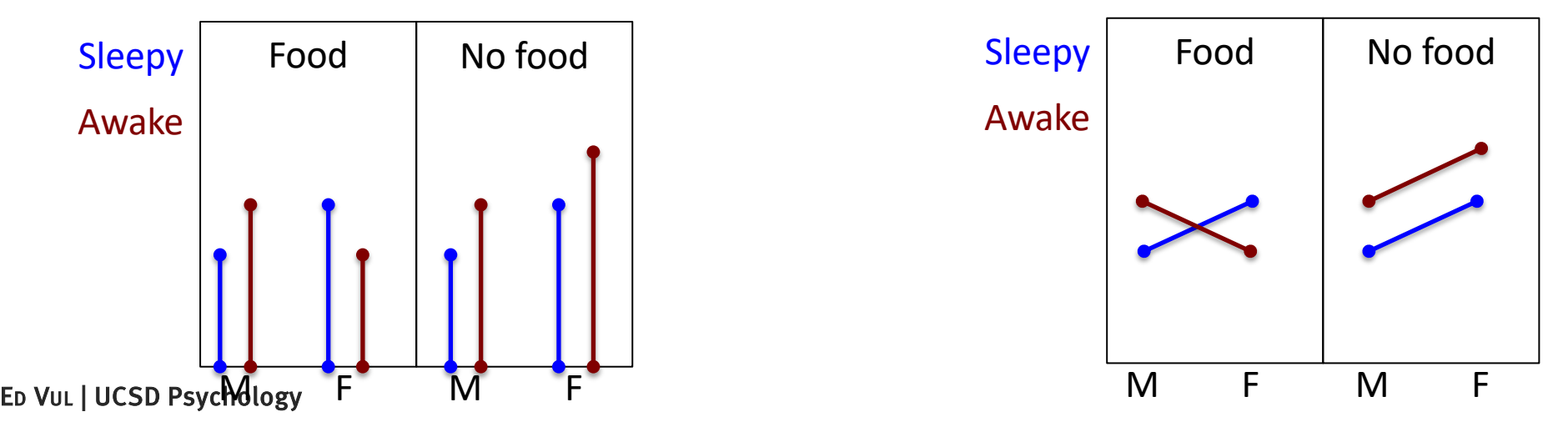

- 4-way Interaction (3<sup>rd</sup> order interaction)
	- Differences between interaction between three factors varies as a function of fourth-factor level.
	- There is a difference of differences of differences of differences.

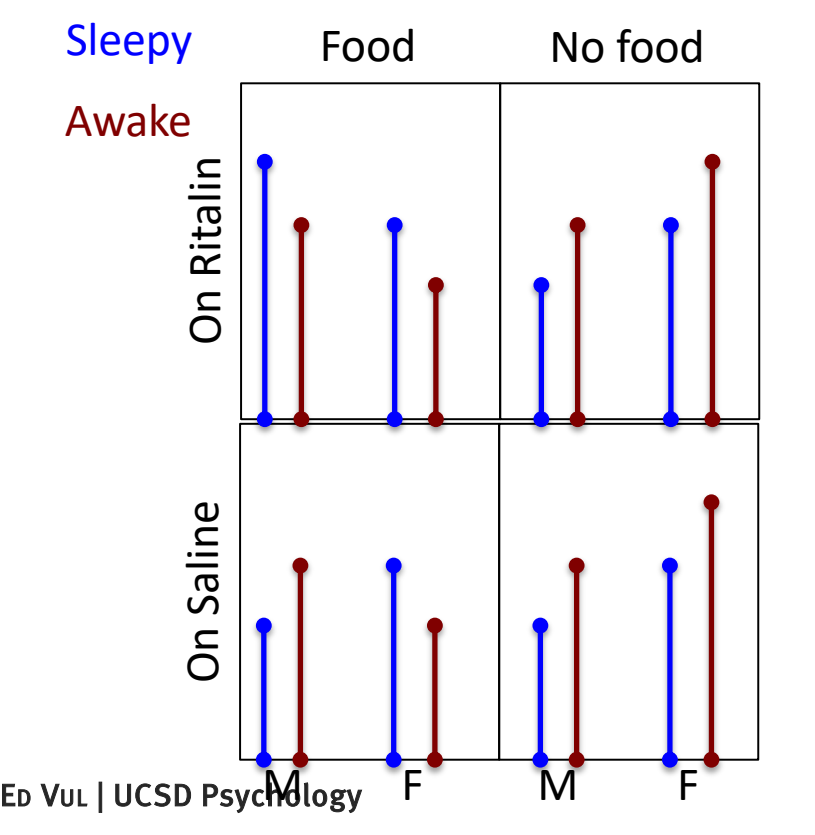

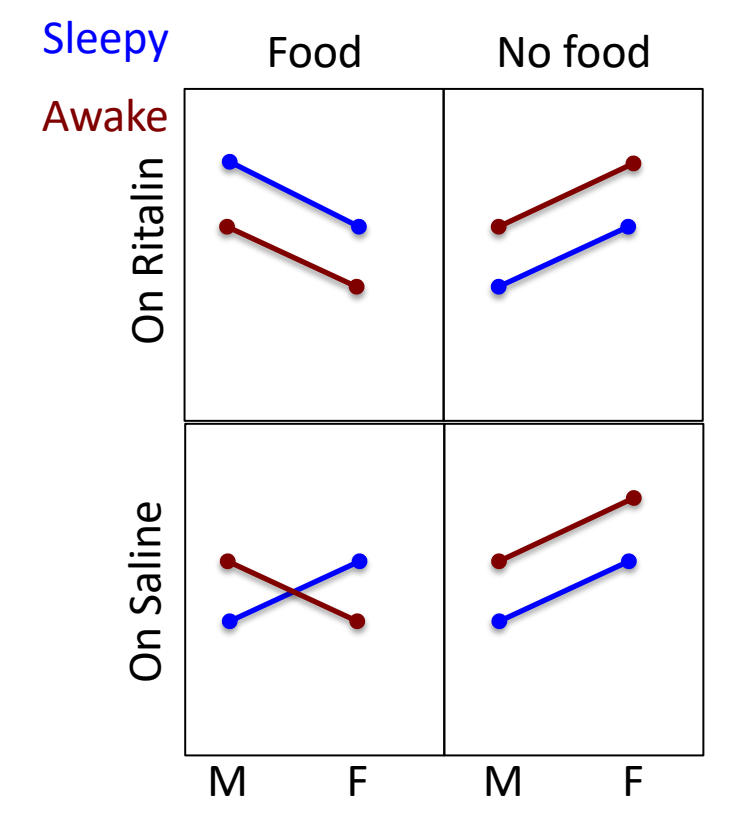

- 5-way Interaction (4<sup>th</sup> order interaction)
	- There is a difference of differences of differences of differences of differences…
	- …You get the idea… Stay away.

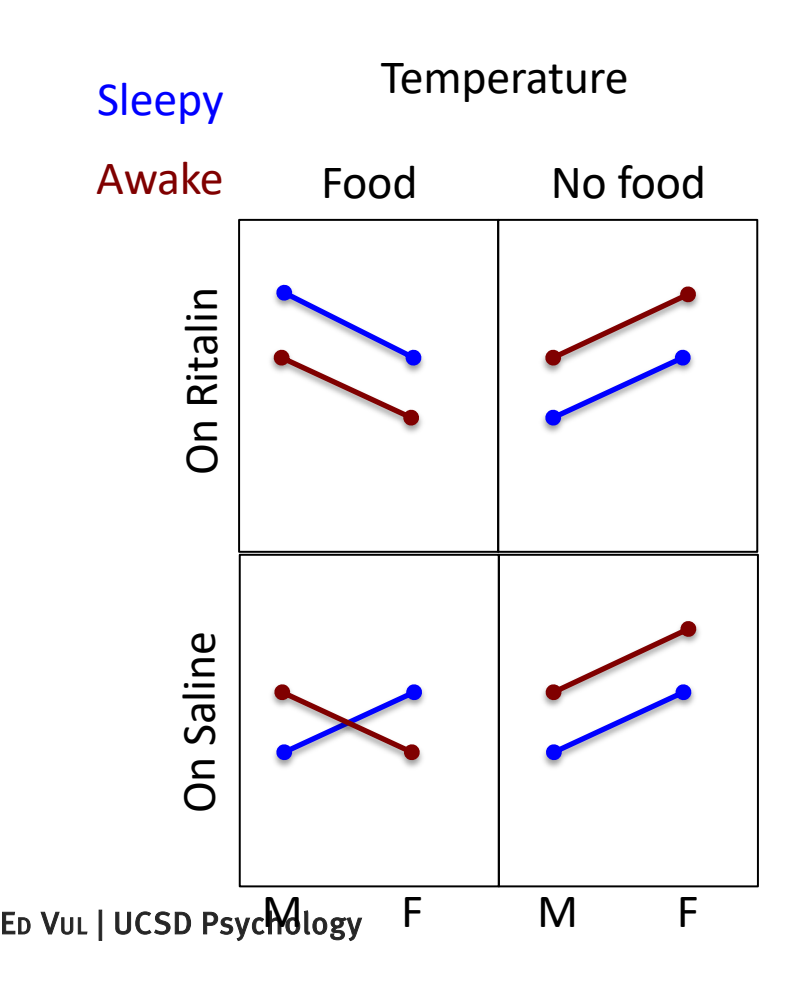

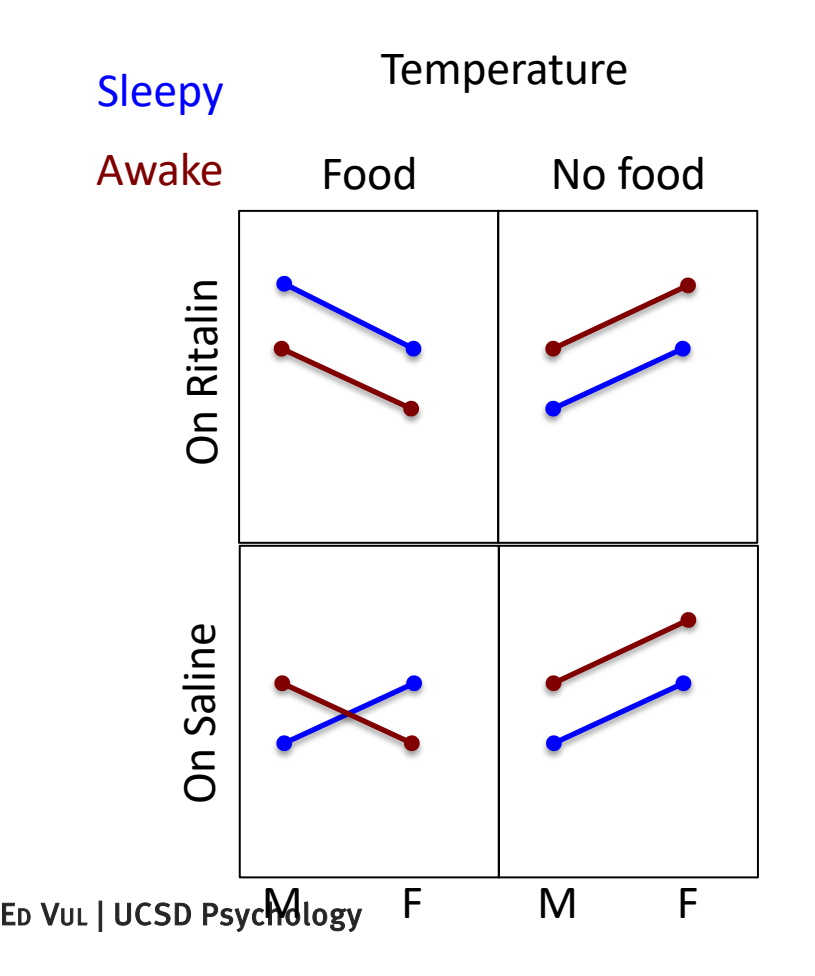

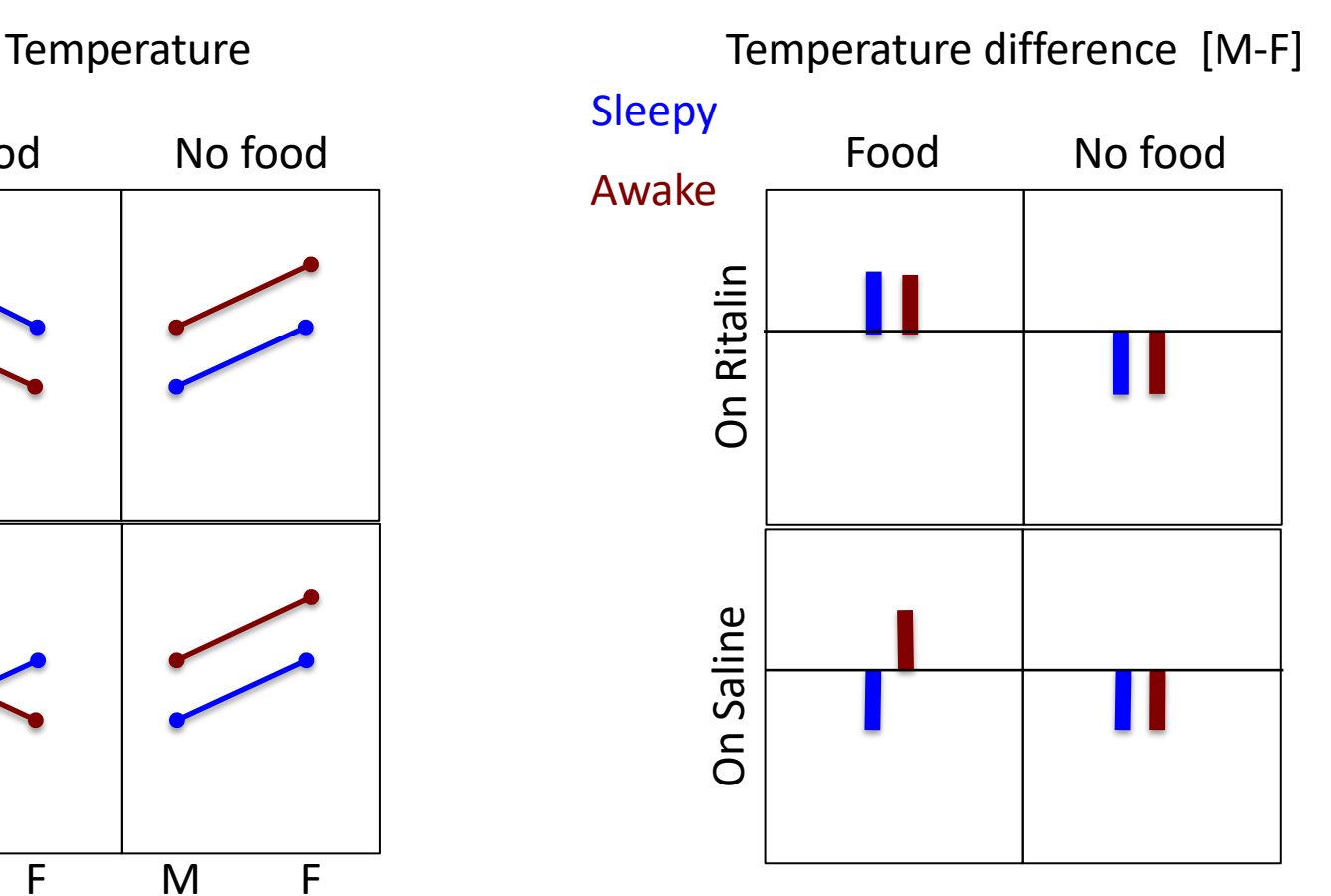

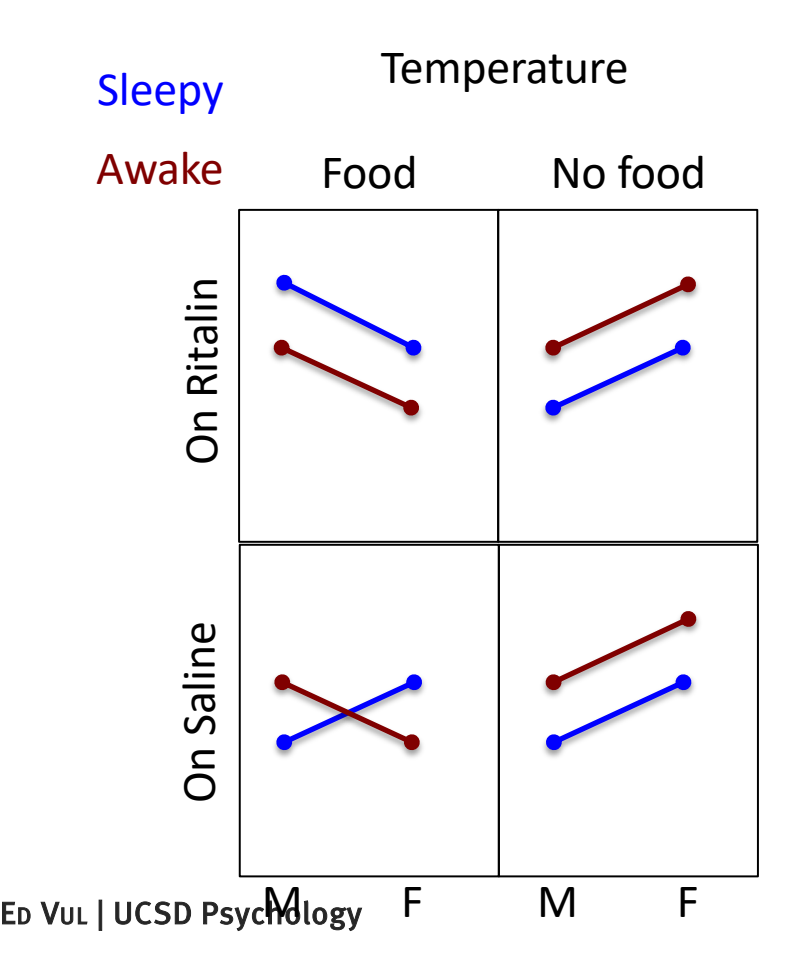

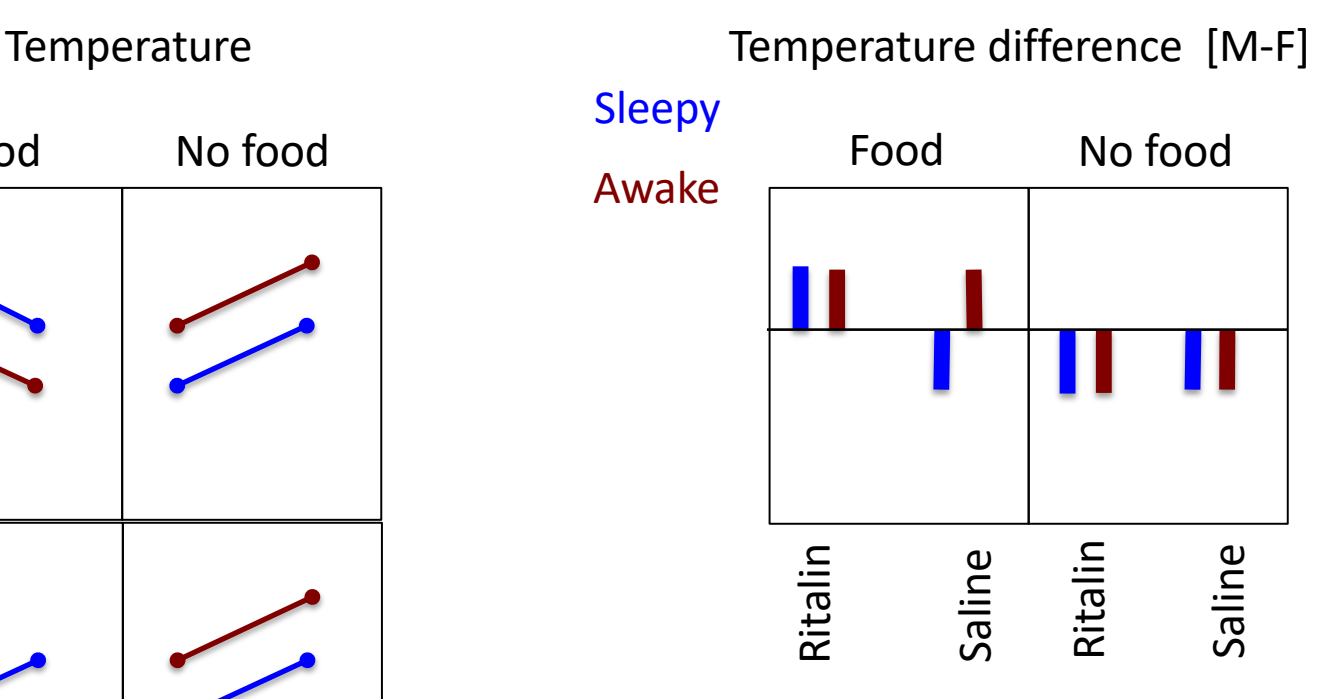

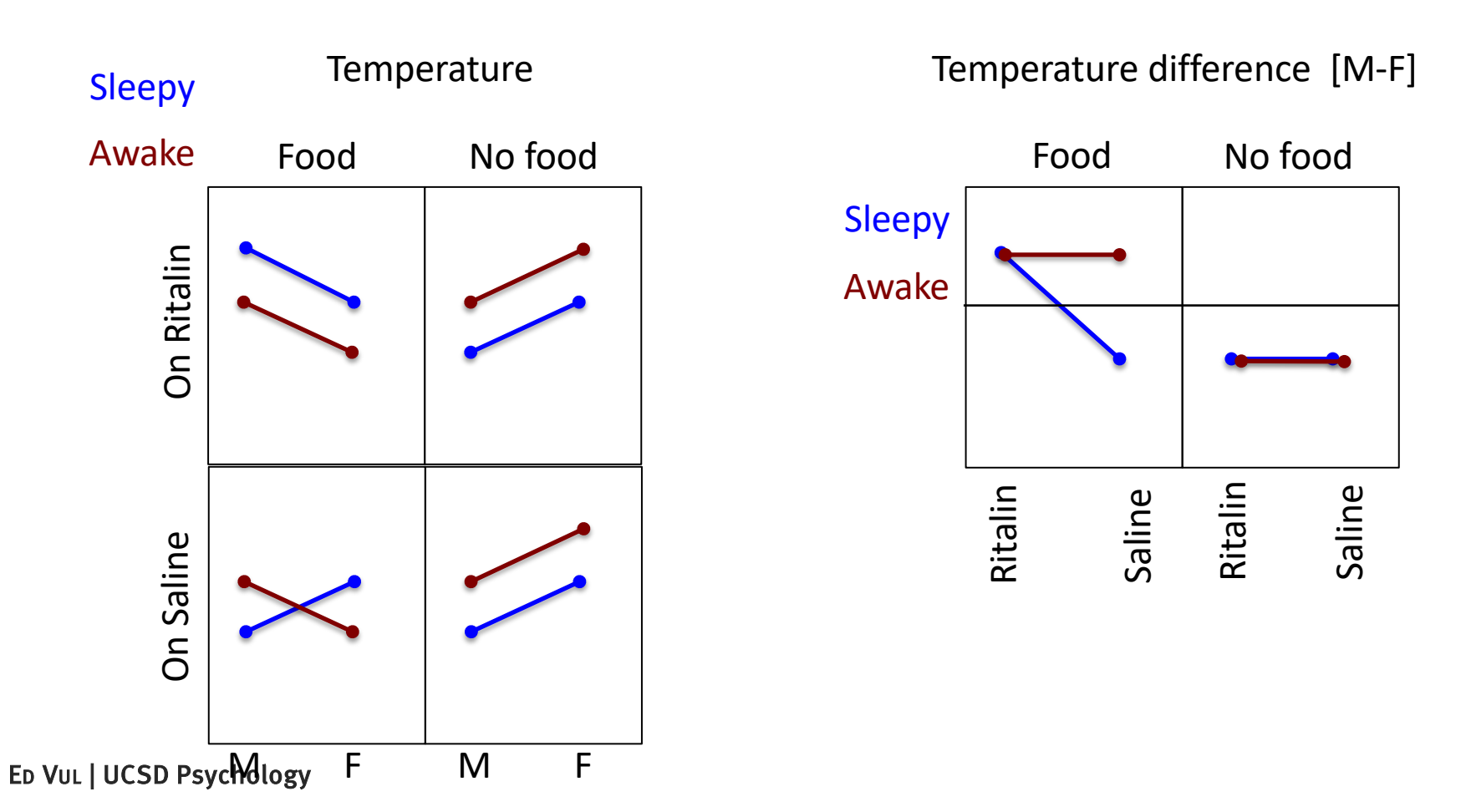

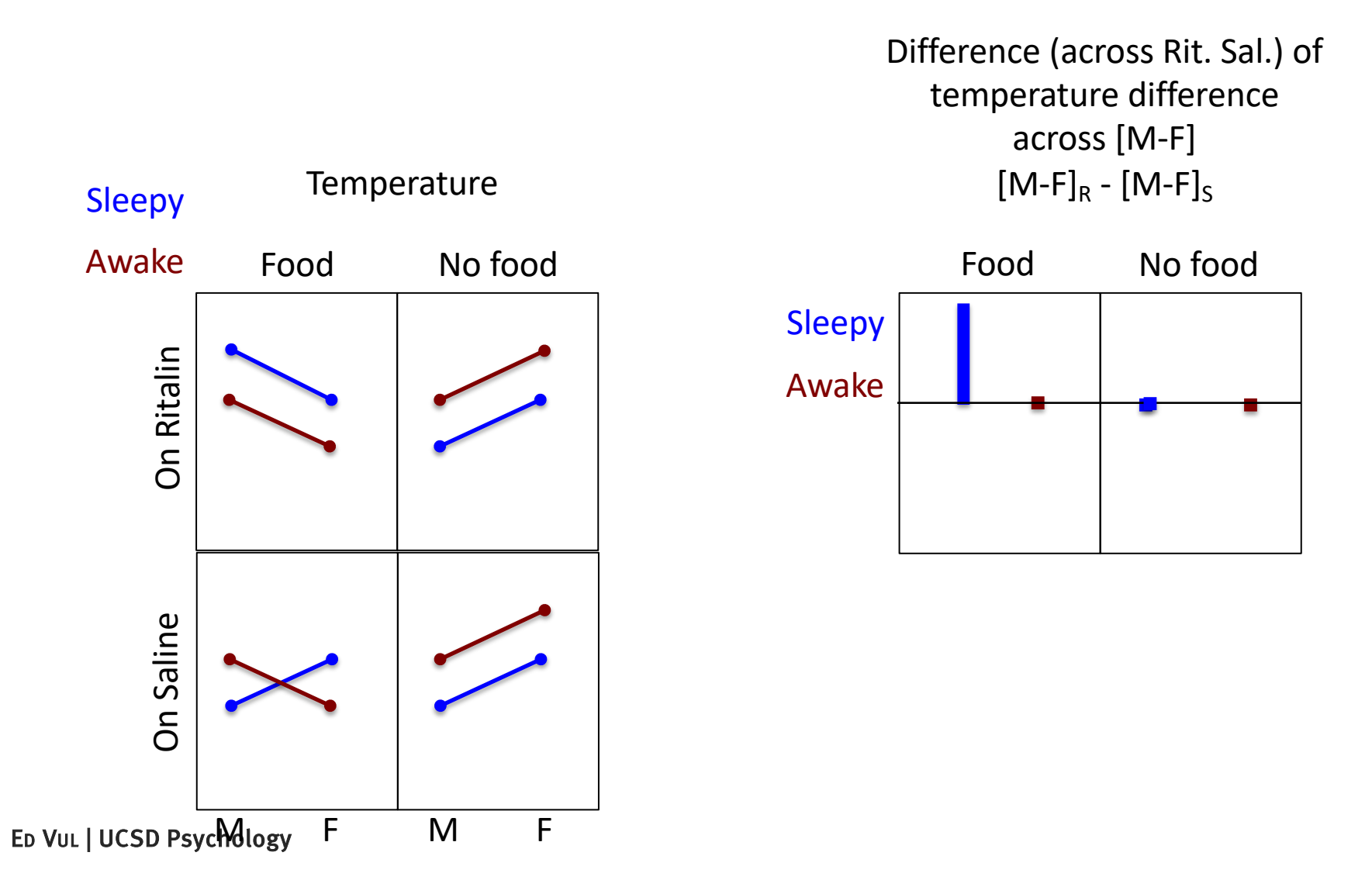

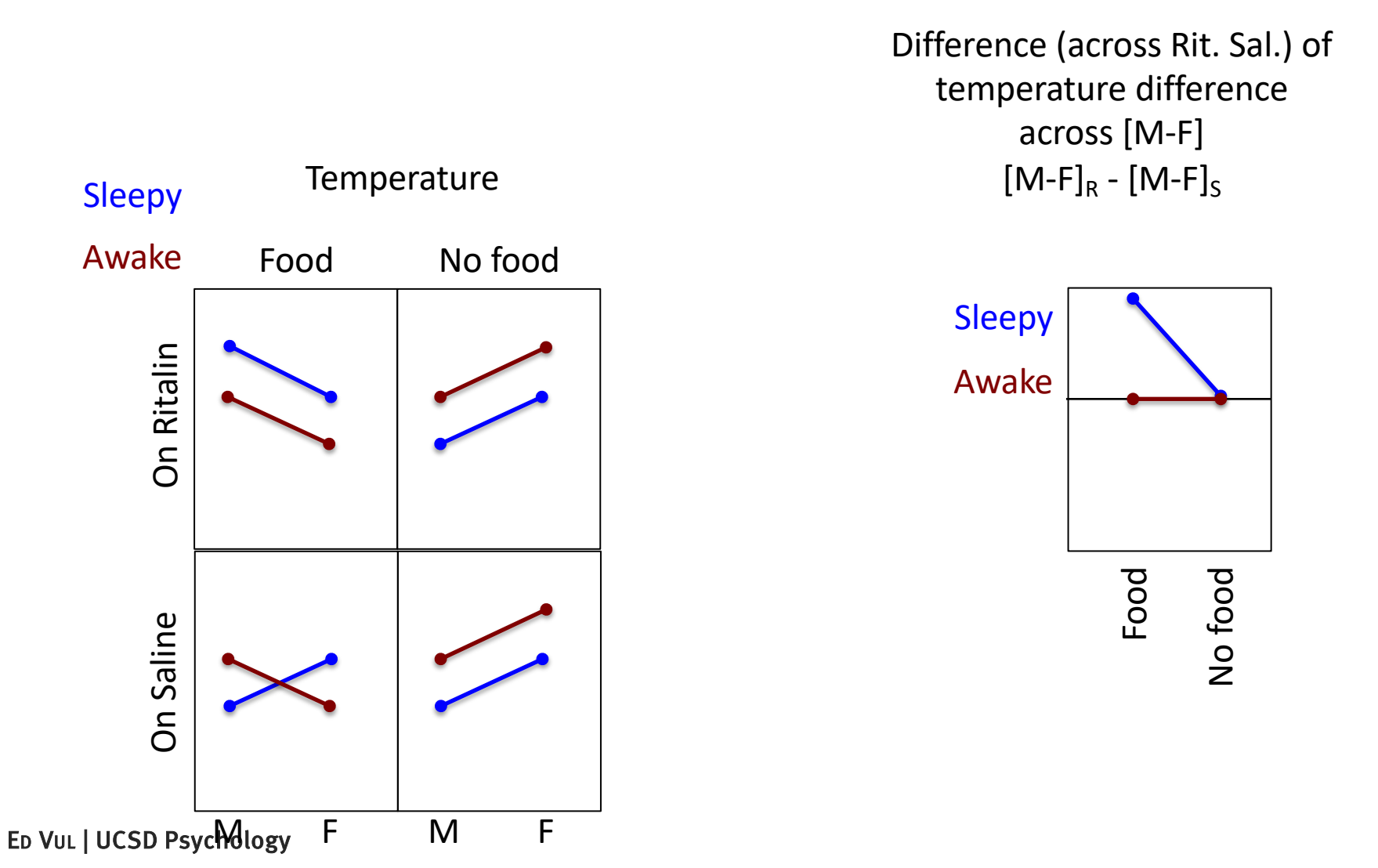

• Take the difference along one factor...

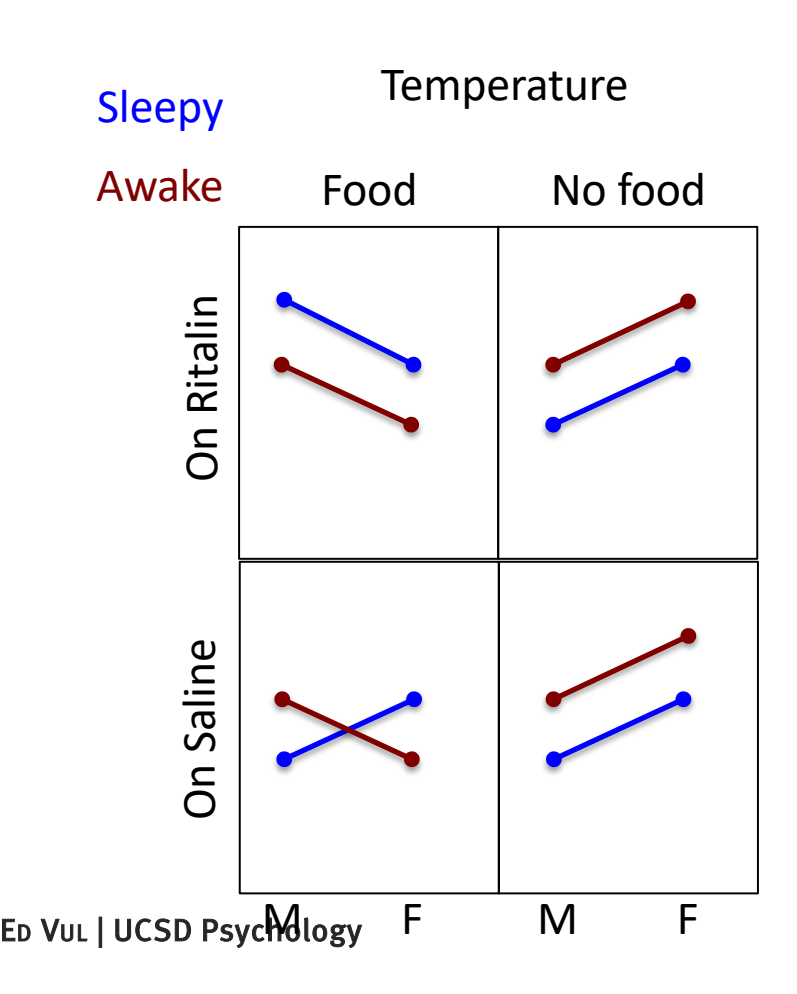

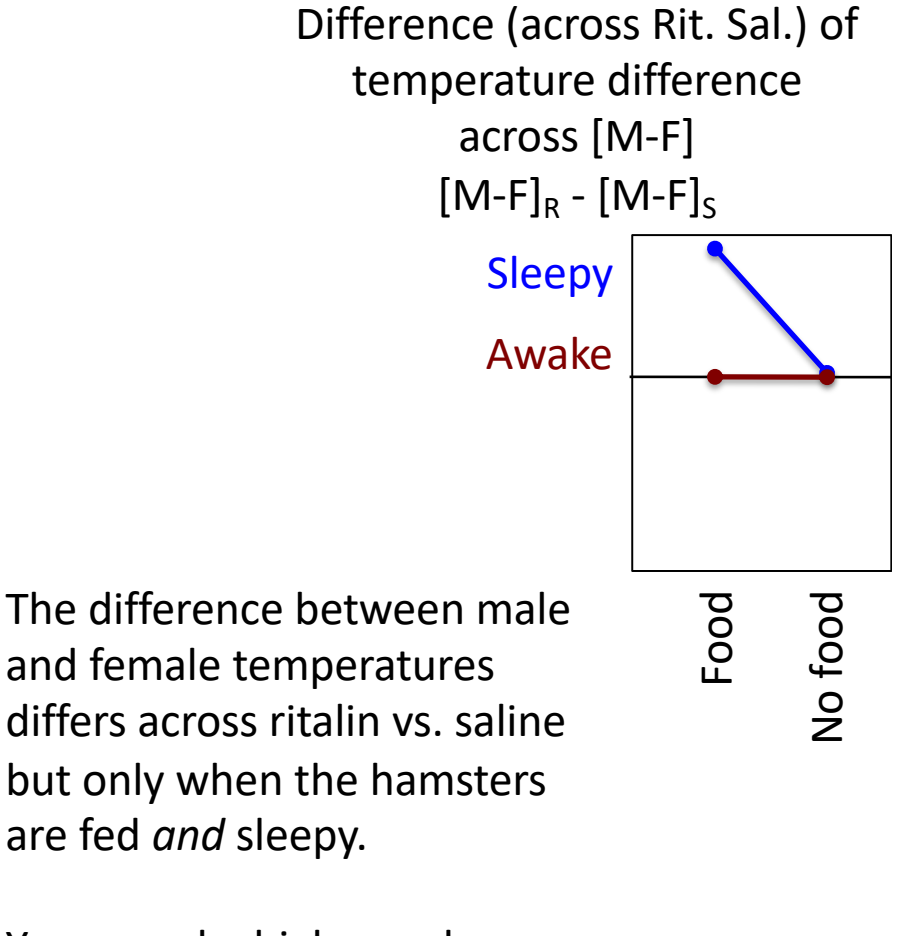

You see why higher order interactions are unwieldy…

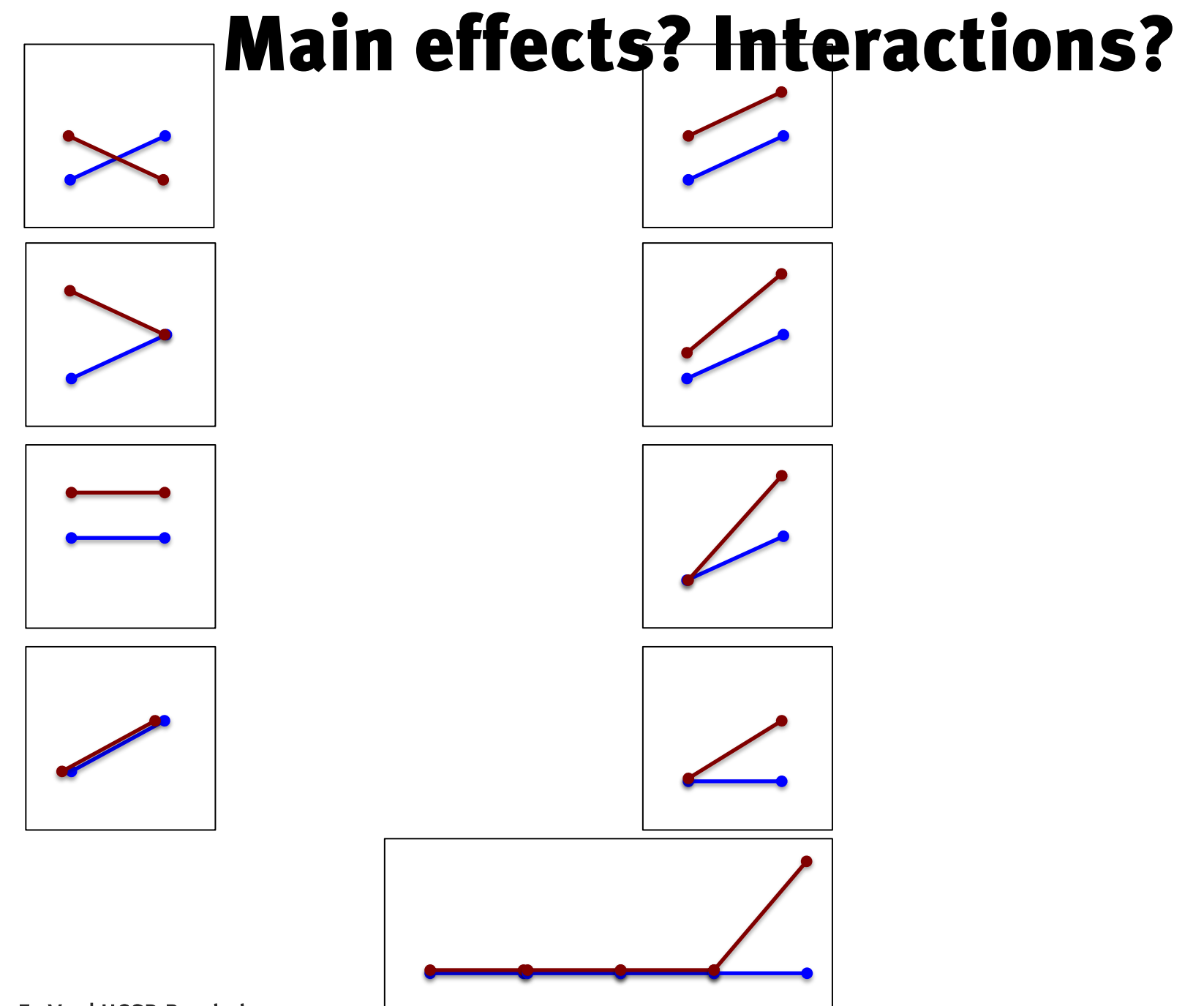

ED VUL | UCSD Psychology

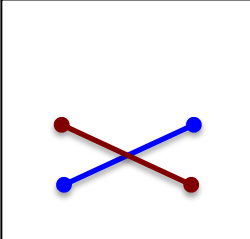

'Crossover' interaction: No main effect of R/B No main effect of L/R Interaction

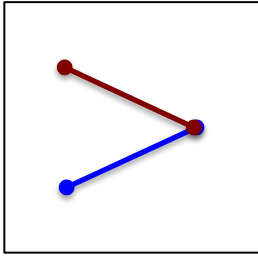

Main effect of R/B No main effect of L/R Interaction

Main effect of R/B

No Interaction

No main effect of L/R

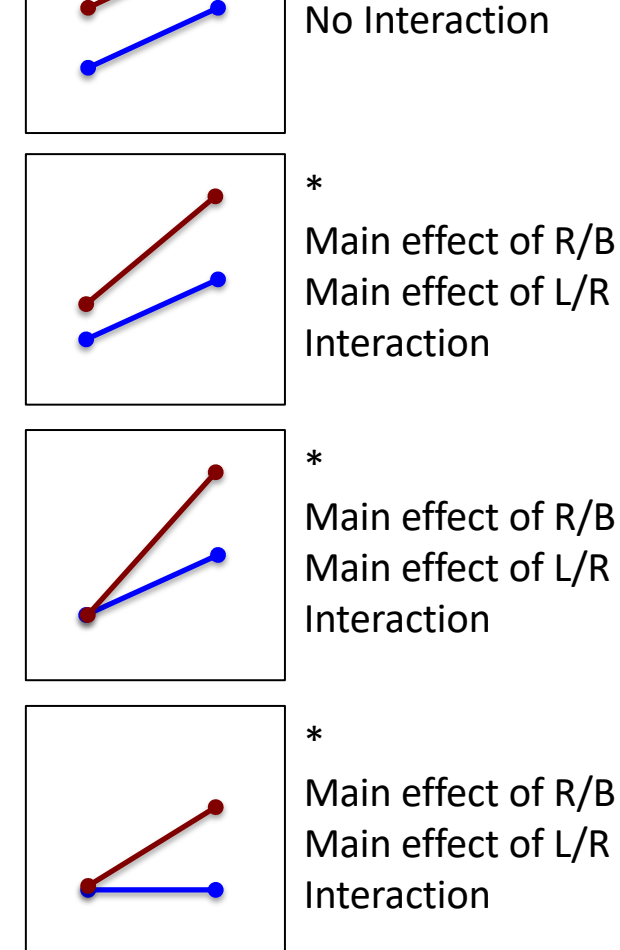

Main effect of R/B Main effect of L/R

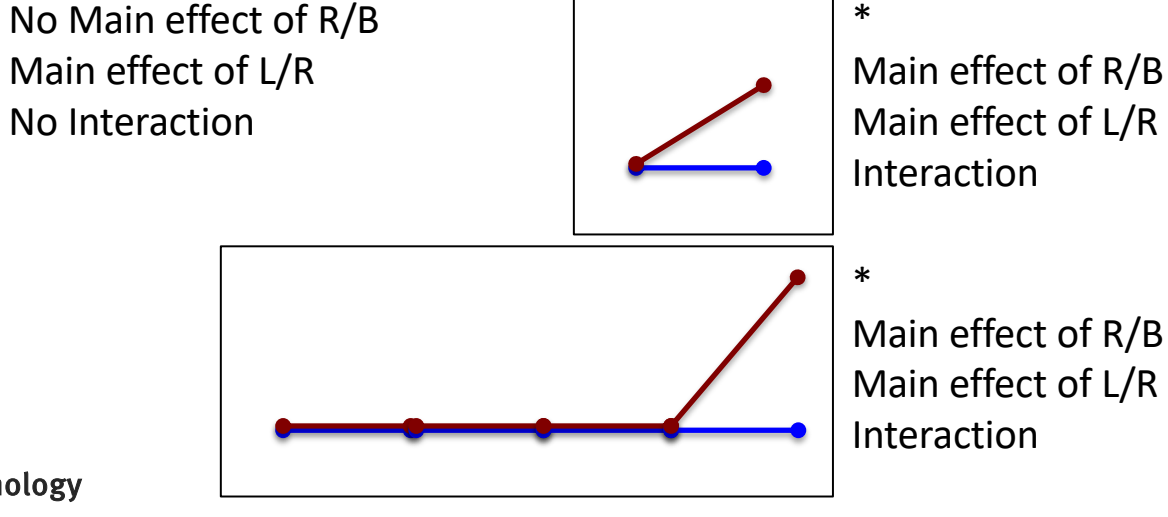

ED VUL | UCSD Psychology

# Interactions Cautions

- Higher order interactions are hard to interpret: many (qualitatively different) patterns of means can yield the same difference of differences of differences of ....
- Main effects in the presence of an interaction (or lower order interactions in the presence of a higher order interactions) should be subject to scrutiny.

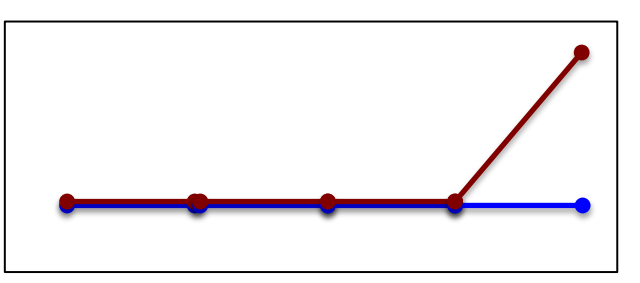

• Better to stay away from highly factorial designs unless they are strictly necessary.  $\delta \begin{array}{c} \delta \end{array}$   $\begin{array}{c} \delta \end{array}$   $\begin{array}{c} \delta \end{array}$ 

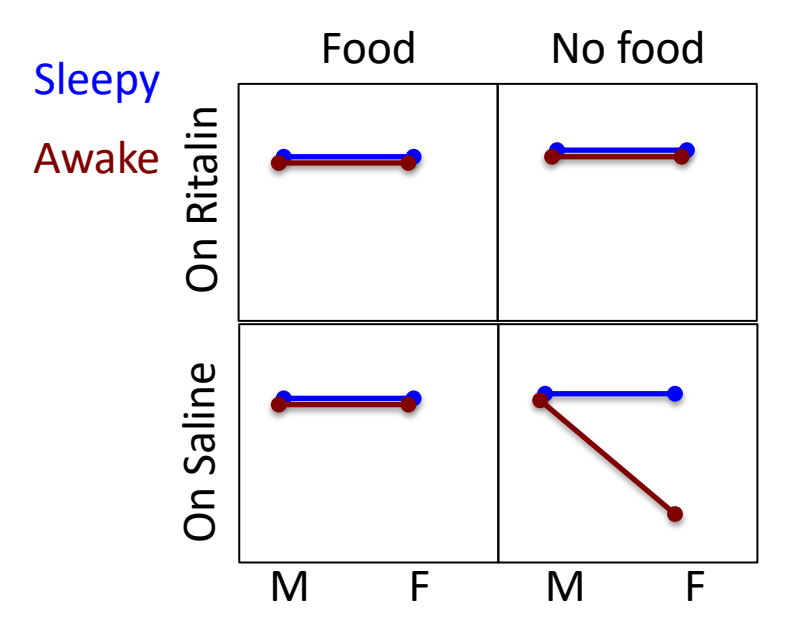

# Interactions Cautions

- Higher order interactions are hard to interpret: many (qualitatively different) patterns of means can yield the same difference of differences of differences of ....
- Main effects in the presence of an interaction (or lower order interactions in the presence of a higher order interactions) should be subject to scrutiny.

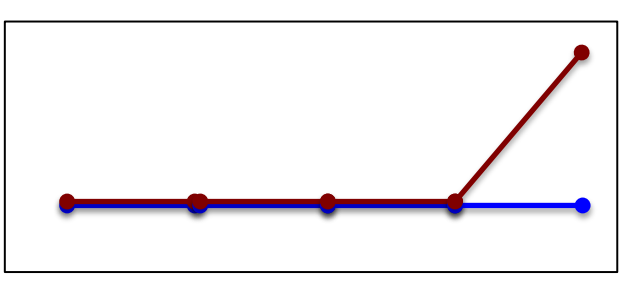

• Better to stay away from highly factorial designs unless they are strictly necessary.  $\delta \begin{array}{c} \delta \end{array}$   $\begin{array}{c} \delta \end{array}$   $\begin{array}{c} \delta \end{array}$ 

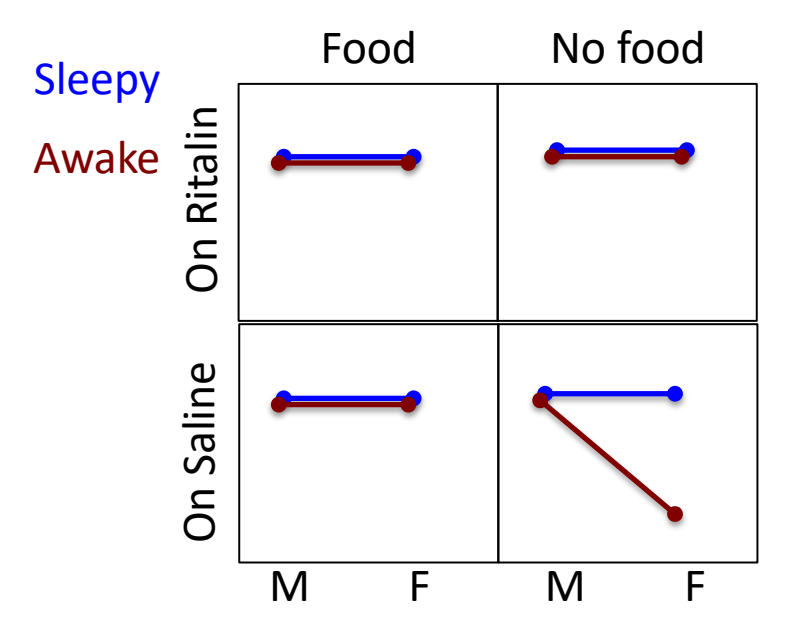

### Sums of squares in full factorial ANOVA

- SS[main effects] = sum of the squared deviations of factor level means from overall mean.
- SS [interactions] = sum of squared deviations of cell means from mean predicted by main effects.
- SS[error] = sum of squared deviations of data points from their respective cell means (deviation from predicted mean using main effects and interactions).

### ANOVA table shows variance partition

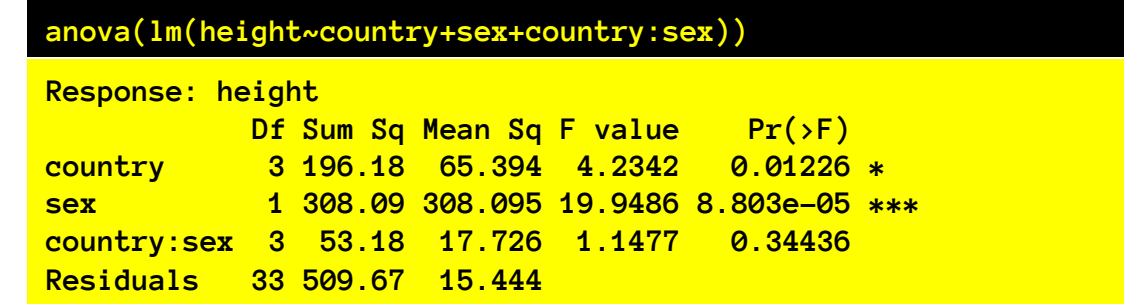

**Type I (sequential) Sums of squares: (default in R)**

*How much variance can country explain?* SSR(country) *How much more variance can sex explain?* **SSR(sex | country)** *How much more variance can the interaction explain?* **SSR(sex:country | sex, country)** 

#### **Consequently, order of factors will matter if the design is not perfectly balanced.**

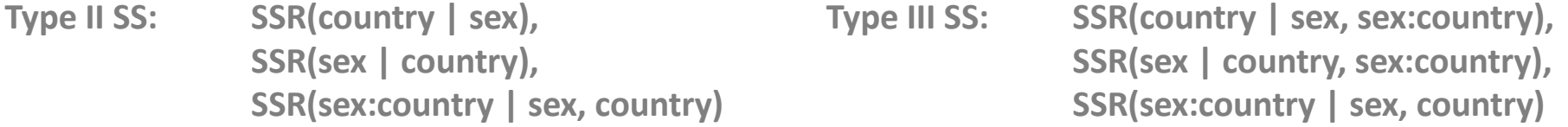

**Type I, II, III sums of squares make different comparisons, and thus are testing different null hypotheses. Which is more appropriate depends on your question.** 

ED VUL | UCSD Psychology

# Degrees of freedom

- How many regressors does it take to capture a main effect?
	- # of levels minus 1
- How many regressors does it take to capture an interaction?
	- $-$  (# of levels of A minus 1)\*(# of levels of B minus 1)
- think of it this way: if we code for the full model with interactions, # of parameters  $=$  # of cells (to be able to capture a unique mean for each cell). These get divided among intercept, main effects and interactions.

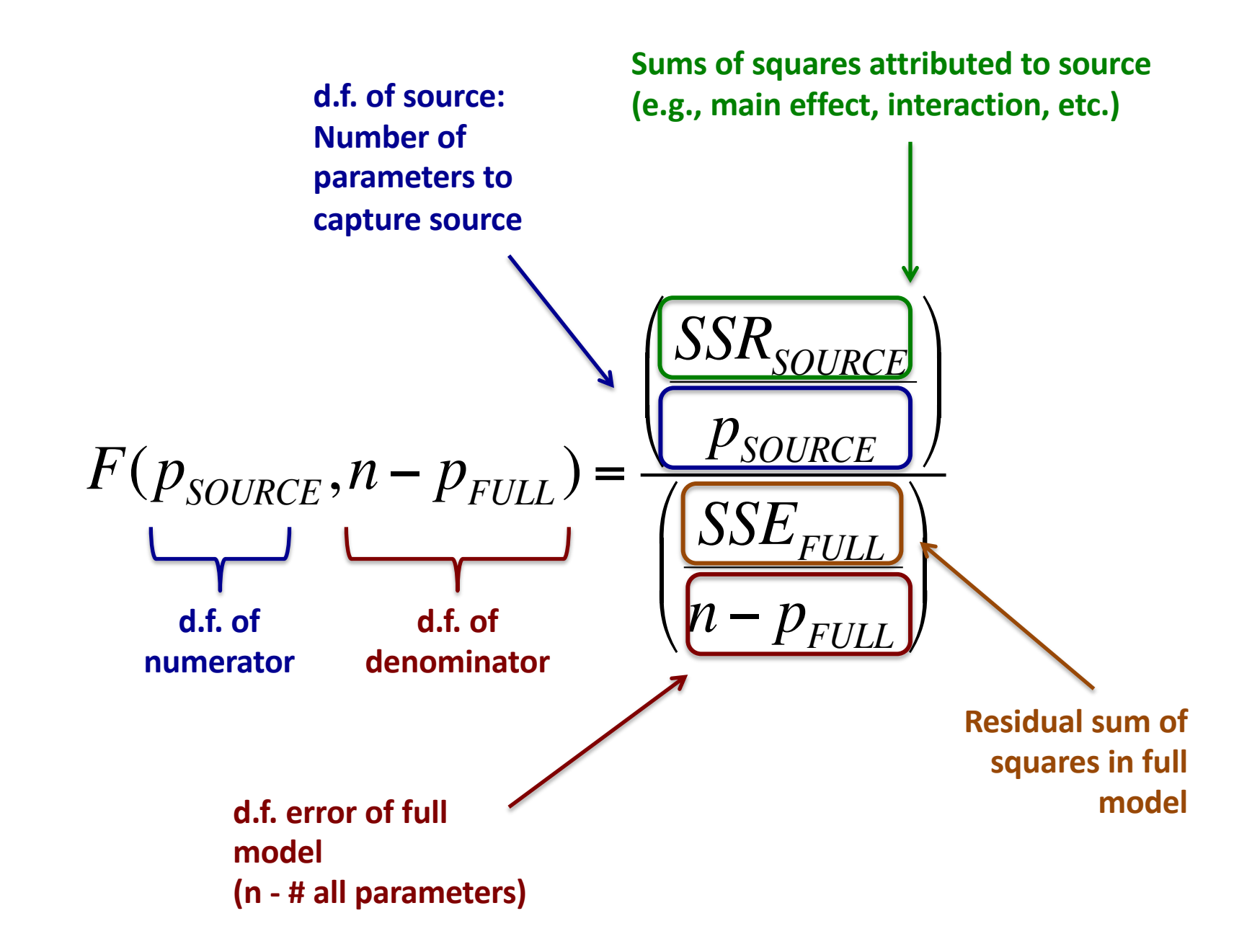

# Assumptions (and when stuff breaks)

Same as regression:

- Errors are independent…
	- Violated under sequential / temporal dependence, nonrandom sampling, etc.
		- Consider: mixed effects, covariates
- …identically distributed…
	- Violated if some conditions have higher variance.
		- Consider: ignoring (if not that different)
		- Consider: log transform (if errors are multiplicative)
- …and Normal.
	- Violated if measure has high skew, kurtosis, floor, ceiling effects.
		- Consider: various transformations.

ED VUL | UCSD Psychology

### Multicolinearity in unbalanced designs

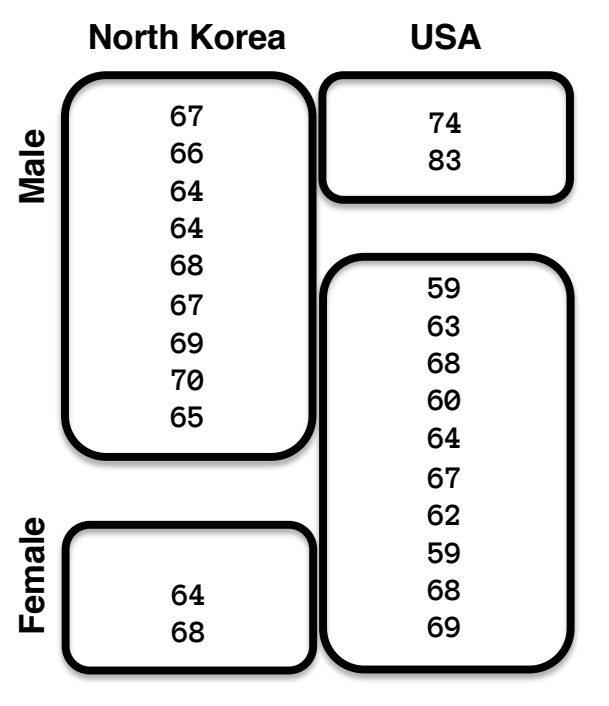

**Type I sums of squares (R default)**  SS for factor 1: SSR[factor1] SS for factor 2: SSR[factor2 | factor 1]

Type II and III sums of squares, calculate SS for a given factor controlling for other stuff. II and III do not depend on order, but also don't preserve the SST = sum(all SS). Type III is default in SPSS. They implicitly test slightly different null hypotheses.

ED VUL | UCSD Psychology

**Unbalanced design:** different ns in different cells, so factors are not independent, so we have multicolinearity, and a credit assignment problem.

**Multicolinearity effects:** Contamination across main effects, and order-dependence in sum sq. allocation.

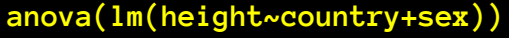

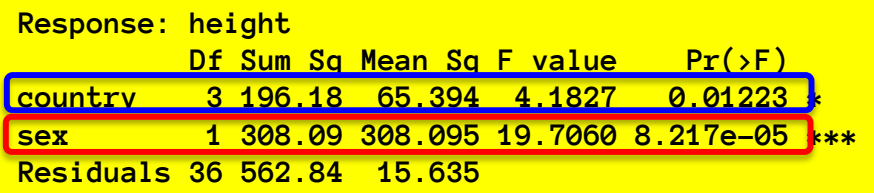

#### **SSR[country] and SSR[sex|country]**

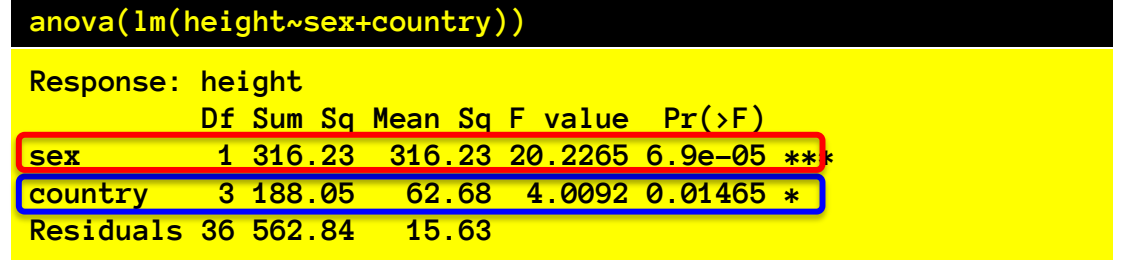

**SSR[sex] and SSR[country|sex]**

### Need for contrasts…

- For designs of any sort of complexity, we often are interested in *specific patterns* of differences, not just the presence of *some* differences.
- To test for these specific patterns, we need contrasts. We will deal with those in 201b.

# One observation per cell.

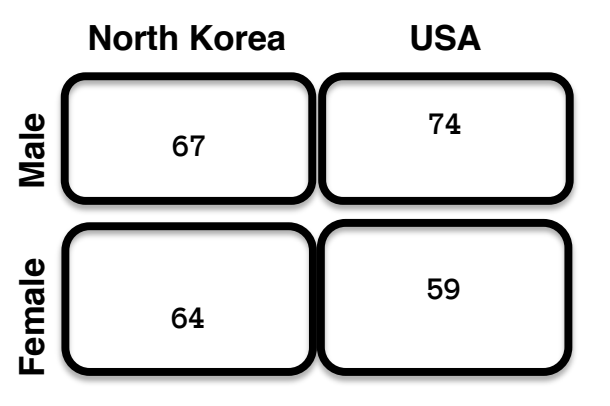

- If we have one observation per cell, the interaction *is* the error.
- Therefore, if we include interaction in the model, we have no error left over (data points do not deviate at all from cell means).
	- $-$  Also  $n = #$  of parameters... so df error is 0…
- So we can't compute any F ratios or ascertain significance.
- Solution: omit interaction term, then that variance will be error, and you can assess main effects.

# ANOVA effect size

Percent variance accounted for….

• Counterpart of  $R^2$ : n<sup>2</sup> "eta squared"  $\eta_A^2 = \frac{SS[A]}{SST}$ *SST*  $404.57$ 

$$
\eta_A^2 = \frac{494.57}{1716.3} = 0.288
$$

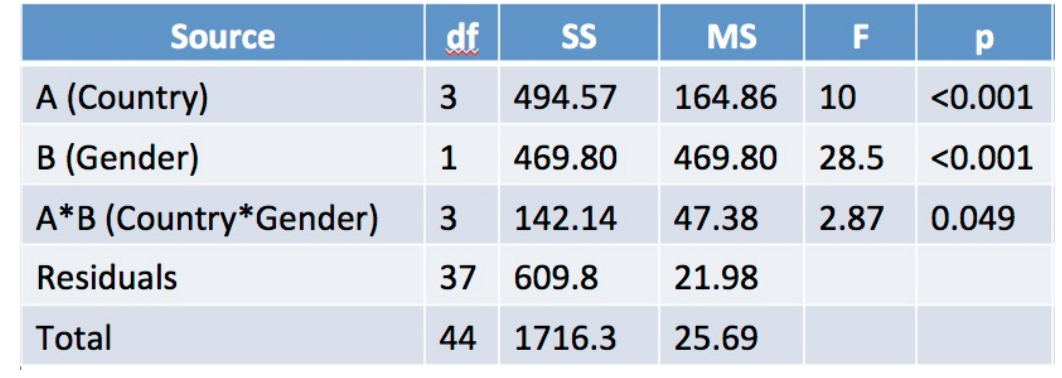

Note that this is equal to full-model  $\mathbb{R}^2$  when there is only one factor, but if there is more than one, it will be smaller.
# ANOVA effect size

Percent variance accounted for….

• Counterpart of R<sup>2</sup>: η2 "eta squared"  $\eta_A^2 = \frac{SS[A]}{SST}$ *SST*

$$
\eta_A^2 = \frac{494.57}{1716.3} = 0.288
$$

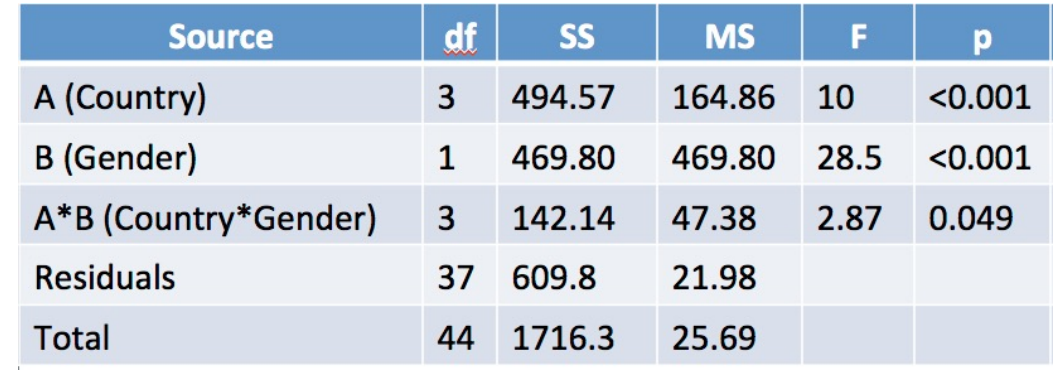

• Partial  $\eta^2$  (this is like "R<sup>2</sup> everything else constant")

$$
partial: \eta_A^2 = \frac{SS[A]}{SS[A] + SS[error]}
$$
  
partial:  $\eta_A^2 = \frac{494.57}{494.57 + 609.8} = 0.448$ 

ED VUL | UCSD Psychology

## ANOVA effect size

Percent variance accounted for….

- Counterpart of  $R^2$ : proportion of all variance n<sup>2</sup> "eta squared"  $\eta_A^2 = \frac{SS[A]}{SST}$
- Counterpart of partial  $R^2$ : "R<sup>2</sup> everything else constant" Partial η<sup>2</sup>

*SST*

$$
partial : \eta_A^2 = \frac{SS[A]}{SS[A] + SS[error]}
$$

But these measures are not good estimates of the effect size in the population – they are biased because SS[A] includes some variance due to noise…

# ANOVA effect size.

- There is a surprisingly large number of candidate effect sizes for an ANOVA, all interrelated, but with slightly different properties.
	- $-$  η<sup>2</sup>, ω<sup>2</sup>, f<sup>2</sup>, f, Ψ, ...
- What do we want from an effect size?
	- Quantify standardized relationship strength in population (independence from sample size)
	- …in an interpretable way
	- …that we can estimate from a sample
	- …and will allow us to predict power
	- …while generalizing across study designs

# My preference:  $\omega^2$  (omega squared)

• Effect size: Variance of signal in population, relative to unexplained variance in population.

$$
\omega_{Source}^2 = \frac{\sigma_{Source}^2}{\sigma_{Source}^2 + \sigma_{Error}^2}
$$

- It's like partial  $\eta^2$ , but is a population property
	- So to generalize across designs, it must assume that variability due to other factors was introduced by the experiment, and will not occur otherwise.
- Partial n<sup>2</sup> overestimates; we need a correction.

$$
\hat{\omega}_{Source}^2 = \frac{SS[Source] - df_{source} \cdot MS[Error]}{SS[Source] + (N - df_{source}) \cdot MS[Error]}
$$

#### ω2 and other measures

$$
f_{Source}^2 = \frac{\omega_{Source}^2}{1 - \omega_{Source}^2} = \frac{\sigma_{Source}^2}{\sigma_{Error}^2}
$$

This is a "signal-to-noise" ratio measurement: Variance of signal divided by variance of noise.

$$
f_{Source} = \sqrt{\frac{\omega_{Source}^2}{1 - \omega_{Source}^2}} = \frac{\sigma_{Source}}{\sigma_{Error}}
$$

This is a "signal-to-noise" ratio measurement in original (not squared) units, thus is more analogous to Cohen's d

$$
\lambda = N * f_{Source}^2 = N * \frac{\omega_{Source}^2}{1 - \omega_{Source}^2}
$$

This is the F distribution "non-centrality parameter" used to describe the distribution of F statistics obtained when samples come from a distribution with some real effect.

What's a big effect? Some say  $\omega^2$ =0.15 is big, 0.06 is medium, 0.01 is small.

#### ED VUL | UCSD Psychology

### Power for the F-test

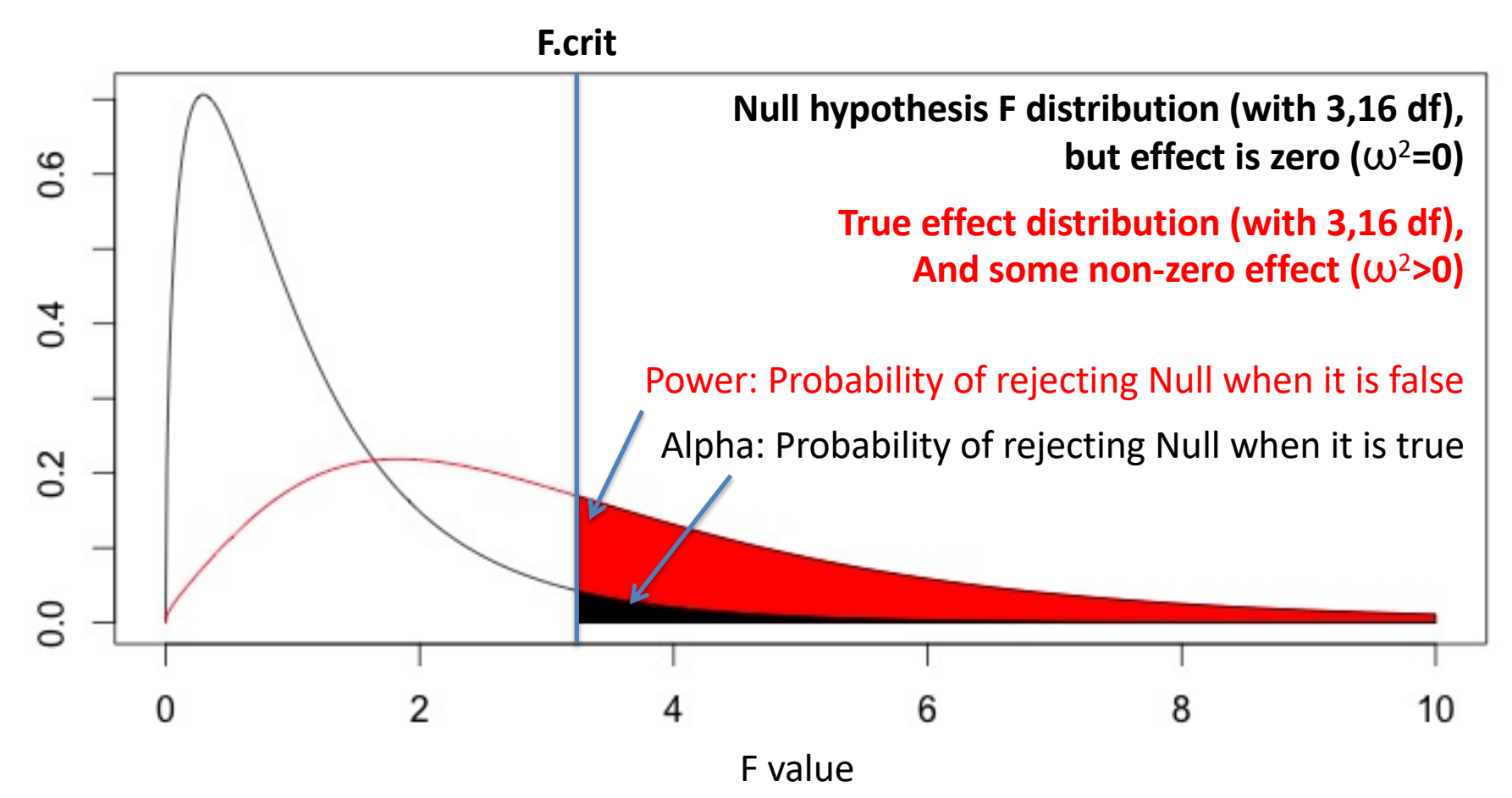

So, to figure out the power of an F test we need to know the sample size, alpha, and true effect.

#### Power for the F-test

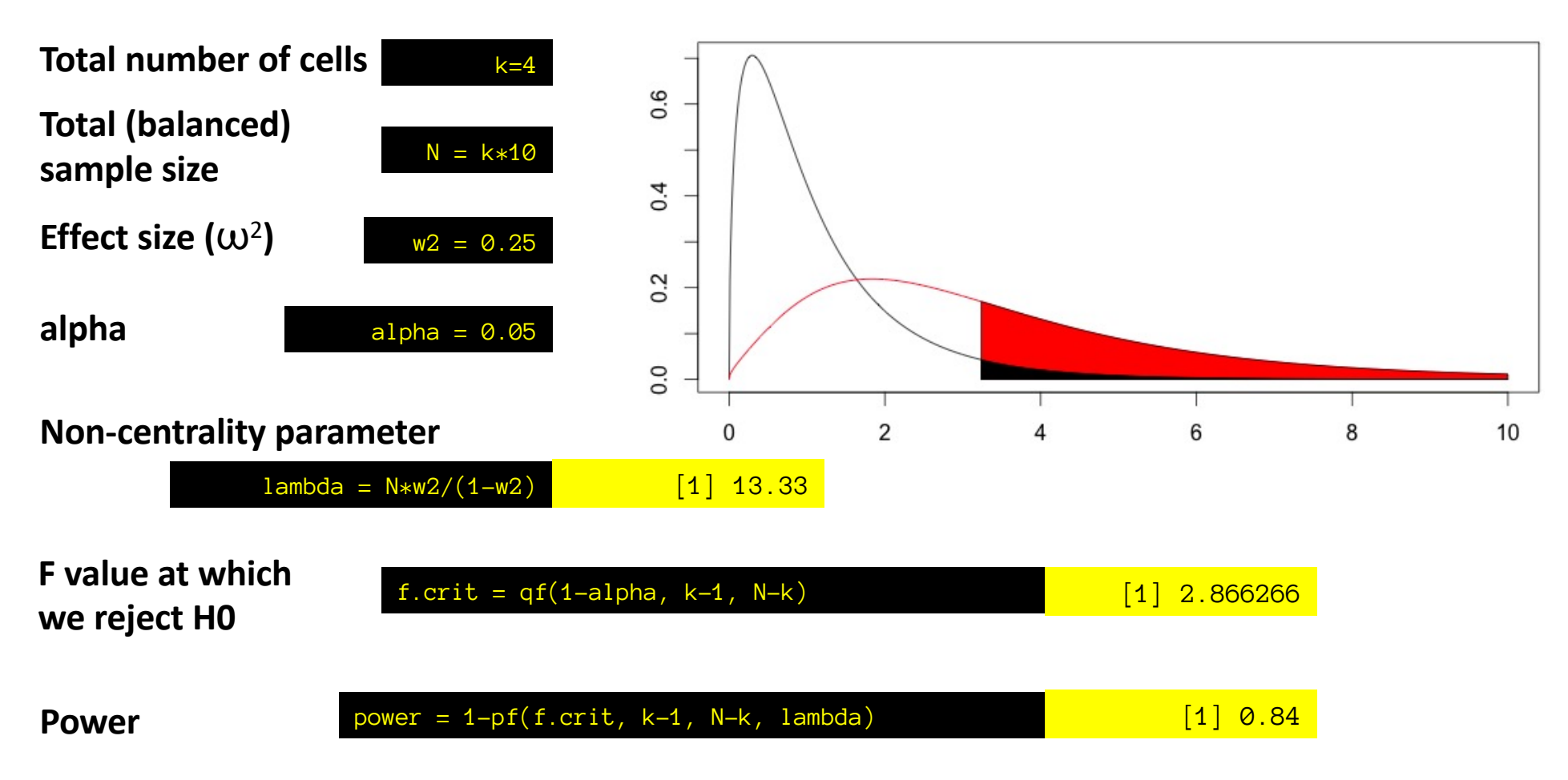

# Required n for certain power

This is trickier, as changing n changes both the null distribution and the true-effect distribution

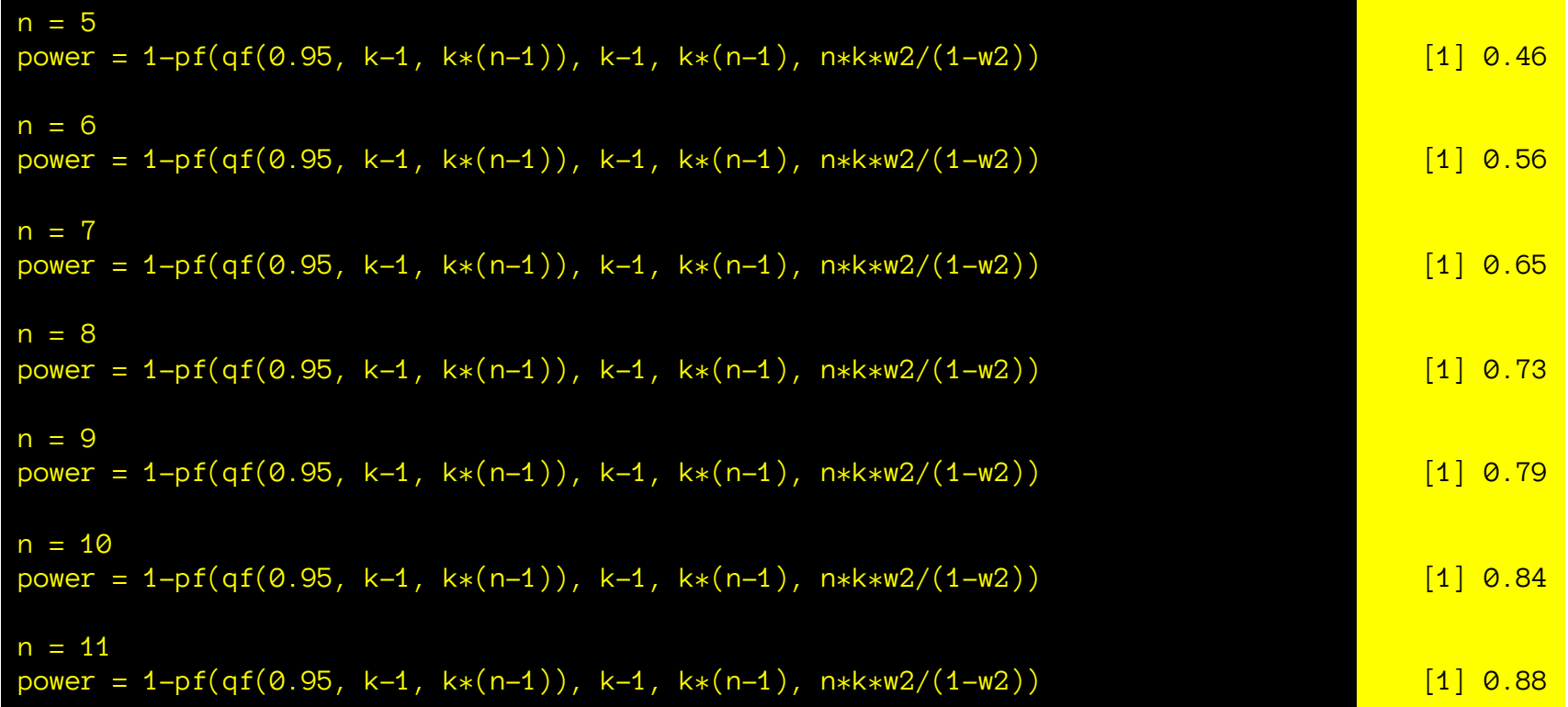

So we have to solve for it numerically… I recommend using the pwr R package.

# Drawing data consistent with ANOVA

1) The San Diego K-12 Education board is trying to evaluate the efficacy of their math teachers. They measure average pre-to-post class improvement on a standardized test for different teachers, as a function of teacher seniority (years teaching: 0-5, 5-10, 10-15, 15-20, 20+), teacher gender (male, female), and teacher college major (STEM, Humanities, Social Science). Their analysis reveals no main effect of seniority, no main effect of gender, a significant main effect of major (STEM > Social Science > Humanities), and a significant interaction between a quadratic trend for seniority and gender. No other effects were found. Draw plot(s) showing a pattern of means that would be consistent with these effects.

#### **ANOVA table sudoku**

Length of prison sentence was measured as a function of Crime (3 levels: theft, fraud, arson) and Time of day that the judge made the decision. (5 levels: 8-9:30, 9:30-11, 11-12:30, 1:30-3, 3-4:30)

3a. Fill in the blanks given that there are five observations per condition. (write p to 3 sig digits)

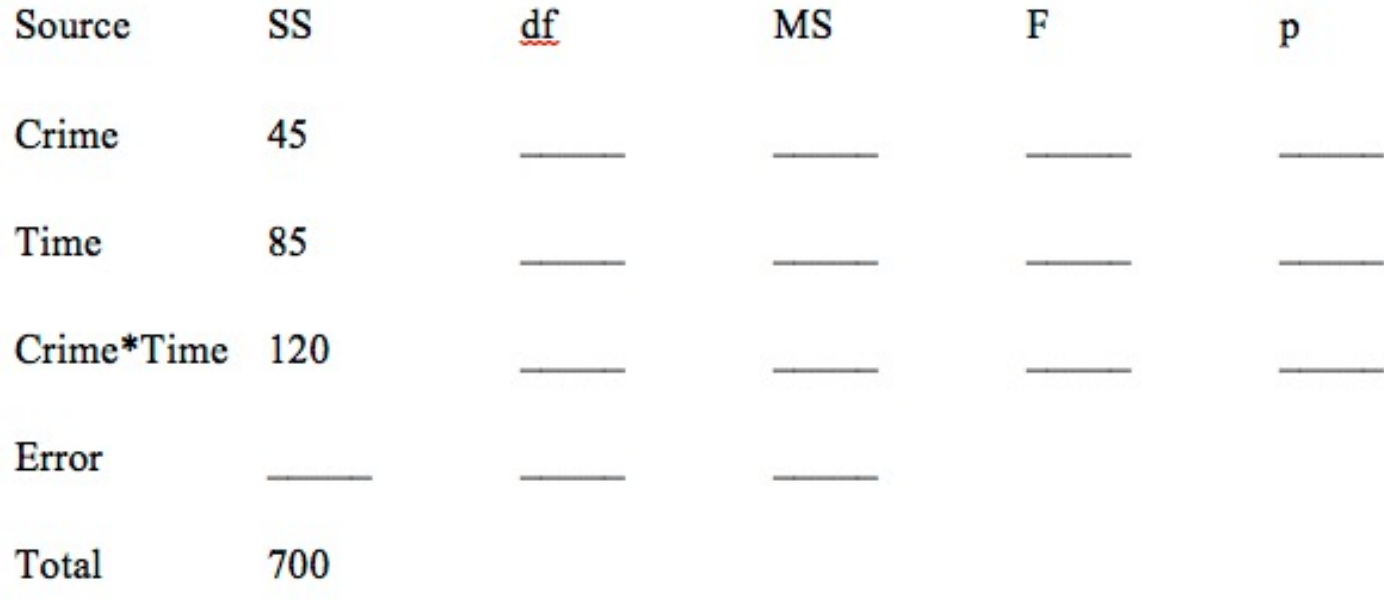

### Coefficients

Length of prison sentence was measured as a function of Crime (3 levels: theft, fraud, arson) and Time of day that the judge made the decision. (5 levels: 8-9:30, 9:30-11, 11-12:30, 1:30-3, 3-4:30)

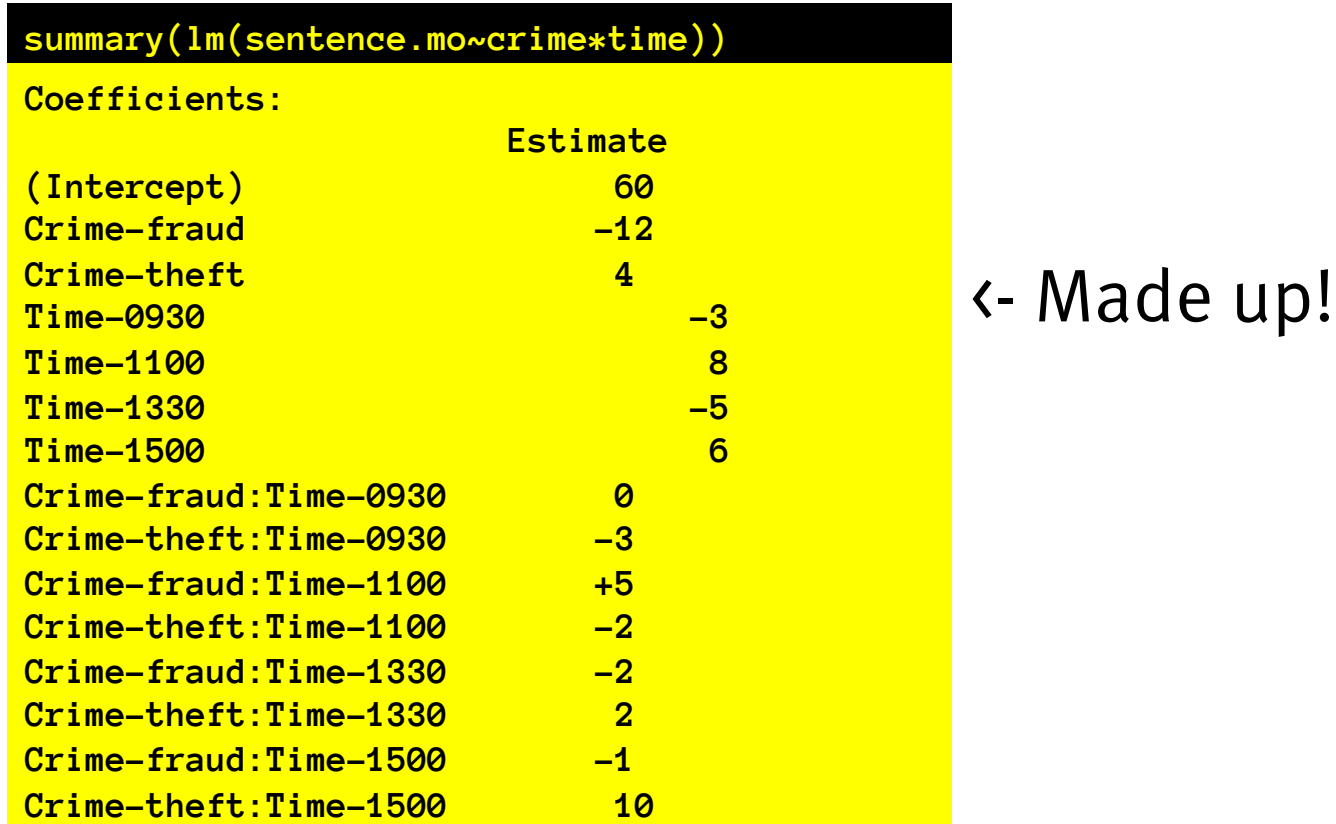

What are the mean prison sentences in all 15 crime\*time cells? (assuming R's default factor coding scheme)

ED VUL | UCSD Psychology

#### **ANOVA table sudoku**

4a) You get your own data on math education teacher efficacy. You measure pre-post test improvement in 120 classes, 10 in each cell of a 3 teacher-major [STEM/humanities/social science] by 4 time-of-day [9:30am, 11am, 12:30pm, 2pm] design. Please fill in the following ANOVA table

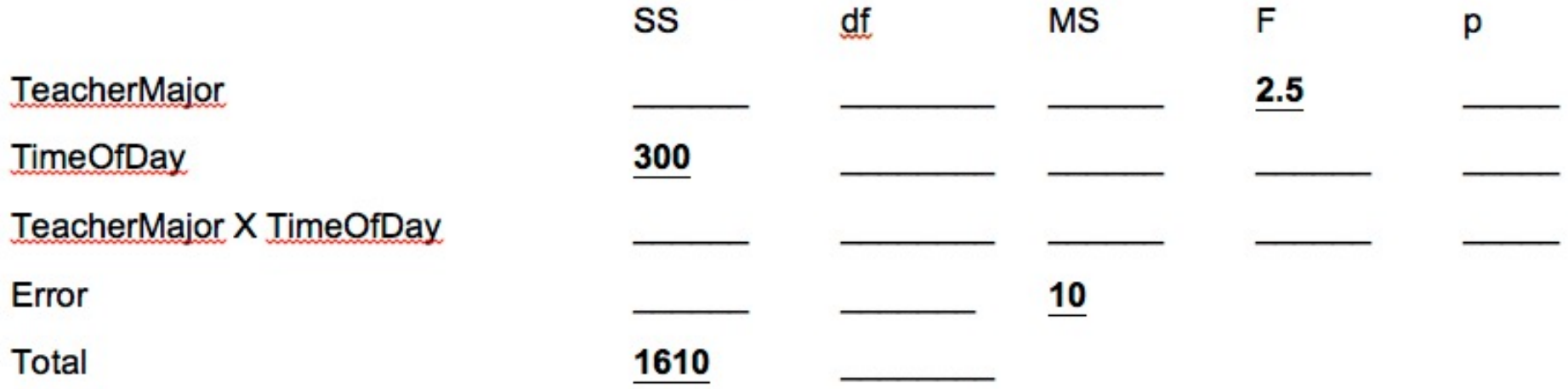